**new/usr/src/lib/libzfs/common/libzfs\_dataset.c <sup>1</sup> \*\*\*\*\*\*\*\*\*\*\*\*\*\*\*\*\*\*\*\*\*\*\*\*\*\*\*\*\*\*\*\*\*\*\*\*\*\*\*\*\*\*\*\*\*\*\*\*\*\*\*\*\*\*\*\*\*\* 111486 Fri May 17 22:54:36 2013 new/usr/src/lib/libzfs/common/libzfs\_dataset.c 3699 zfs hold or release of a non-existent snapshot does not output error3739 cannot set zfs quota or reservation on pool version < 22Reviewed by: Matthew Ahrens <mahrens@delphix.com> Reviewed by: Eric Shrock <eric.schrock@delphix.com> \*\*\*\*\*\*\*\*\*\*\*\*\*\*\*\*\*\*\*\*\*\*\*\*\*\*\*\*\*\*\*\*\*\*\*\*\*\*\*\*\*\*\*\*\*\*\*\*\*\*\*\*\*\*\*\*\*\*** /\* <sup>2</sup> \* CDDL HEADER START \* \* The contents of this file are subject to the terms of the \* Common Development and Distribution License (the "License").  $*$  You may not use this file except in compliance with the License.<br>7  $*$  \* <sup>8</sup> \* You can obtain a copy of the license at usr/src/OPENSOLARIS.LICENSE \* or http://www.opensolaris.org/os/licensing. \* See the License for the specific language governing permissions  $*$  and limitations under the License.<br>12  $*$  \* <sup>13</sup> \* When distributing Covered Code, include this CDDL HEADER in each \* file and include the License file at usr/src/OPENSOLARIS.LICENSE. \* If applicable, add the following below this CDDL HEADER, with the \* fields enclosed by brackets "[]" replaced with your own identifying 17 \* information: Portions Copyright [yyyy] [name of copyright owner] 18 \* \* <sup>19</sup> \* CDDL HEADER END  $20 * /$  $22 / *$  \* Copyright (c) 2005, 2010, Oracle and/or its affiliates. All rights reserved. \* Copyright (c) 2012 by Delphix. All rights reserved. \* Copyright (c) 2012 DEY Storage Systems, Inc. All rights reserved. \* Copyright 2012 Nexenta Systems, Inc. All rights reserved.  **\* Copyright (c) 2013 Martin Matuska. All rights reserved. #endif /\* ! codereview \*/ \*/ #include <ctype.h> #include <errno.h> #include <libintl.h> #include <math.h> #include <stdio.h> #include <stdlib.h> #include <strings.h> #include <unistd.h>** 39 #include cstddef h> **#include <stddef.h> #include <zone.h> #include <fcntl.h> #include <sys/mntent.h> #include <sys/mount.h> #include <priv.h> #include <pwd.h> #include <grp.h> #include <stddef.h> #include <ucred.h> #include <idmap.h> #include <aclutils.h> #include <directory.h> #include <sys/dnode.h> #include <sys/spa.h> #include <sys/zap.h> #include <libzfs.h> #include "zfs\_namecheck.h"**

**new/usr/src/lib/libzfs/common/libzfs\_dataset.c <sup>2</sup> #include "zfs\_prop.h" #include "libzfs\_impl.h" #include "zfs\_deleg.h" static int userquota\_propname\_decode(const char \*propname, boolean\_t zoned, zfs\_userquota\_prop\_t \*typep, char \*domain, int domainlen, uint64\_t \*ridp); /\* \* Given a single type (not a mask of types), return the type in a human \* readable form. \*/ const char \* zfs\_type\_to\_name(zfs\_type\_t type) { switch (type) { case ZFS\_TYPE\_FILESYSTEM: return (dgettext(TEXT\_DOMAIN, "filesystem")); case ZFS\_TYPE\_SNAPSHOT: return (dgettext(TEXT\_DOMAIN, "snapshot")); case ZFS\_TYPE\_VOLUME: return (dgettext(TEXT\_DOMAIN, "volume")); } return (NULL); }**  $85/$  **/\* \* Given a path and mask of ZFS types, return a string describing this dataset. \* This is used when we fail to open a dataset and we cannot get an exact type. \* We guess what the type would have been based on the path and the mask of \* acceptable types. \*/ static const char \* path\_to\_str(const char \*path, int types) { /\* \* When given a single type, always report the exact type. \*/ if (types == ZFS\_TYPE\_SNAPSHOT) return (dgettext(TEXT\_DOMAIN, "snapshot")); if (types == ZFS\_TYPE\_FILESYSTEM) return (dgettext(TEXT\_DOMAIN, "filesystem")); if (types == ZFS\_TYPE\_VOLUME) return (dgettext(TEXT\_DOMAIN, "volume")); /\* \* The user is requesting more than one type of dataset. If this is the \* case, consult the path itself. If we're looking for a snapshot, and \* a '@' is found, then report it as "snapshot". Otherwise, remove the \* snapshot attribute and try again. \*/ if (types & ZFS\_TYPE\_SNAPSHOT) { if (strchr(path, '@') != NULL) return (dgettext(TEXT\_DOMAIN, "snapshot")); return (path\_to\_str(path, types & ~ZFS\_TYPE\_SNAPSHOT)); } /\* \* The user has requested either filesystems or volumes. \* We have no way of knowing a priori what type this would be, so always \* report it as "filesystem" or "volume", our two primitive types. \*/ if (types & ZFS\_TYPE\_FILESYSTEM) return (dgettext(TEXT\_DOMAIN, "filesystem")); assert(types & ZFS\_TYPE\_VOLUME);**

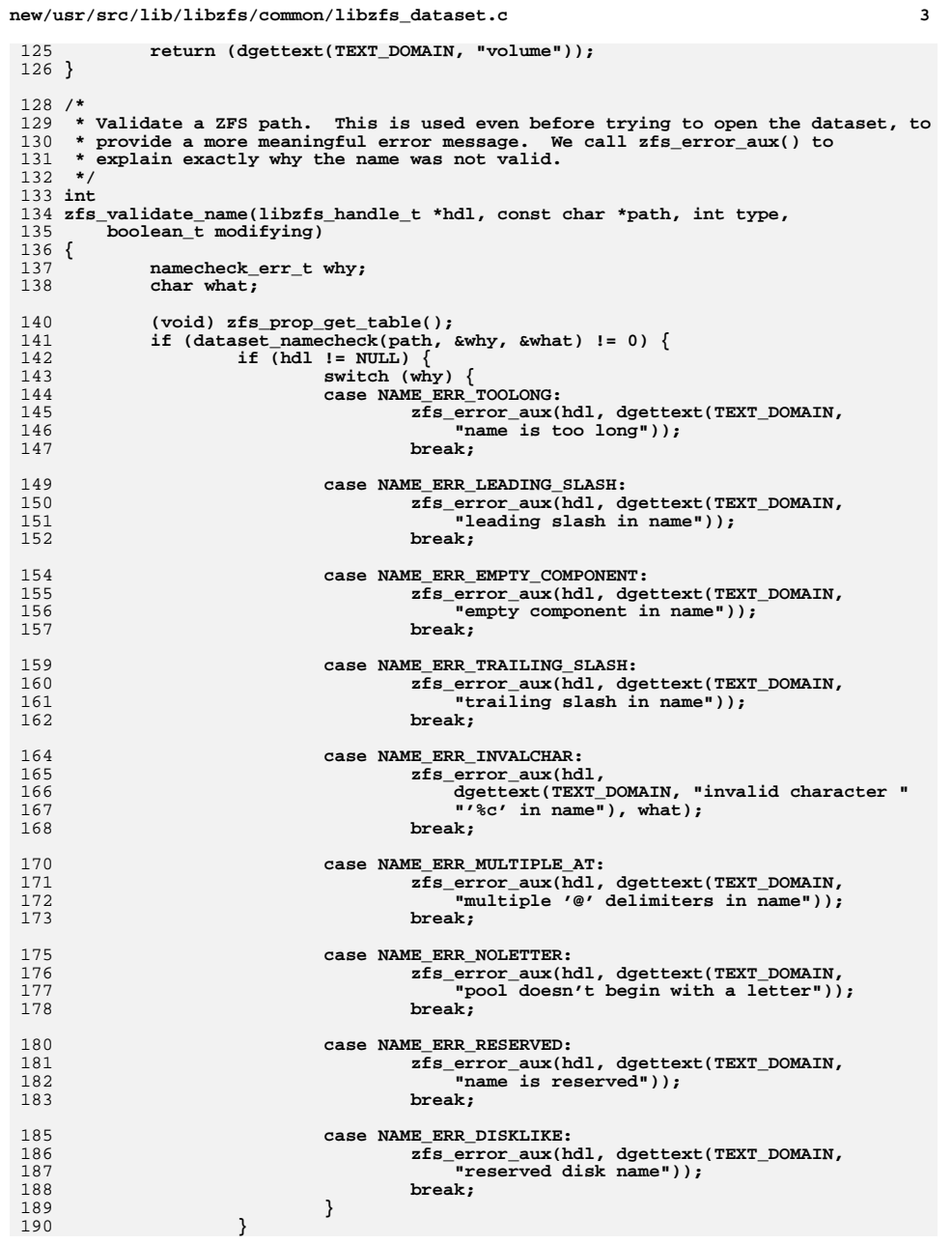

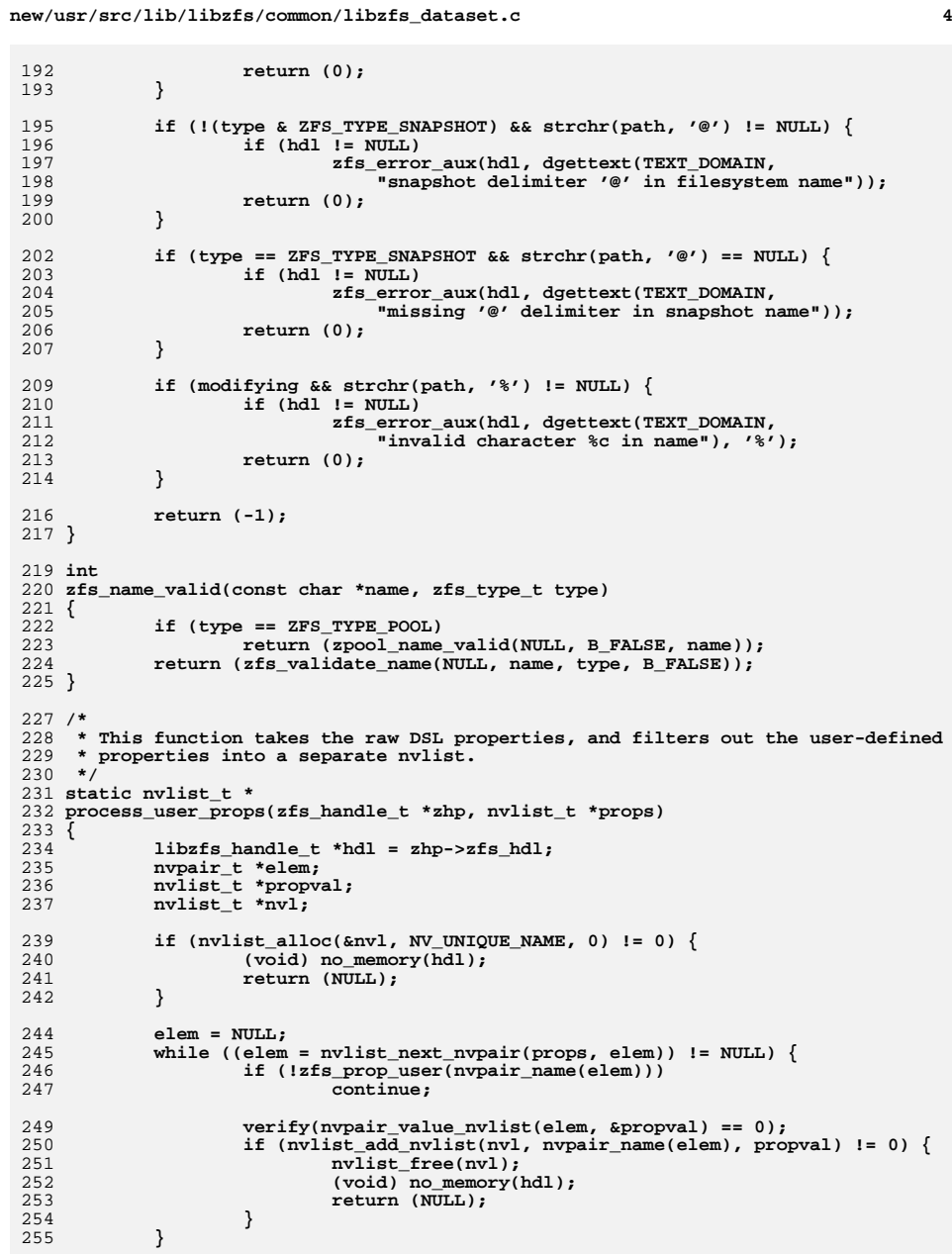

 **<sup>5</sup>** 257 **return (nvl);** 258 **}** 260 **static zpool\_handle\_t \*** 261 **zpool\_add\_handle(zfs\_handle\_t \*zhp, const char \*pool\_name)** 262 **{** 263 **libzfs\_handle\_t \*hdl = zhp->zfs\_hdl;** 264 **zpool\_handle\_t \*zph;** 266if  $((zph = zpool open canfail(hdl, pool name)) != NULL)$ 267 **if (hdl->libzfs\_pool\_handles != NULL)** 268 **zph->zpool\_next = hdl->libzfs\_pool\_handles;** 269 **hdl->libzfs\_pool\_handles = zph;** 270 **}** 271 **return (zph);** 272 **}** 274 **static zpool\_handle\_t \*** 275 **zpool\_find\_handle(zfs\_handle\_t \*zhp, const char \*pool\_name, int len)** 276 **{** 277 **libzfs\_handle\_t \*hdl = zhp->zfs\_hdl;** 278 **zpool\_handle\_t \*zph = hdl->libzfs\_pool\_handles;** 280 **while ((zph != NULL) &&**  $(\texttt{stromp}(\texttt{pool_name}, \texttt{zpool\_get_name}(\texttt{zph}), \texttt{len}) \texttt{!= 0}))$ 282 **zph = zph->zpool\_next;** 283 **return (zph);** 284 **}** 286 **/\*** 287 **\* Returns a handle to the pool that contains the provided dataset.** 288 **\* If a handle to that pool already exists then that handle is returned.** 289 **\* Otherwise, a new handle is created and added to the list of handles.**290 **\*/** 291 **static zpool\_handle\_t \*** 292 **zpool\_handle(zfs\_handle\_t \*zhp)** 293 **{** 294 **char \*pool\_name;** 295 **int len;** 296 **zpool\_handle\_t \*zph;** 298 **len = strcspn(zhp->zfs\_name, "/@") + 1;** 299 **pool\_name = zfs\_alloc(zhp->zfs\_hdl, len);** 300 **(void) strlcpy(pool\_name, zhp->zfs\_name, len);** 302 **zph = zpool\_find\_handle(zhp, pool\_name, len);** 303 **if (zph == NULL)** 304 **zph = zpool\_add\_handle(zhp, pool\_name);** 306 **free(pool\_name);** 307 **return (zph);** 308 **}** 310 **void** 311 **zpool\_free\_handles(libzfs\_handle\_t \*hdl)** 312 **{** 313 **zpool\_handle\_t \*next, \*zph = hdl->libzfs\_pool\_handles;** 315 **while (zph != NULL) {** 316 **next = zph->zpool\_next;** 317 **zpool\_close(zph);** 318 **zph = next;** 319 **}** 320 **hdl->libzfs\_pool\_handles = NULL;** 321 **}**

**new/usr/src/lib/libzfs/common/libzfs\_dataset.c <sup>6</sup>** 323 **/\*** 324 **\* Utility function to gather stats (objset and zpl) for the given object.**325 **\*/** 326 **static int** 327 **get\_stats\_ioctl(zfs\_handle\_t \*zhp, zfs\_cmd\_t \*zc)** 328 **{** 329 **libzfs\_handle\_t \*hdl = zhp->zfs\_hdl;** 331 **(void) strlcpy(zc->zc\_name, zhp->zfs\_name, sizeof (zc->zc\_name));** 333while  $(ioct1(hdl-)libzfs fd, ZFS IOC OBJSET STATS, zc) != 0)$ 334 **if (errno == ENOMEM) {** 335 **if (zcmd\_expand\_dst\_nvlist(hdl, zc) != 0) {** 336 **return (-1);** 337 **} } else {** 338339<sup>r</sup>eturn (-1); 340 **}** 341 **}** 342 **return (0);** 343 **}** 345 / **/\*** 346 **\* Utility function to get the received properties of the given object.**347 **\*/** 348 **static int** 349 **get\_recvd\_props\_ioctl(zfs\_handle\_t \*zhp)** 350 **{** 351 **libzfs\_handle\_t \*hdl = zhp->zfs\_hdl;** 352 **nvlist\_t \*recvdprops;** 353 $zfs\_cmd_t zc = \{ 0 \};$ 354 **int err;** 356if  $(z \text{cmd}$   $alloc$   $dst$   $nvlist(hdl, \&zc, 0) != 0)$ 357 $return (-1);$ 359 **(void) strlcpy(zc.zc\_name, zhp->zfs\_name, sizeof (zc.zc\_name));** 361 **while (ioctl(hdl->libzfs\_fd, ZFS\_IOC\_OBJSET\_RECVD\_PROPS, &zc) != 0) {** 362 **if (errno == ENOMEM) {** 363if (zcmd expand dst nvlist(hdl,  $\&zc$ ) != 0)  $\{$ 364 **return (-1);** 365 **} } else {** 366367 **zcmd\_free\_nvlists(&zc);** 368 **return (-1);** 369 **}** 370 **}** 372 **err = zcmd\_read\_dst\_nvlist(zhp->zfs\_hdl, &zc, &recvdprops);** 373 **zcmd\_free\_nvlists(&zc);** 374 **if (err != 0)** 375 **return (-1);** 377 **nvlist\_free(zhp->zfs\_recvd\_props);** 378 **zhp->zfs\_recvd\_props = recvdprops;** 380 **return (0);** 381 **}** 383 **static int** 384 **put\_stats\_zhdl(zfs\_handle\_t \*zhp, zfs\_cmd\_t \*zc)** 385 **{** 386 **nvlist\_t \*allprops, \*userprops;** 388**zhp->zfs\_dmustats = zc->zc\_objset\_stats; /\* structure assignment \*/**

```
new/usr/src/lib/libzfs/common/libzfs_dataset.c 7
390if (zcmd read dst nvlist(zhp->zfshdl, zc, &allprops) != 0) {
391 return (-1);
392 }
394 /*
395 * XXX Why do we store the user props separately, in addition to396 * storing them in zfs_props?397 */
 if ((userprops = process_user_props(zhp, allprops)) == NULL) {
398399nvlist free(allprops);
400 return (-1);
401 }
403 nvlist_free(zhp->zfs_props);
404nvlist_free(zhp->zfs_user_props);
 406 zhp->zfs_props = allprops;
407 zhp->zfs_user_props = userprops;
409 return (0);
 410 }
412 static int
  static int
413 get_stats(zfs_handle_t *zhp)
 414 {
415 int rc = 0;
416zfs\_cmd_t zc = \{ 0 \};
418if (zcmd_alloc_dst_nvlist(zhp->zfs_hdl, \&zc, 0) != 0)<br>return (-1);
419 return (-1);
 if (get_stats_ioctl(zhp, &zc) != 0)
420421 rc = -1;
 else if (put_stats_zhdl(zhp, &zc) != 0)
422423 rc = -1;
 zcmd_free_nvlists(&zc);
424425 return (rc);
 426 }
428/ /*
429 * Refresh the properties currently stored in the handle.430 */
431 void
 432 zfs_refresh_properties(zfs_handle_t *zhp)
 433 {
434 (void) get_stats(zhp);
 435 }
437/ /*
438 * Makes a handle from the given dataset name. Used by zfs_open() and439 * zfs_iter_* to create child handles on the fly.440 */
441 static int
 442 make_dataset_handle_common(zfs_handle_t *zhp, zfs_cmd_t *zc)
 443 {
444 if (put_stats_zhdl(zhp, zc) != 0)
445 return (-1);
447 /*
448 * We've managed to open the dataset and gather statistics. Determine449 * the high-level type.450 */
 if (zhp->zfs_dmustats.dds_type == DMU_OST_ZVOL)
451452 zhp->zfs_head_type = ZFS_TYPE_VOLUME;
453 else if (zhp->zfs_dmustats.dds_type == DMU_OST_ZFS)
454zhp->zfs_head_type = ZFS_TYPE_FILESYSTEM;
```

```
 8
455 else
456 abort();
458 if (zhp->zfs_dmustats.dds_is_snapshot)
459 zhp->zfs_type = ZFS_TYPE_SNAPSHOT;
460 else if (zhp->zfs_dmustats.dds_type == DMU_OST_ZVOL)
461 zhp->zfs_type = ZFS_TYPE_VOLUME;
462 else if (zhp->zfs_dmustats.dds_type == DMU_OST_ZFS)
463 zhp->zfs_type = ZFS_TYPE_FILESYSTEM;
464 else
465 abort(); /* we should never see any other types */
467if ((zhp->zpoolhdl = zpool handle(zhp)) == NULL)468 return (-1);
470 return (0);
471 }
473 zfs_handle_t *
474 make_dataset_handle(libzfs_handle_t *hdl, const char *path)
475 {
476 zfs_cmd_t zc = { 0 };
478 zfs_handle_t *zhp = calloc(sizeof (zfs_handle_t), 1);
480 if (zhp == NULL)
481 return (NULL);
483 zhp->zfs_hdl = hdl;
 (void) strlcpy(zhp->zfs_name, path, sizeof (zhp->zfs_name));
484485if (z \text{cmd}_\text{alloc}\text{dst}\text{__nvlist}(\text{hd1, } \& zc, 0) != 0) {<br>free(zhp);
486<sup>6</sup><br>
return (NULL);<br>
<sup>2</sup>
487488 }
489 if (get_stats_ioctl(zhp, &zc) == -1) {
490 zcmd_free_nvlists(&zc);
491 free(zhp);
492 return (NULL);
493 }
494 if (make_dataset_handle_common(zhp, &zc) == -1) {
495 free(zhp);
496 zhp = NULL;
497 }
498 zcmd_free_nvlists(&zc);
499 return (zhp);
500 }
502 zfs_handle_t *
503 make_dataset_handle_zc(libzfs_handle_t *hdl, zfs_cmd_t *zc)
504 {
505 zfs_handle_t *zhp = calloc(sizeof (zfs_handle_t), 1);
507 if (zhp == NULL)
508 return (NULL);
510 zhp->zfs_hdl = hdl;
511 (void) strlcpy(zhp->zfs_name, zc->zc_name, sizeof (zhp->zfs_name));
512if (make dataset handle common(zhp, zc) == -1) {
513 free(zhp);
514 return (NULL);
515 }
516 return (zhp);
517 }
519 zfs_handle_t *
520 zfs_handle_dup(zfs_handle_t *zhp_orig)
```
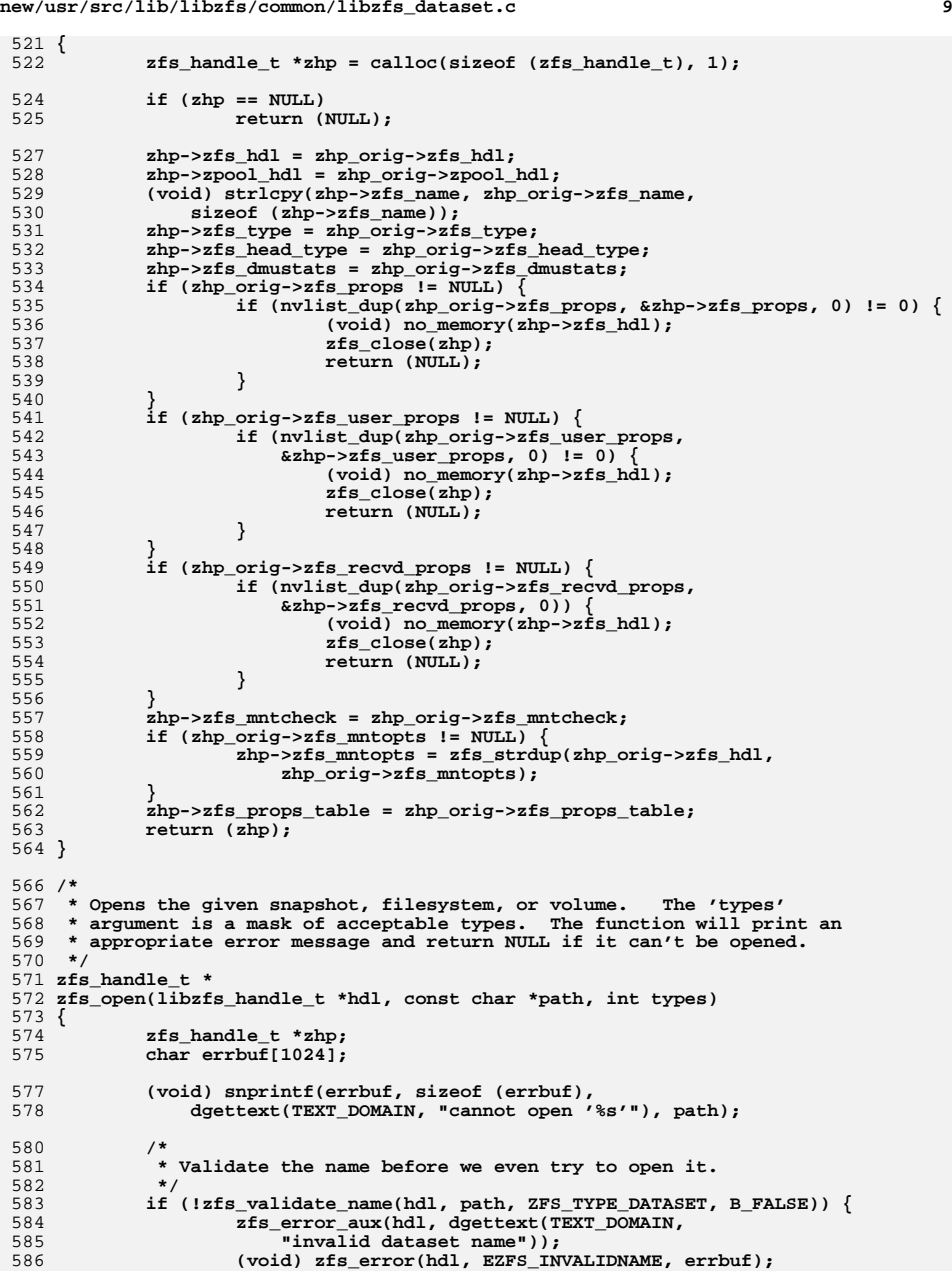

```
new/usr/src/lib/libzfs/common/libzfs_dataset.c 10
587\begin{array}{c} \texttt{return (NULL)}\texttt{;} \end{array}588 }
 590 /*
591 * Try to get stats for the dataset, which will tell us if it exists.592 */
 errno = 0;
593594 if ((zhp = make_dataset_handle(hdl, path)) == NULL) {
595 (void) zfs_standard_error(hdl, errno, errbuf);
596<sup>r</sup>eturn (NULL);
597 }
599 if (!(types & zhp->zfs_type)) {
600 (void) zfs_error(hdl, EZFS_BADTYPE, errbuf);
601 zfs_close(zhp);
 602return (NULL);
603 }
 605 return (zhp);
 606 }
 608 /*
609 * Release a ZFS handle. Nothing to do but free the associated memory.610 */
611 void
 612 zfs_close(zfs_handle_t *zhp)
 613 {
614 if (zhp->zfs_mntopts)
615 free(zhp->zfs_mntopts);
 nvlist_free(zhp->zfs_props);
616617 nvlist_free(zhp->zfs_user_props);
618 nvlist_free(zhp->zfs_recvd_props);
619 free(zhp);
 620 }
 622 typedef struct mnttab_node {
623 struct mnttab mtn_mt;
 624 avl_node_t mtn_node;
 625 } mnttab_node_t;
 627 static int
 628 libzfs_mnttab_cache_compare(const void *arg1, const void *arg2)
 629 {
630 const mnttab_node_t *mtn1 = arg1;
 631 const mnttab_node_t *mtn2 = arg2;
632 int rv;
634 rv = strcmp(mtn1->mtn_mt.mnt_special, mtn2->mtn_mt.mnt_special);
636if (rv == 0)<br>
return (0);637 return (0);
 return (rv > 0 ? 1 : -1);
 638639 }
 641 void
 642 libzfs_mnttab_init(libzfs_handle_t *hdl)
 643 {
644 assert(avl_numnodes(&hdl->libzfs_mnttab_cache) == 0);
645 avl_create(&hdl->libzfs_mnttab_cache, libzfs_mnttab_cache_compare,
                sizeof (mnttab_node_t), offsetof(mnttab_node_t, mtn_node));
 647 }
 649 void
 650 libzfs_mnttab_update(libzfs_handle_t *hdl)
 651 {
652 struct mnttab entry;
```
**new/usr/src/lib/libzfs/common/libzfs\_dataset.c <sup>11</sup>** 654 **rewind(hdl->libzfs\_mnttab);** 655 **while (getmntent(hdl->libzfs\_mnttab, &entry) == 0) {** 656 **mnttab\_node\_t \*mtn;** 658 **if (strcmp(entry.mnt\_fstype, MNTTYPE\_ZFS) != 0)** 6599 **continue;**<br> **mtn = zfs\_alloc(hdl, sizeof (mnttab\_node\_t));<br>
intervalsed and the state of the state of the state of the state of the state of the state of the state of the** 660661 **mtn->mtn\_mt.mnt\_special = zfs\_strdup(hdl, entry.mnt\_special);** 662 **mtn->mtn\_mt.mnt\_mountp = zfs\_strdup(hdl, entry.mnt\_mountp);** 663 **mtn->mtn\_mt.mnt\_fstype = zfs\_strdup(hdl, entry.mnt\_fstype);** 664 **mtn->mtn\_mt.mnt\_mntopts = zfs\_strdup(hdl, entry.mnt\_mntopts);** 665avl\_add(&hdl->libzfs\_mnttab\_cache, mtn);<br>} 666 **}** 667 **}** 669 **void** 670 **libzfs\_mnttab\_fini(libzfs\_handle\_t \*hdl)** 671 **{** 672 **void \*cookie = NULL;** 673 **mnttab\_node\_t \*mtn;** 675 **while (mtn = avl\_destroy\_nodes(&hdl->libzfs\_mnttab\_cache, &cookie)) {** 676 **free(mtn->mtn\_mt.mnt\_special);** 677 **free(mtn->mtn\_mt.mnt\_mountp);** 678 **free(mtn->mtn\_mt.mnt\_fstype);** 679 **free(mtn->mtn\_mt.mnt\_mntopts);** 680 **free(mtn);** 681 **}** 682 **avl\_destroy(&hdl->libzfs\_mnttab\_cache);** 683 **}** 685 **void** 686 **libzfs\_mnttab\_cache(libzfs\_handle\_t \*hdl, boolean\_t enable)** 687 **{** 688 **hdl->libzfs\_mnttab\_enable = enable;** 689 **}** 691 **int** 692 **libzfs\_mnttab\_find(libzfs\_handle\_t \*hdl, const char \*fsname,** 693 **struct mnttab \*entry)**694 **{** 695 **mnttab\_node\_t find;** 696 **mnttab\_node\_t \*mtn;** 698 **if (!hdl->libzfs\_mnttab\_enable) {** 699struct mnttab  $srch = \{ 0 \}$ ; 701 **if (avl\_numnodes(&hdl->libzfs\_mnttab\_cache))** 702 **libzfs\_mnttab\_fini(hdl);** 703 **rewind(hdl->libzfs\_mnttab);** 704 **srch.mnt\_special = (char \*)fsname;** 705 **srch.mnt\_fstype = MNTTYPE\_ZFS;** 706 **if (getmntany(hdl->libzfs\_mnttab, entry, &srch) == 0)** 707 **return (0);** 708 **else** 709**return (ENOENT);** 710 **}** 712 **if (avl\_numnodes(&hdl->libzfs\_mnttab\_cache) == 0)** 713 **libzfs\_mnttab\_update(hdl);** 715 **find.mtn\_mt.mnt\_special = (char \*)fsname;** 716 **mtn = avl\_find(&hdl->libzfs\_mnttab\_cache, &find, NULL);** 717 **if (mtn) {** 718**\*entry = mtn->mtn\_mt;**

 **<sup>12</sup>** 719 **return (0);** 720 **}** 721 **return (ENOENT);** 722 **}** 724 **void** 725 **libzfs\_mnttab\_add(libzfs\_handle\_t \*hdl, const char \*special,** 726 **const char \*mountp, const char \*mntopts)**727 **{** 728 **mnttab\_node\_t \*mtn;** 730 **if (avl\_numnodes(&hdl->libzfs\_mnttab\_cache) == 0)** 731 **return; mtn = zfs\_alloc(hdl, sizeof (mnttab\_node\_t));** 732733 **mtn->mtn\_mt.mnt\_special = zfs\_strdup(hdl, special);** 734 **mtn->mtn\_mt.mnt\_mountp = zfs\_strdup(hdl, mountp);** 735 **mtn->mtn\_mt.mnt\_fstype = zfs\_strdup(hdl, MNTTYPE\_ZFS);** 736 **mtn->mtn\_mt.mnt\_mntopts = zfs\_strdup(hdl, mntopts);** 737 **avl\_add(&hdl->libzfs\_mnttab\_cache, mtn);** 738 **}** 740 **void** 741 **libzfs\_mnttab\_remove(libzfs\_handle\_t \*hdl, const char \*fsname)** 742 **{** 743 **mnttab\_node\_t find;** 744 **mnttab\_node\_t \*ret;** 746 **find.mtn\_mt.mnt\_special = (char \*)fsname;** 747 **if (ret = avl\_find(&hdl->libzfs\_mnttab\_cache, (void \*)&find, NULL)) {** 748 **avl\_remove(&hdl->libzfs\_mnttab\_cache, ret);** 749 **free(ret->mtn\_mt.mnt\_special);** 750 **free(ret->mtn\_mt.mnt\_mountp);** 751 **free(ret->mtn\_mt.mnt\_fstype);** 752 **free(ret->mtn\_mt.mnt\_mntopts);** 753 **free(ret);** 754 **}** 755 **}** 757 **int** 758 **zfs\_spa\_version(zfs\_handle\_t \*zhp, int \*spa\_version)** 759 **{** 760 **zpool\_handle\_t \*zpool\_handle = zhp->zpool\_hdl;** 762 **if (zpool\_handle == NULL)** 763 **return (-1);** 765 **\*spa\_version = zpool\_get\_prop\_int(zpool\_handle,** 766 **ZPOOL\_PROP\_VERSION, NULL);**767 **return (0);** 768 **}** 770 **/\*** 771 **\* The choice of reservation property depends on the SPA version.**772 **\*/** 773 **static int** 774 **zfs\_which\_resv\_prop(zfs\_handle\_t \*zhp, zfs\_prop\_t \*resv\_prop)** 775 **{** 776 **int spa\_version;** 778 **if (zfs\_spa\_version(zhp, &spa\_version) < 0)** 779 **return (-1);** 781 **if (spa\_version >= SPA\_VERSION\_REFRESERVATION)** 782 **\*resv\_prop = ZFS\_PROP\_REFRESERVATION;** 783 **else** 784**\*resv\_prop = ZFS\_PROP\_RESERVATION;**

**<sup>13</sup>**

851 **\*/**852

853

855

856

857

859

860

861

862

863

864

866<br>867

868

 $870$ <br> $871$ <br> $872$ 

873<br>874

876<br>877

878

 $881$ <br> $882$ 

883

884

886

887

888

889<br>890

892

894

895

 $896$ <br> $897$ 

898<br>899

900

903<br>904<br>905<br>906

908

909<br>910

912<br>913

916 **\*/**

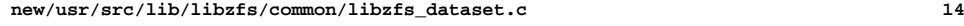

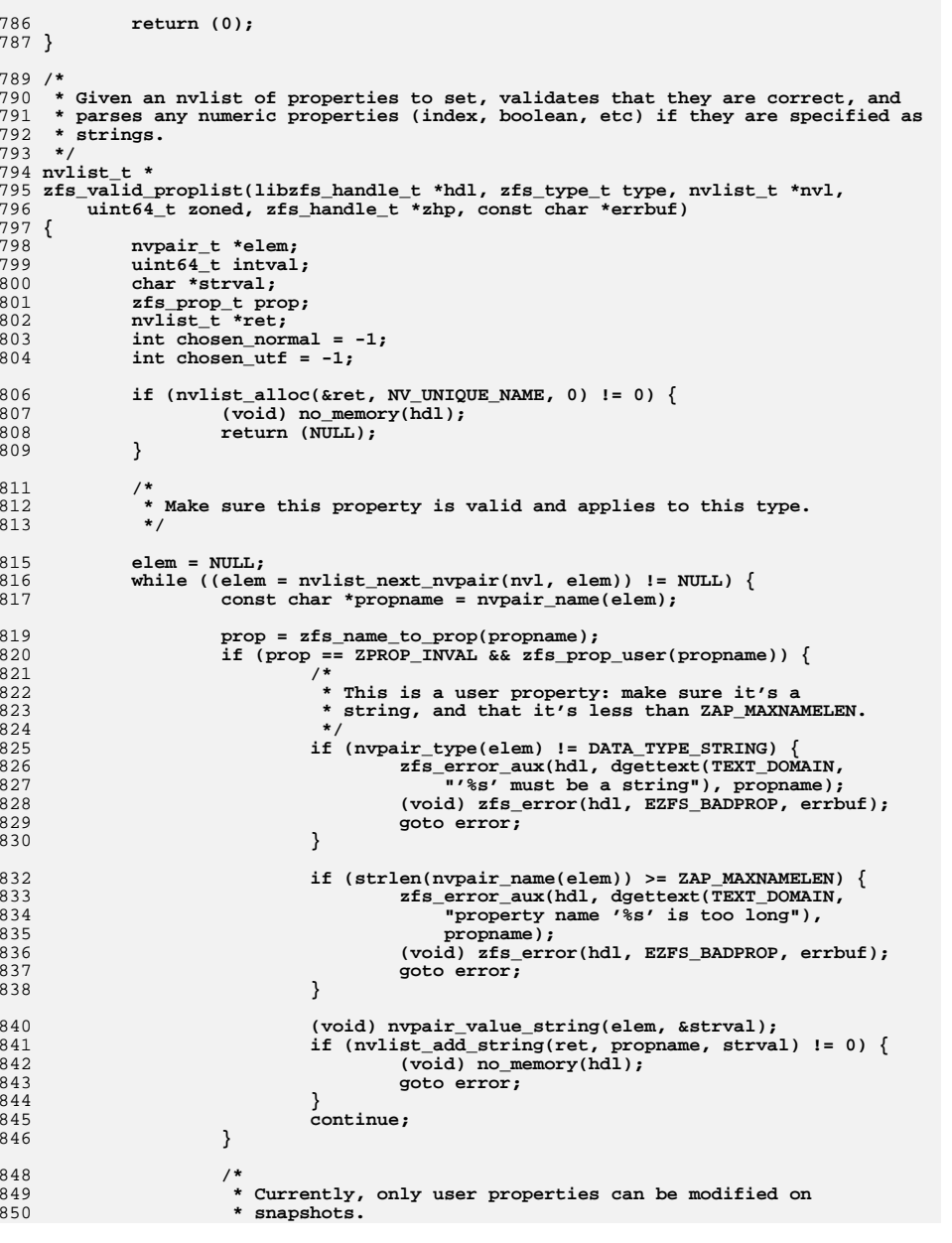

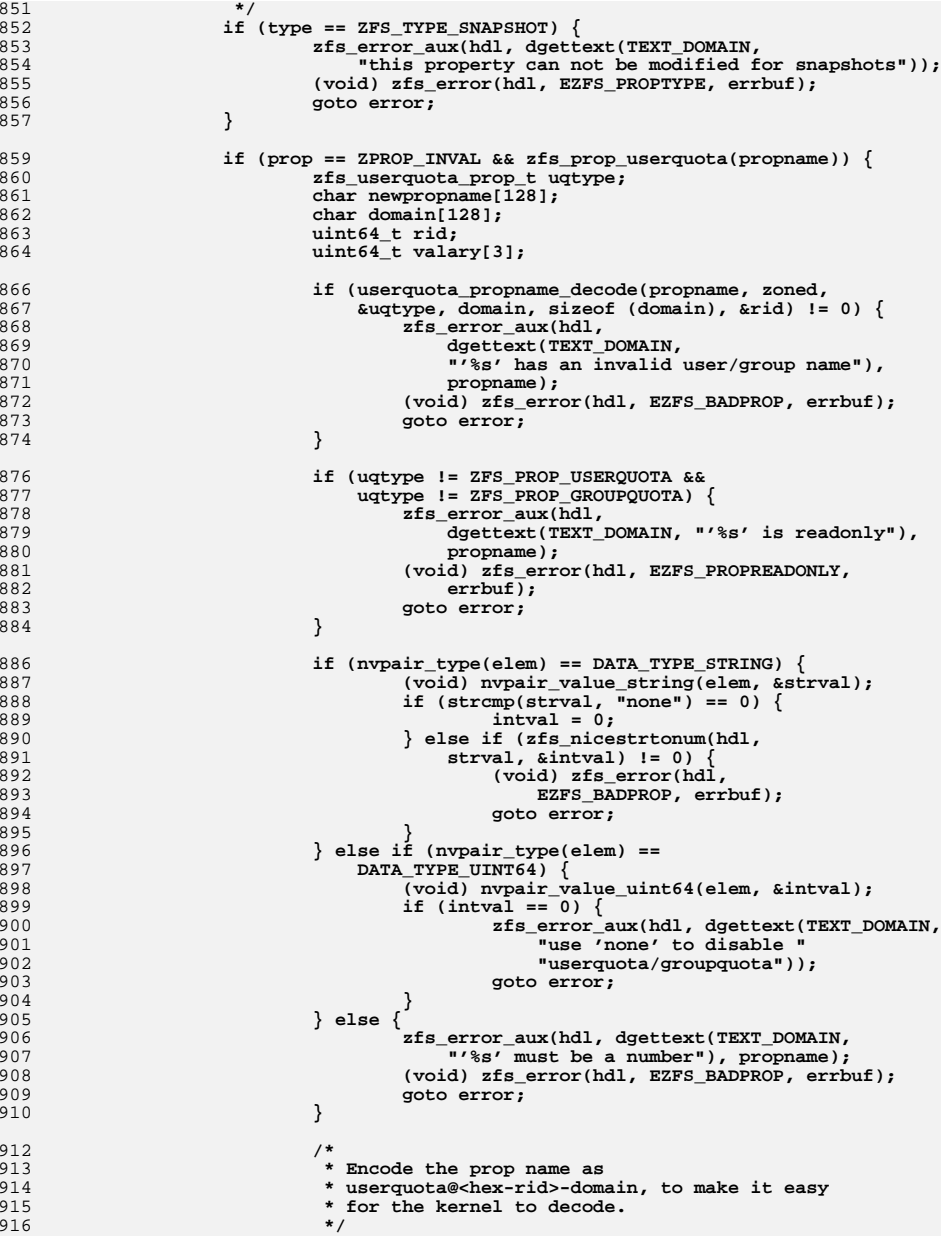

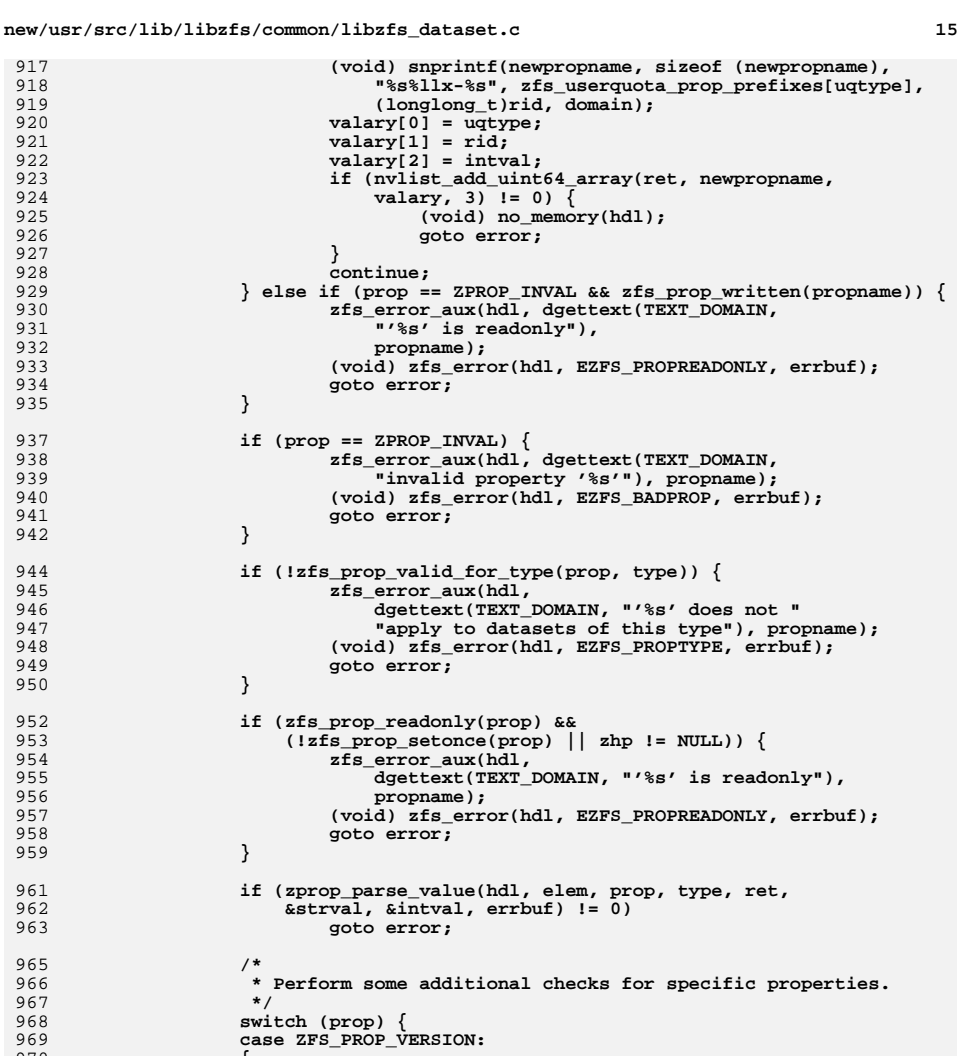

# **int version;**

970

971

973<br>974

975

976<br>977

980<br>981

982

**{**

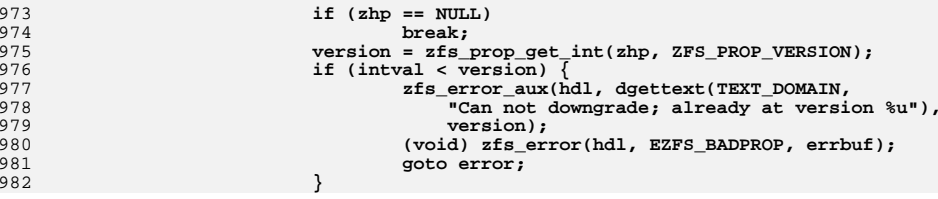

### **new/usr/src/lib/libzfs/common/libzfs\_dataset.c<sup>16</sup>**

996<br>997

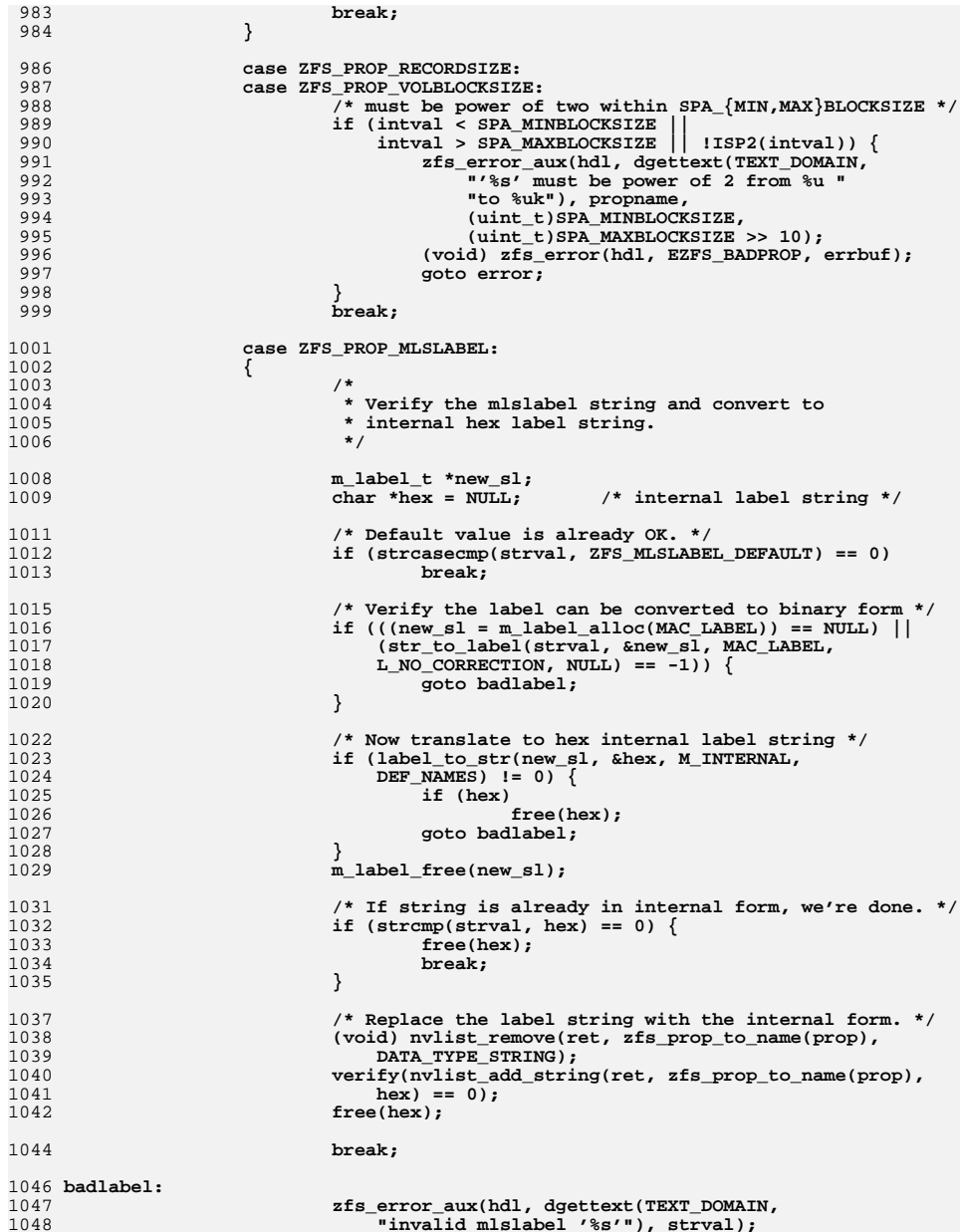

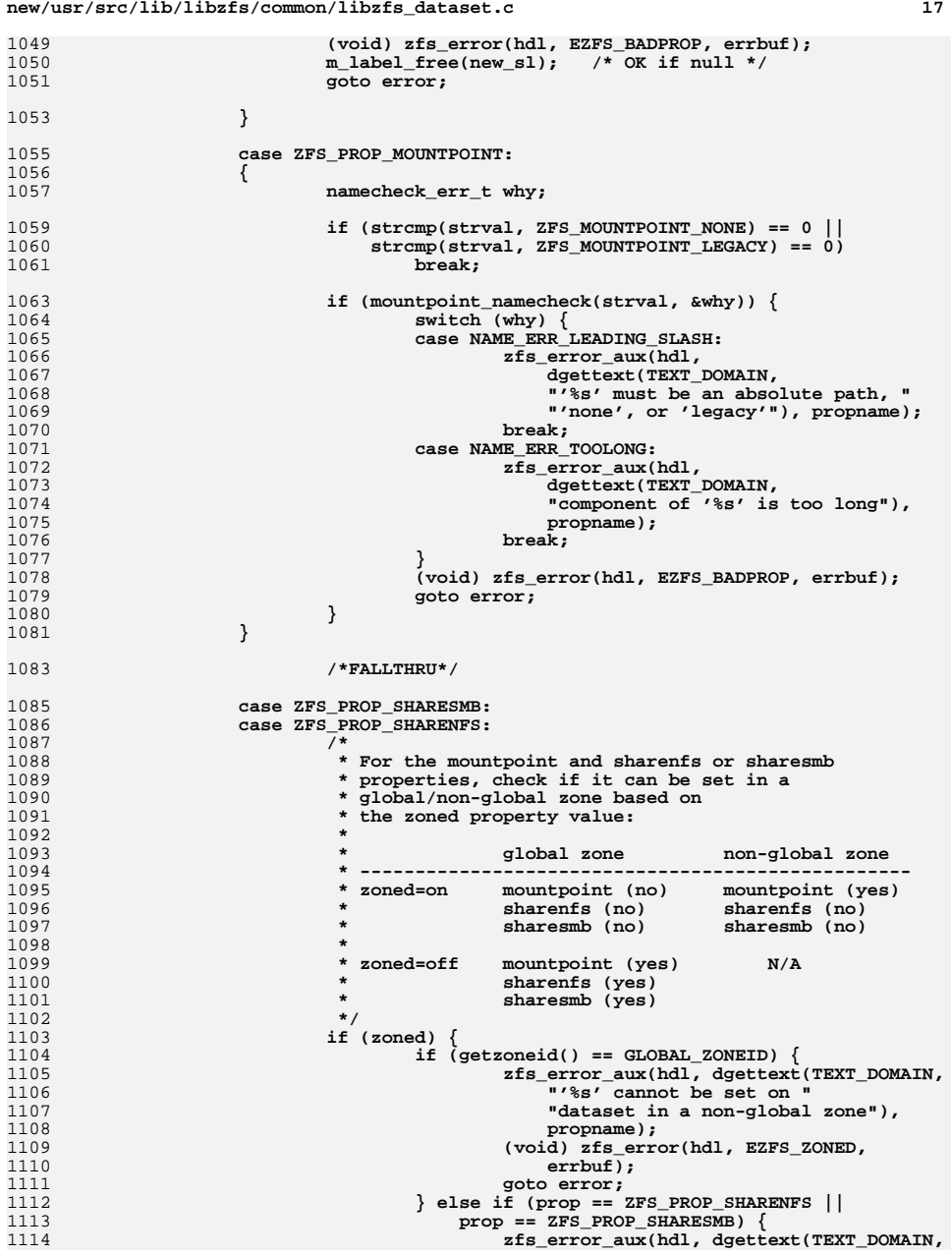

1110<br>1117<br>1118

1119

1120

1121

 $\frac{1122}{1123}$ 

1125 **\*/**1126

1128<br>1129

1130

1131

1133<br>1134<br>1135

1137 **\*/**1138<br>1139

1142

1144

1145<br>1146<br>1147

1149<br>1150<br>1151

1158 **\*/**1160<br>1161

1162<br>1163

1166<br>1167<br>1168

1169<br>1169<br>1170

1171<br>1171<br>1172

1173

1175

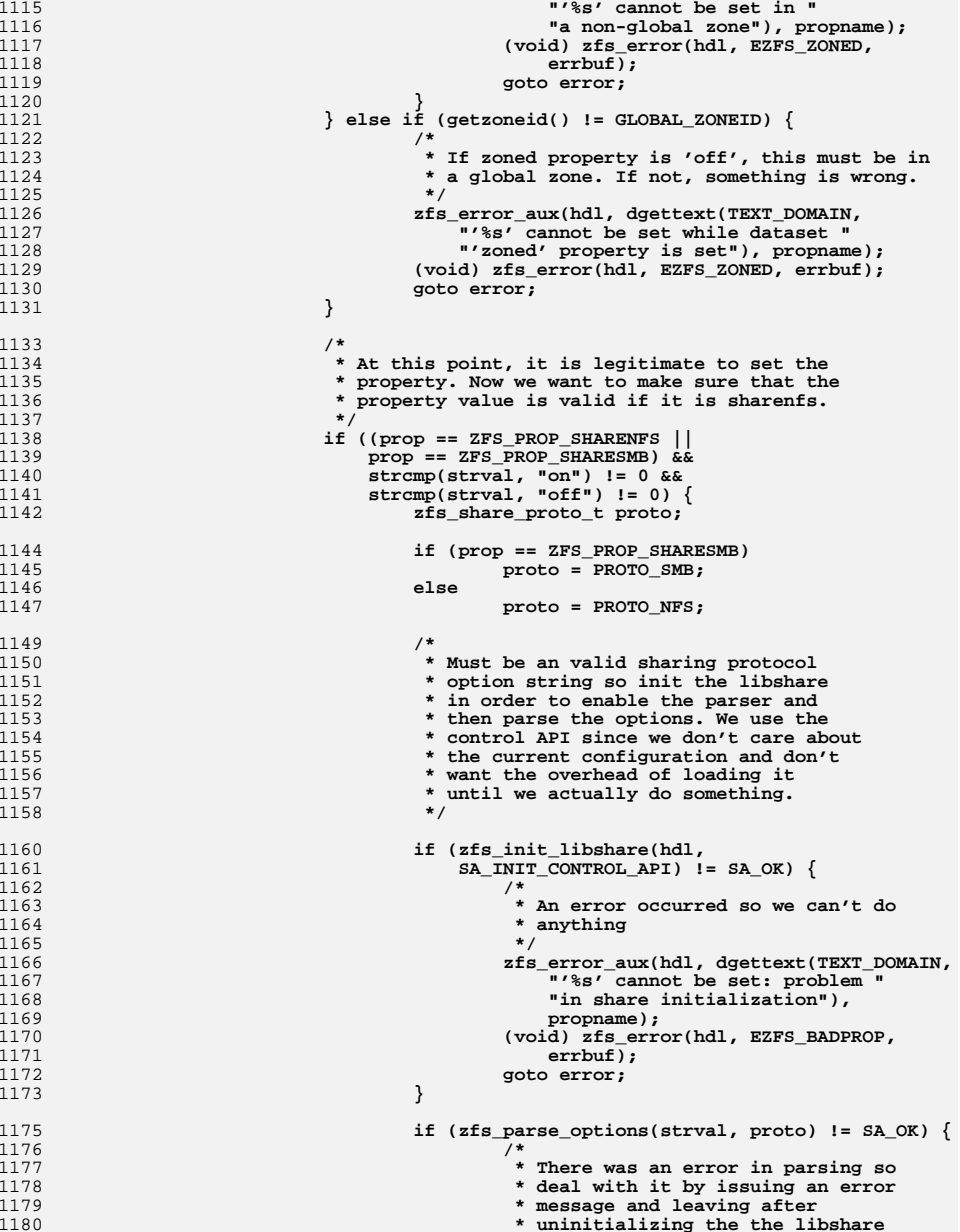

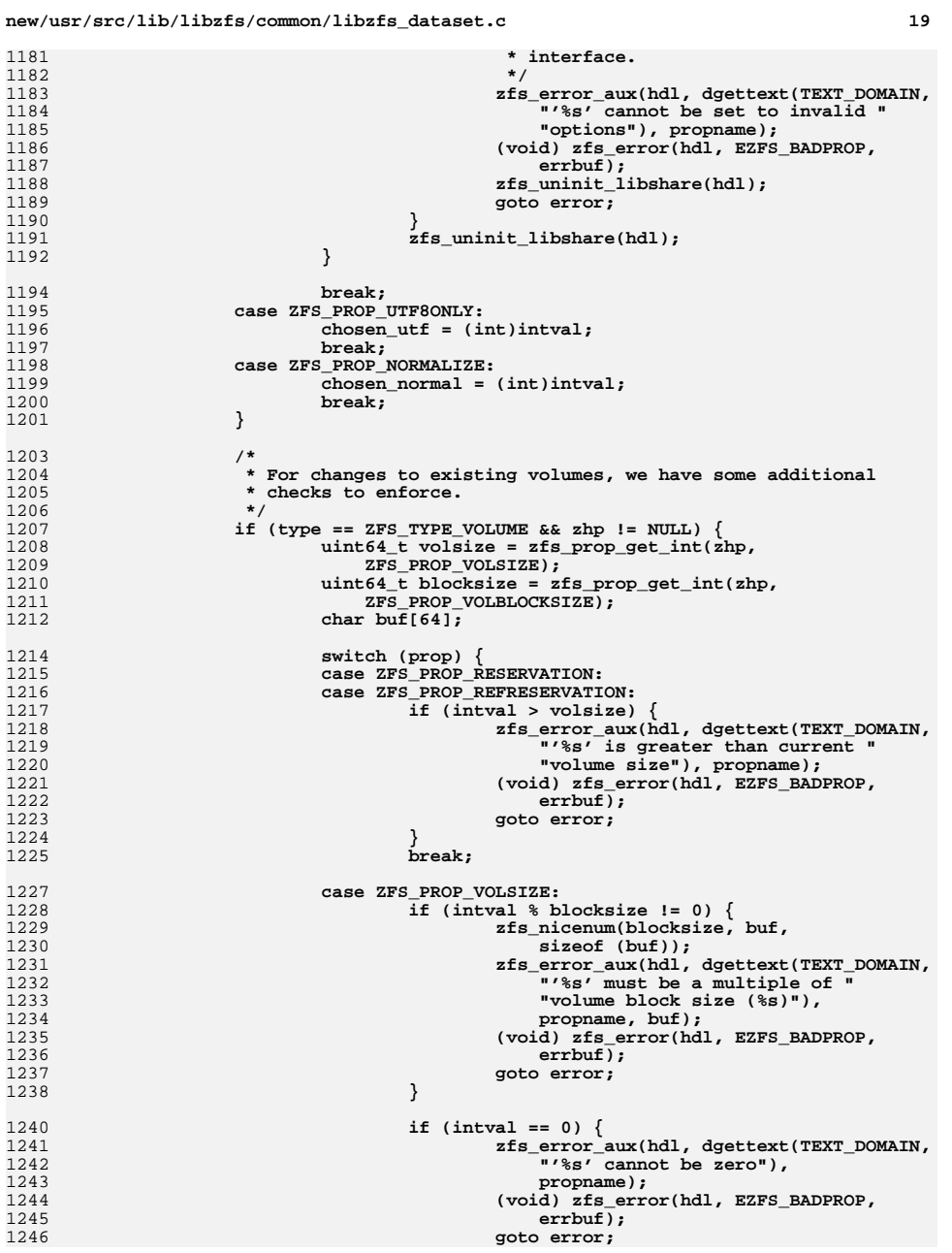

1247

 **}** 1248 **break;** 1249 **}** 1250 **}** 1251 **}** 1253 **/\*** 1254 **\* If normalization was chosen, but no UTF8 choice was made,**1255 **\* enforce rejection of non-UTF8 names.**1256 **\*** 1257 **\* If normalization was chosen, but rejecting non-UTF8 names**1258 **\* was explicitly not chosen, it is an error.**1259 **\*/ if (chosen\_normal > 0 && chosen\_utf < 0) {** 12601261<br>1262 **if (nvlist\_add\_uint64(ret,**  $zfs$  prop to name(ZFS PROP UTF8ONLY), 1)  $!= 0)$  { 1263 **(void) no\_memory(hdl);** 1264 **goto error;** 1265 **} } else if (chosen\_normal > 0 && chosen\_utf == 0) {** 126612671267 **zfs\_error\_aux(hdl, dgettext(TEXT\_DOMAIN,** 1268 **zfs** =  $\frac{n}{s}$ , must be set 'on' if normalizat 1268 **<b>"'%s' must be set 'on' if normalization chosen"),**<br>1269 **https://www.property.comme(ZFS PROP UTF8ONLY)):** 1269 **zfs\_prop\_to\_name(ZFS\_PROP\_UTF8ONLY)); (void) zfs\_error(hdl, EZFS\_BADPROP, errbuf);** 12701271 **goto error;** 1272 **}** 1273 **return (ret);** 1275 **error:** 1276 **nvlist\_free(ret);** 1277 **return (NULL);** 1278 **}** 1280 **int** 1281 **zfs\_add\_synthetic\_resv(zfs\_handle\_t \*zhp, nvlist\_t \*nvl)** 1282 **{** 1283 **uint64\_t old\_volsize;** 1284 **uint64\_t new\_volsize;** 1285 **uint64\_t old\_reservation;** 1286 **uint64\_t new\_reservation;** 1287 **zfs\_prop\_t resv\_prop;** 1288 **nvlist\_t \*props;** 1290 **/\*** 1291 **\* If this is an existing volume, and someone is setting the volsize,** 1292 **\* make sure that it matches the reservation, or add it if necessary.**1293 **\*/ old\_volsize = zfs\_prop\_get\_int(zhp, ZFS\_PROP\_VOLSIZE);** 12941295**if**  $(zfs\_which\_resv\_prop(zhp, \&resv\_prop) < 0)$ <br>return  $(-1)$ ; 1296 **return (-1); old\_reservation = zfs\_prop\_get\_int(zhp, resv\_prop);** 12971299 **props = fnvlist\_alloc();** 1300 **fnvlist\_add\_uint64(props, zfs\_prop\_to\_name(ZFS\_PROP\_VOLBLOCKSIZE),** 1301 **zfs\_prop\_get\_int(zhp, ZFS\_PROP\_VOLBLOCKSIZE));**1303<br>1304 **if ((zvol\_volsize\_to\_reservation(old\_volsize, props) !=** 1304 **old\_reservation)** || nvlist\_exists(nvl,<br>1305 **zfs** prop to name(resy prop))) { 1305 **zfs\_prop\_to\_name(resv\_prop))) {**1306 **fnvlist\_free(props);** 1307 **return (0);** 1308 **}** 1309 **if (nvlist\_lookup\_uint64(nvl, zfs\_prop\_to\_name(ZFS\_PROP\_VOLSIZE),** 1310 **&new\_volsize) != 0) { fnvlist\_free(props);** 13111312**return (-1);**

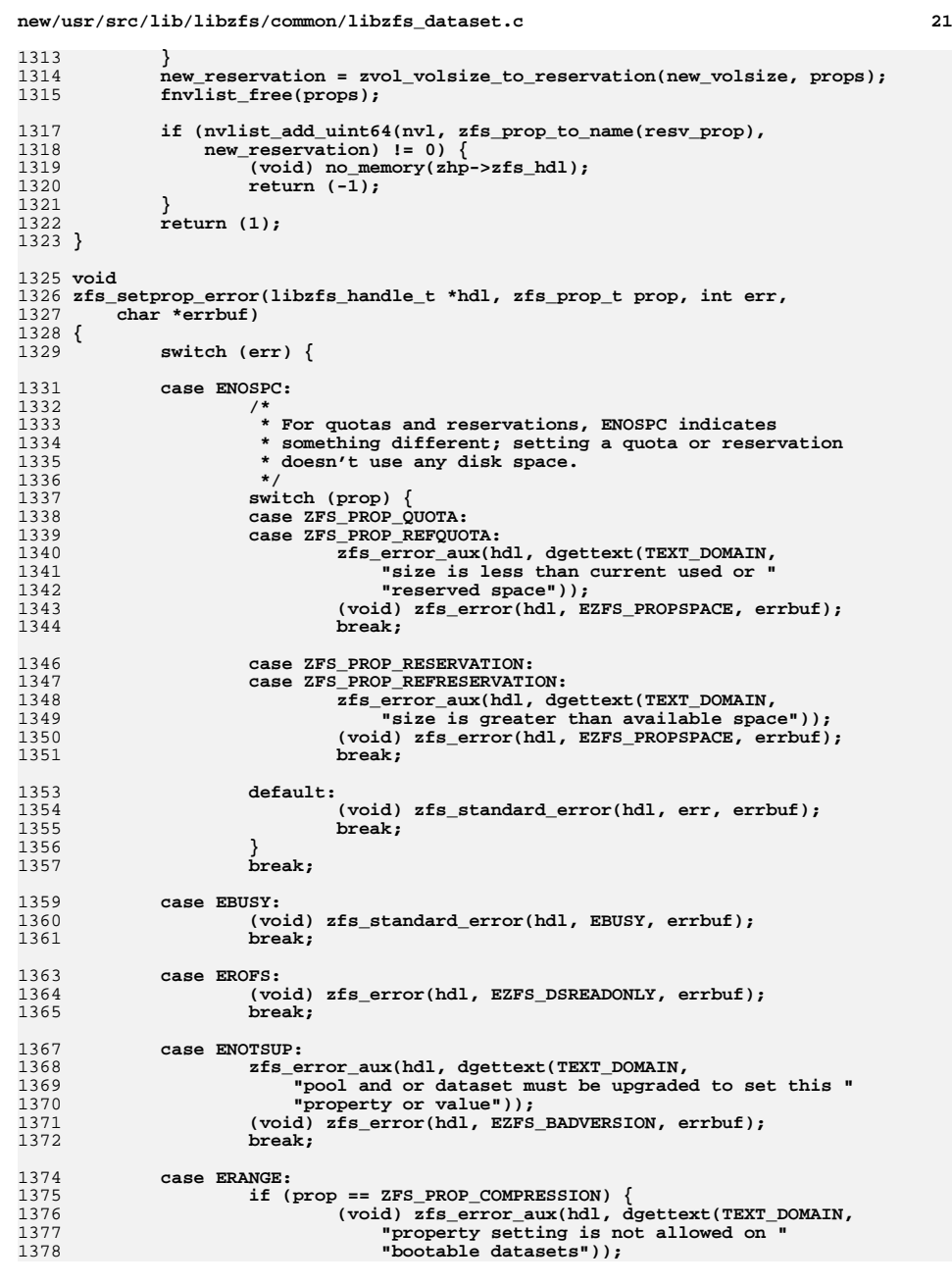

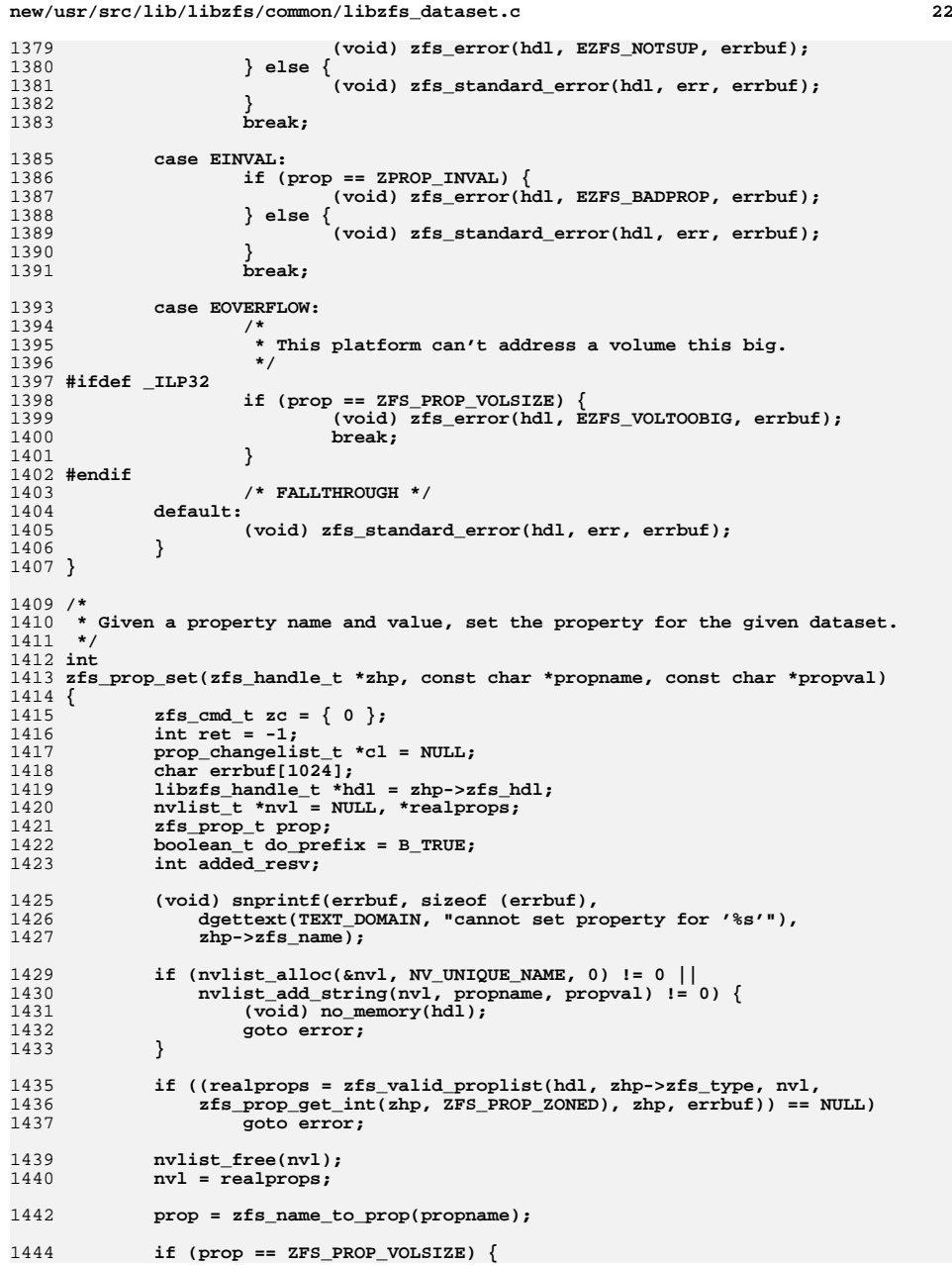

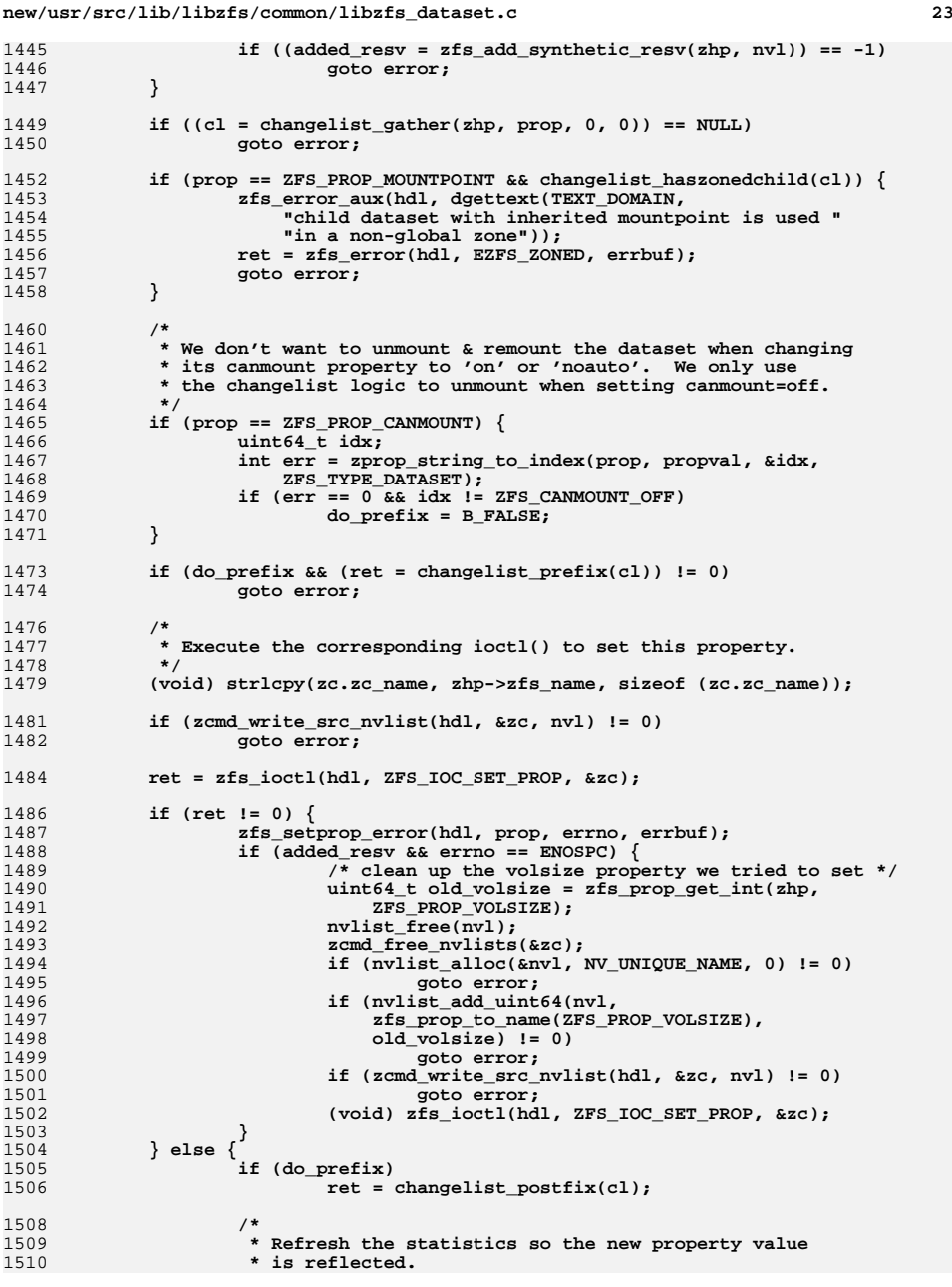

**new/usr/src/lib/libzfs/common/libzfs\_dataset.c <sup>24</sup>** 1511 **\*/ if (ret == 0)** 15121513 **(void) get\_stats(zhp);** 1514 **}** 1516 **error:** 1517 **nvlist\_free(nvl);** 1518 **zcmd\_free\_nvlists(&zc);** 1519 **if (cl)** 1520 **changelist\_free(cl);** 1521 **return (ret);** 1522 **}** 1524 **/\*** 1525 **\* Given a property, inherit the value from the parent dataset, or if received**1526 **\* is TRUE, revert to the received value, if any.**1527 **\*/** 1528 **int** 1529 **zfs\_prop\_inherit(zfs\_handle\_t \*zhp, const char \*propname, boolean\_t received)** 1530 **{** 1531 **zfs\_cmd\_t zc = { 0 };** 1532 **int ret;** 1533 **prop\_changelist\_t \*cl;** 1534libzfs handle  $t$  \*hdl = zhp->zfs hdl; 1535 **char errbuf[1024];** 1536 **zfs\_prop\_t prop;** 15381538 (void) snprintf(errbuf, sizeof (errbuf), dgettext(TEXT\_DOMAIN,<br>1539 **The Cannot inherit %s for '%s'"**), propname, zhp->zfs name); "cannot inherit %s for '%s'"), propname, zhp->zfs\_name); 1541 **zc.zc\_cookie = received;** 1542 **if ((prop = zfs\_name\_to\_prop(propname)) == ZPROP\_INVAL) {** 1543 **/\*** 1544 **\* For user properties, the amount of work we have to do is very**1545 **\* small, so just do it here.**1546 **\*/ if (!zfs\_prop\_user(propname)) {** 15471548 **zfs\_error\_aux(hdl, dgettext(TEXT\_DOMAIN,** 1549 **"invalid property")); return (zfs\_error(hdl, EZFS\_BADPROP, errbuf));** 15501551 **}** 1553 **(void) strlcpy(zc.zc\_name, zhp->zfs\_name, sizeof (zc.zc\_name));** 1554(void) strlcpy(zc.zc\_value, propname, sizeof (zc.zc\_value)); 1556 **if (zfs\_ioctl(zhp->zfs\_hdl, ZFS\_IOC\_INHERIT\_PROP, &zc) != 0)** 1557 **return (zfs\_standard\_error(hdl, errno, errbuf));** 1559 **return (0);** 1560 **}** 1562 **/\*** 1563 **\* Verify that this property is inheritable.**1564 **\*/ if (zfs\_prop\_readonly(prop))** 15651566 **return (zfs\_error(hdl, EZFS\_PROPREADONLY, errbuf));** 1568 **if (!zfs\_prop\_inheritable(prop) && !received)** 1569 **return (zfs\_error(hdl, EZFS\_PROPNONINHERIT, errbuf));** 1571 **/\*** 1572 **\* Check to see if the value applies to this type**1573 **\*/ if (!zfs\_prop\_valid\_for\_type(prop, zhp->zfs\_type))** 15741575**return (zfs\_error(hdl, EZFS\_PROPTYPE, errbuf));**

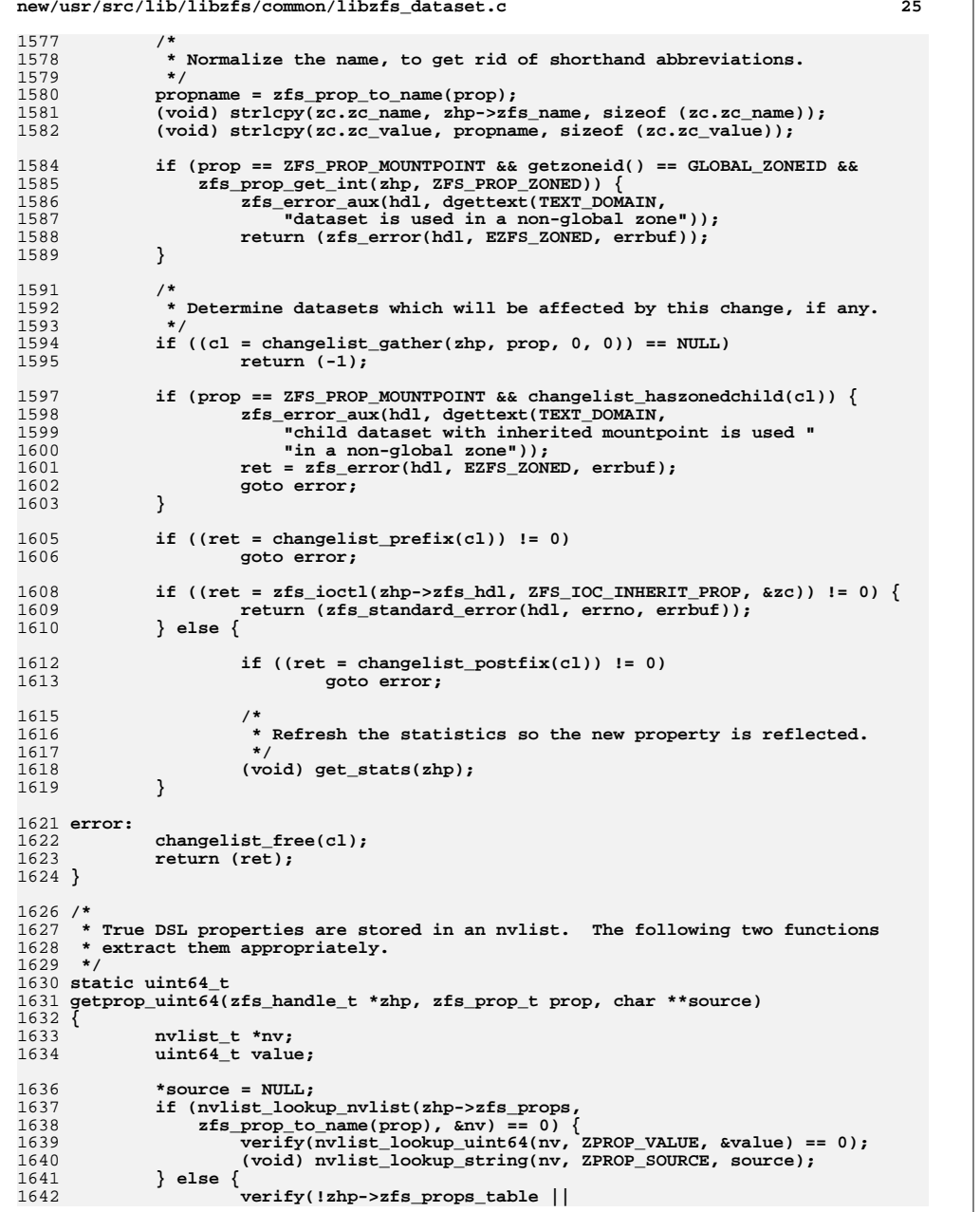

```
 26
1643 zhp->zfs_props_table[prop] == B_TRUE);1644 value = zfs_prop_default_numeric(prop);
1645 *source = "";
1646 }
1648 return (value);
1649 }
1651 static char *
1652 getprop_string(zfs_handle_t *zhp, zfs_prop_t prop, char **source)
1653 {
1654 nvlist_t *nv;
1655 char *value;
1657 *source = NULL;
1658 if (nvlist_lookup_nvlist(zhp->zfs_props,
                zfs\_prop_to_name(prop), \delta_nv) == 0)
 verify(nvlist_lookup_string(nv, ZPROP_VALUE, &value) == 0);
 (void) nvlist_lookup_string(nv, ZPROP_SOURCE, source);
166016611662 } else {
16631663 verify(!zhp->zfs_props_table ||<br>1664 zhp->zfs props table[prop] =
                        1664 zhp->zfs_props_table[prop] == B_TRUE);
 if ((value = (char *)zfs_prop_default_string(prop)) == NULL)
16651666 value = "";
1667 *source = "";
1668 }
1670 return (value);
1671 }
1673 static boolean_t
1674 zfs_is_recvd_props_mode(zfs_handle_t *zhp)
1675 {
1676 return (zhp->zfs_props == zhp->zfs_recvd_props);
1677 }
1679 static void
1680 zfs_set_recvd_props_mode(zfs_handle_t *zhp, uint64_t *cookie)
1681 {
1682 *cookie = (uint64_t)(uintptr_t)zhp->zfs_props;
1683zhp->zfs props = zhp->zfs recvd props;
1684 }
1686 static void
1687 zfs_unset_recvd_props_mode(zfs_handle_t *zhp, uint64_t *cookie)
1688 {
1689 zhp->zfs_props = (nvlist_t *)(uintptr_t)*cookie;
1690 *cookie = 0;
1691 }
1693 /*
1694 * Internal function for getting a numeric property. Both zfs_prop_get() and1695 * zfs_prop_get_int() are built using this interface.1696 *
1697 * Certain properties can be overridden using 'mount -o'. In this case, scan
1698 * the contents of the /etc/mnttab entry, searching for the appropriate options.1699 * If they differ from the on-disk values, report the current values and mark1700 * the source "temporary".1701 */
1702 static int
1703 get_numeric_property(zfs_handle_t *zhp, zfs_prop_t prop, zprop_source_t *src,
1704 char **source, uint64_t *val)1705 {
```

```
1706zfs\_cmd_t zc = \{ 0 \};
```

```
1707 nvlist_t *zplprops = NULL;
```

```
1708 struct mnttab mnt;
```
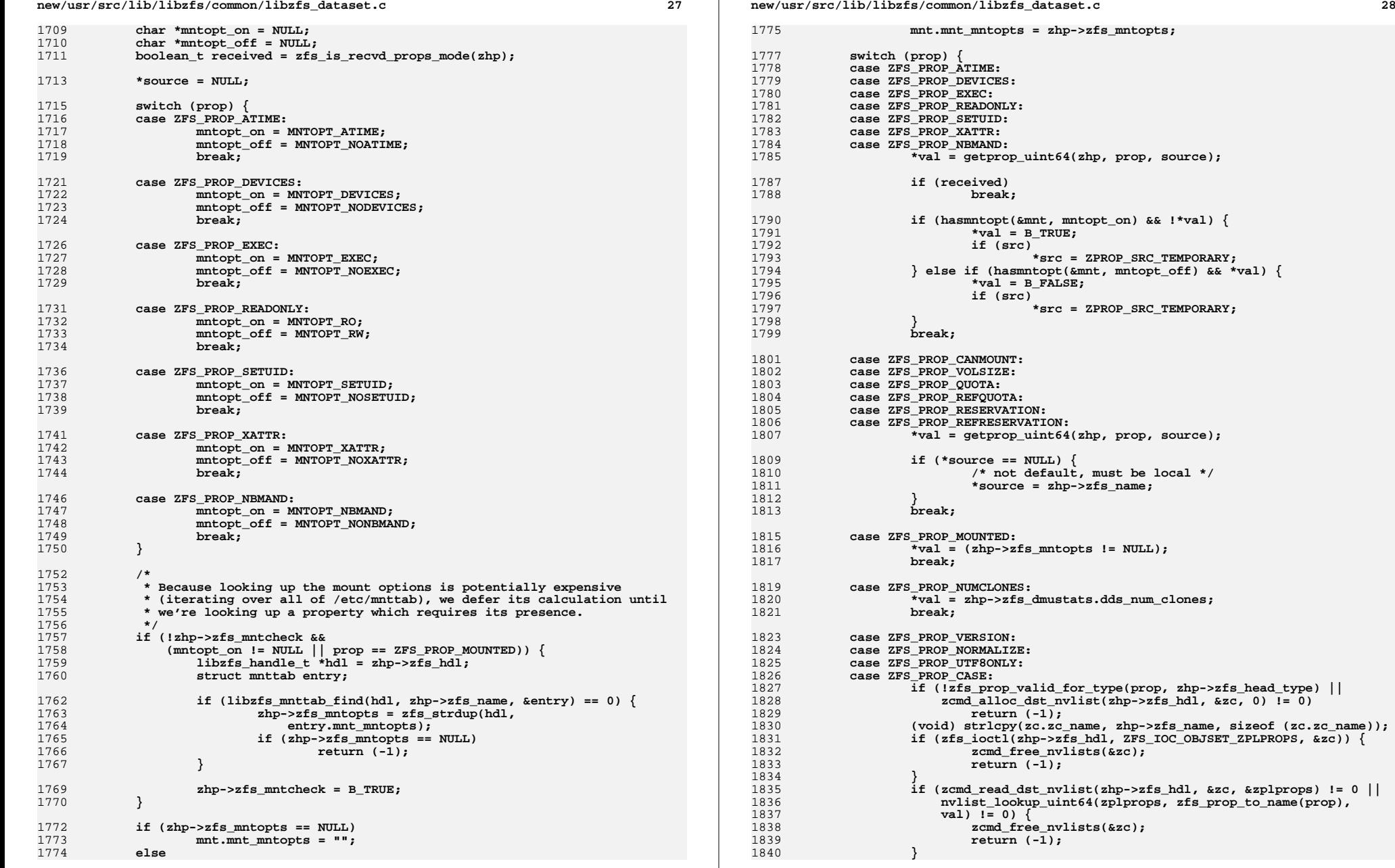

**new/usr/src/lib/libzfs/common/libzfs\_dataset.c <sup>29</sup>** 1841 **if (zplprops)** 1842 **nvlist\_free(zplprops);** 1843 **zcmd\_free\_nvlists(&zc);** 1844 **break;** 1846 **default:** 1847 **switch (zfs\_prop\_get\_type(prop)) {** 1848 **case PROP\_TYPE\_NUMBER:** 1849 **case PROP\_TYPE\_INDEX:** 1850 **\*val = getprop\_uint64(zhp, prop, source);** 1851 **/\*** 1852 **\* If we tried to use a default value for a** 1853 **\* readonly property, it means that it was not**1854 **\* present.**1855 **\*/ if (zfs\_prop\_readonly(prop) &&** 1856<sup>1857</sup> **\*source != NULL && (\*source)[0] == '\0') {**1858 **\*source = NULL;** 1859 **}** 1860 **break;** 1862 **case PROP\_TYPE\_STRING:** 1863 **default:** 18641864 **zfs\_error\_aux(zhp->zfs\_hdl, dgettext(TEXT\_DOMAIN,** 1865<br>1865 **1865 1865 1866 1971 1866 1971 1866 1972 1866 1971 1866 1971 1866 1871 1872 1886 1897 1898 1898 1898 1898** 1865 **"cannot get non-numeric property")); return (zfs\_error(zhp->zfs\_hdl, EZFS\_BADPROP,** 18661867 **dgettext(TEXT\_DOMAIN, "internal error")));**1868 **}** 1869 **}** 1871 **return (0);** 1872 **}** 1874 /\* **/\*** 1875 **\* Calculate the source type, given the raw source string.**1876 **\*/** 1877 **static void** 1878 **get\_source(zfs\_handle\_t \*zhp, zprop\_source\_t \*srctype, char \*source,** 1879 **char \*statbuf, size\_t statlen)**1880 **{** 1881 **if (statbuf == NULL || \*srctype == ZPROP\_SRC\_TEMPORARY)** 1882 **return;** 1884 **if (source == NULL) {** 1885 **\*srctype = ZPROP\_SRC\_NONE;** 1886} else if  $(sorrect{one} 0] == 70')$  {<br>\*srctype = ZPROP SRC DEFAULT; 1887 **\*srctype = ZPROP\_SRC\_DEFAULT; } else if (strstr(source, ZPROP\_SOURCE\_VAL\_RECVD) != NULL) {** 18881889 **\*srctype = ZPROP\_SRC\_RECEIVED;** 1890 **} else {** 1891 **if (strcmp(source, zhp->zfs\_name) == 0) {** 1892 **\*srctype = ZPROP\_SRC\_LOCAL;** 1893 **} else {** 1894 **(void) strlcpy(statbuf, source, statlen);** 1895 **\*srctype = ZPROP\_SRC\_INHERITED;** 1896 **}** 1897 **}** 1899 **}** 1901 **int** 1902 **zfs\_prop\_get\_recvd(zfs\_handle\_t \*zhp, const char \*propname, char \*propbuf,** 1903 **size\_t proplen, boolean\_t literal)**1904 **{** 1905 **zfs\_prop\_t prop;** 1906**int err = 0;**

```
new/usr/src/lib/libzfs/common/libzfs_dataset.c 30
1908 if (zhp->zfs_recvd_props == NULL)
1909 if (get_recvd_props_ioctl(zhp) != 0)
1910 return (-1);
1912 prop = zfs_name_to_prop(propname);
1914 if (prop != ZPROP_INVAL) {
1915 uint64_t cookie;
1916 if (!nvlist_exists(zhp->zfs_recvd_props, propname))
1917 return (-1);
 zfs_set_recvd_props_mode(zhp, &cookie);
19181919err = zfs_prop_get(zhp, prop, propbuf, proplen, 1920<br>1920 NULL, NULL, 0, literal);
                         1920 NULL, NULL, 0, literal);
 zfs_unset_recvd_props_mode(zhp, &cookie);
19211922 } else {
1923 nvlist_t *propval;
1924 char *recvdval;
19251925 if (nvlist_lookup_nvlist(zhp->zfs_recvd_props,<br>1926 propame, &propyal) != 0)
                         1926 propname, &propval) != 0)1927 return (-1);
19281928 verify(nvlist_lookup_string(propval, ZPROP_VALUE,<br>1929 krecvdval) == 0);
                         \text{arccvdval} == 0);

 (void) strlcpy(propbuf, recvdval, proplen);
19301931 }
1933 return (err == 0 ? 0 : -1);
1934 }
1936 static int
1937 get_clones_string(zfs_handle_t *zhp, char *propbuf, size_t proplen)
1938 {
1939 nvlist_t *value;
1940 nvpair_t *pair;
1942 value = zfs_get_clones_nvl(zhp);
1943if (vallow = = NIII,I)1944 return (-1);
1946propbuf[0] = ' \0;
1947for (pair = nvlist_next_nvpair(value, NULL); pair != NULL;<br>1948 pair = nvlist next nvpair(value, pair)) {
                 1948 pair = nvlist_next_nvpair(value, pair)) {1949 if (propbuf[0] != '\0')
1950 (void) strlcat(propbuf, ",", proplen);
1951 (void) strlcat(propbuf, nvpair_name(pair), proplen);
1952 }
1954 return (0);
1955 }
1957 struct get_clones_arg {
1958 uint64_t numclones;
1959 nvlist_t *value;
1960 const char *origin;
1961 char buf[ZFS_MAXNAMELEN];
1962 };
1964 int
1965 get_clones_cb(zfs_handle_t *zhp, void *arg)
1966 {
1967 struct get_clones_arg *gca = arg;
1969 if (gca->numclones == 0) {
1970 zfs_close(zhp);
1971 return (0);
```
1972

**}**

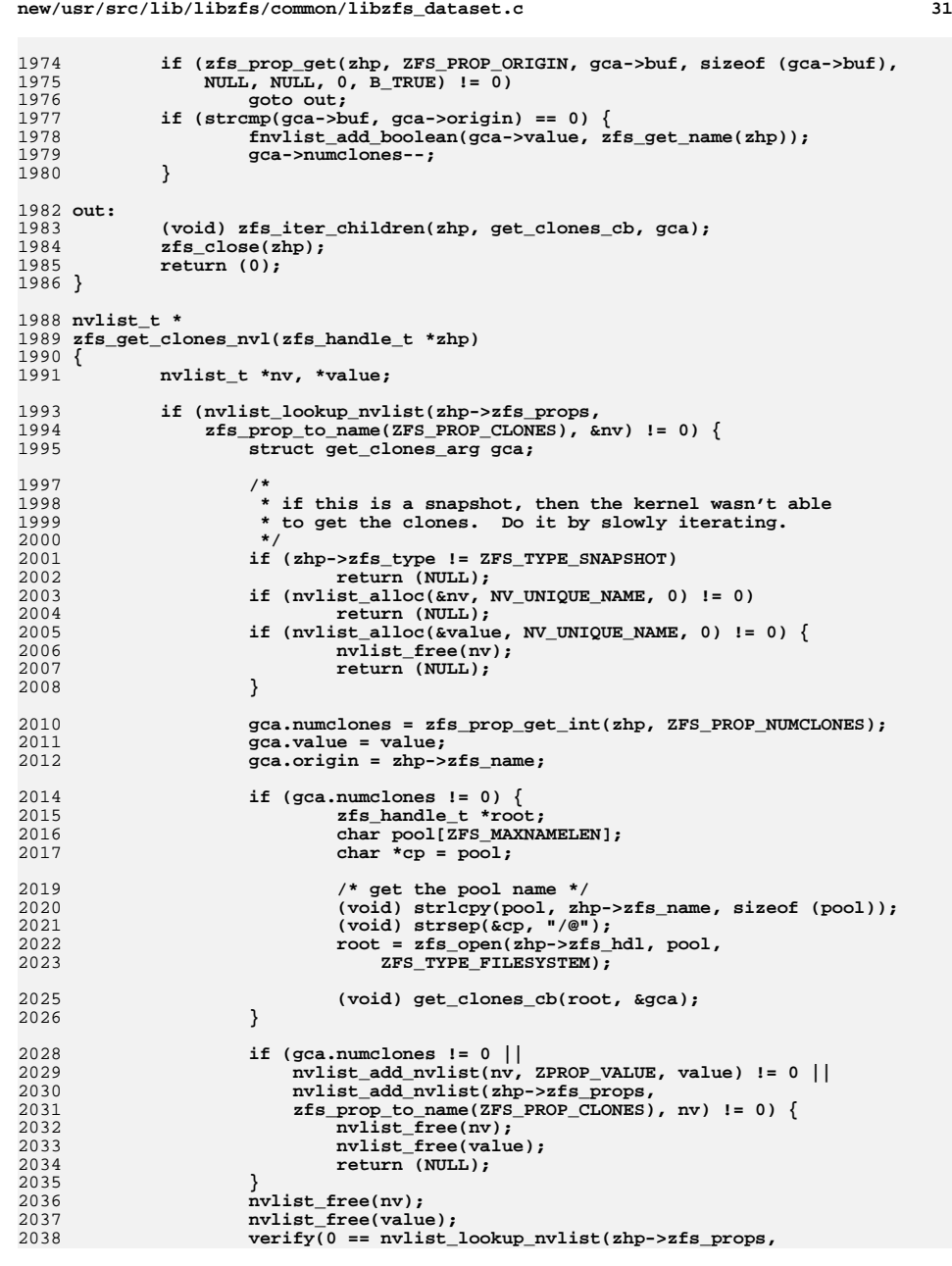

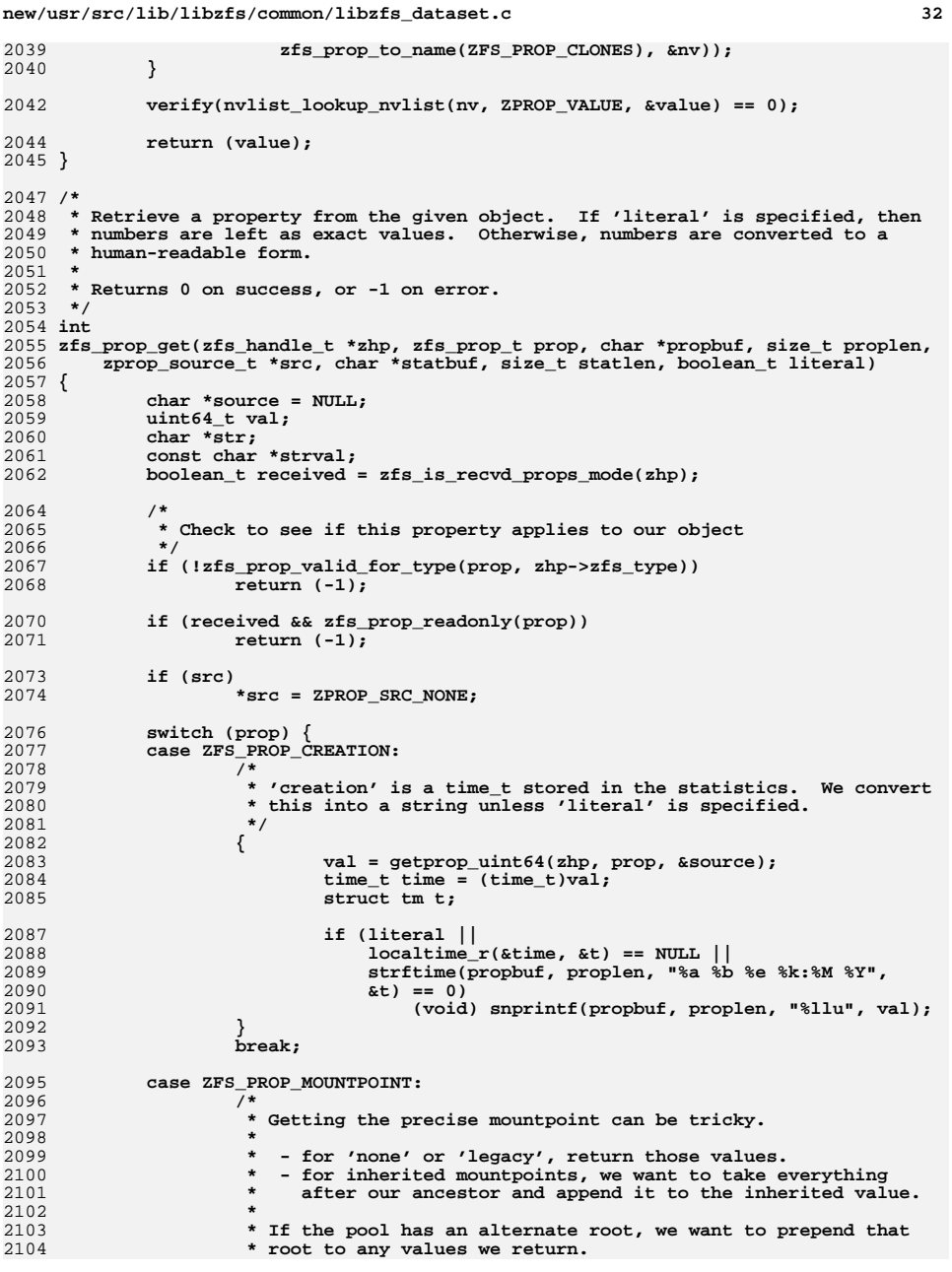

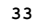

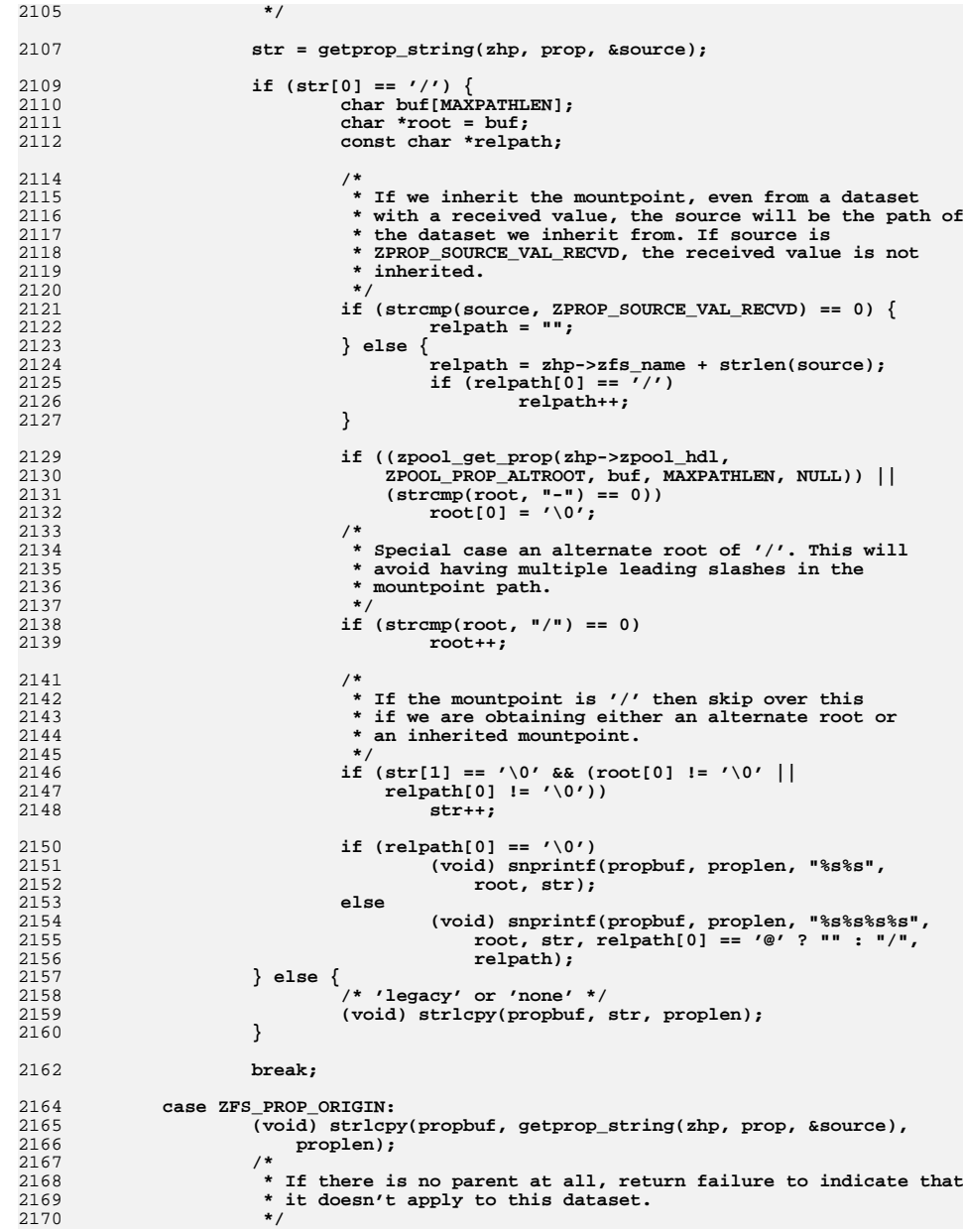

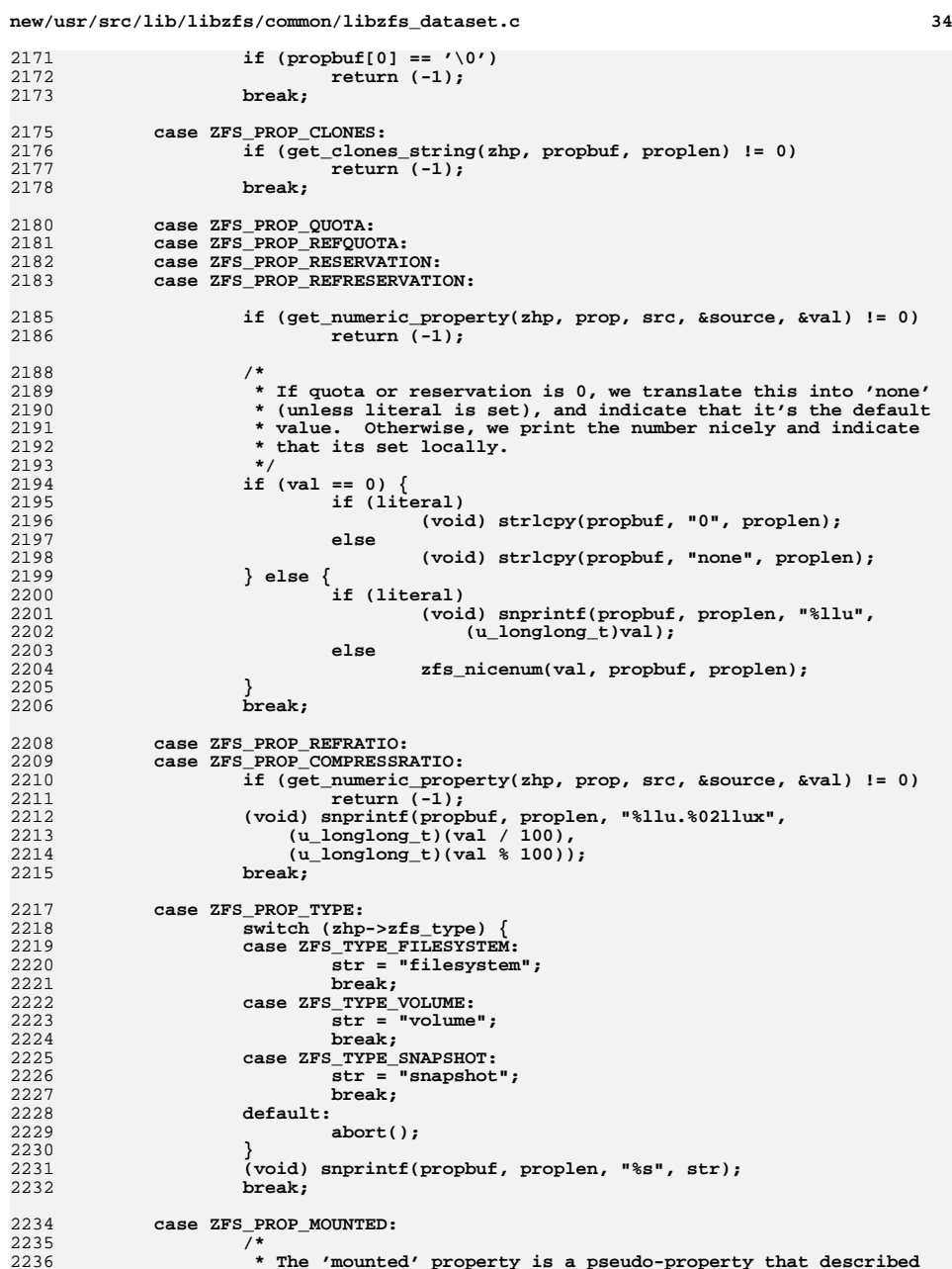

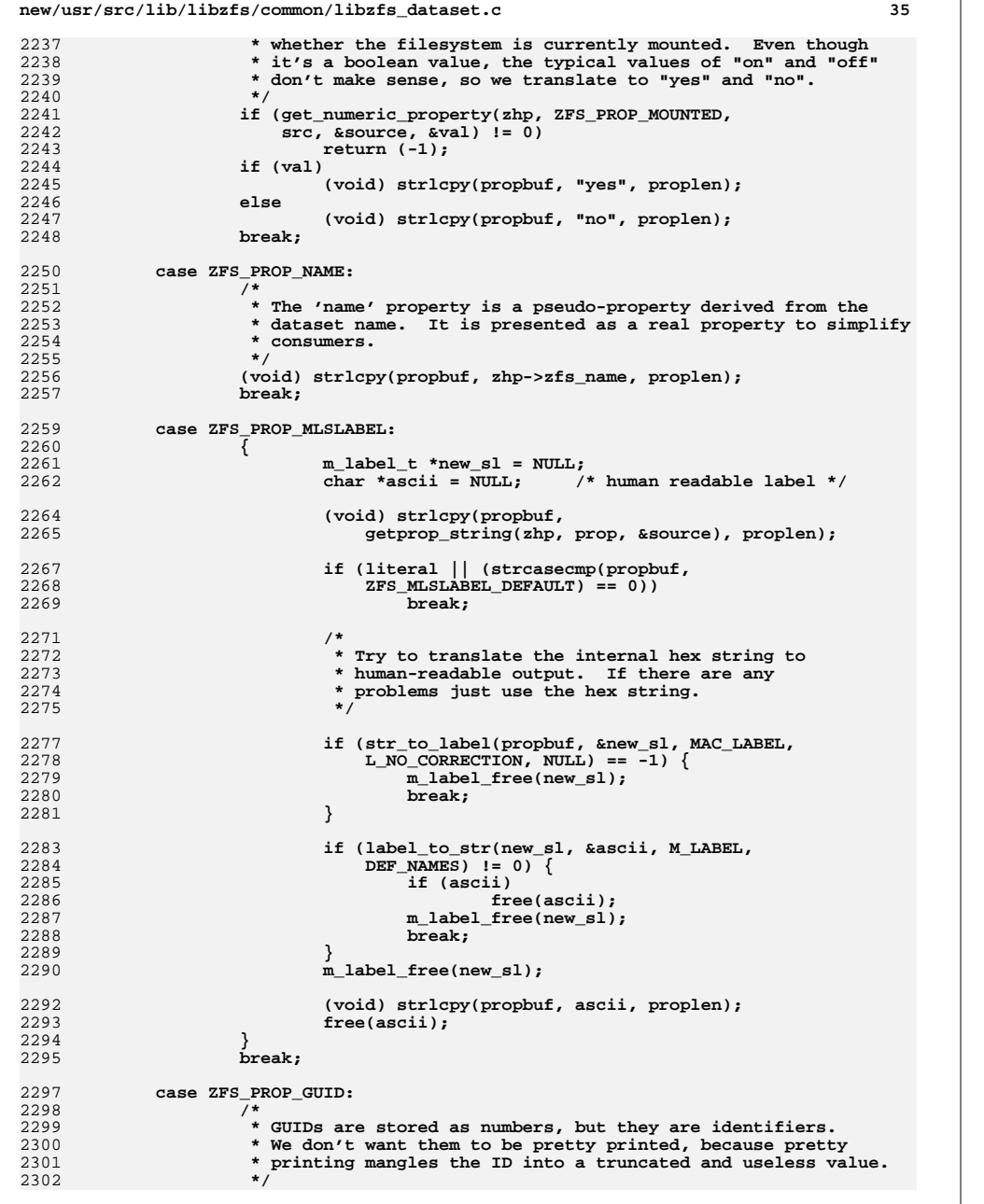

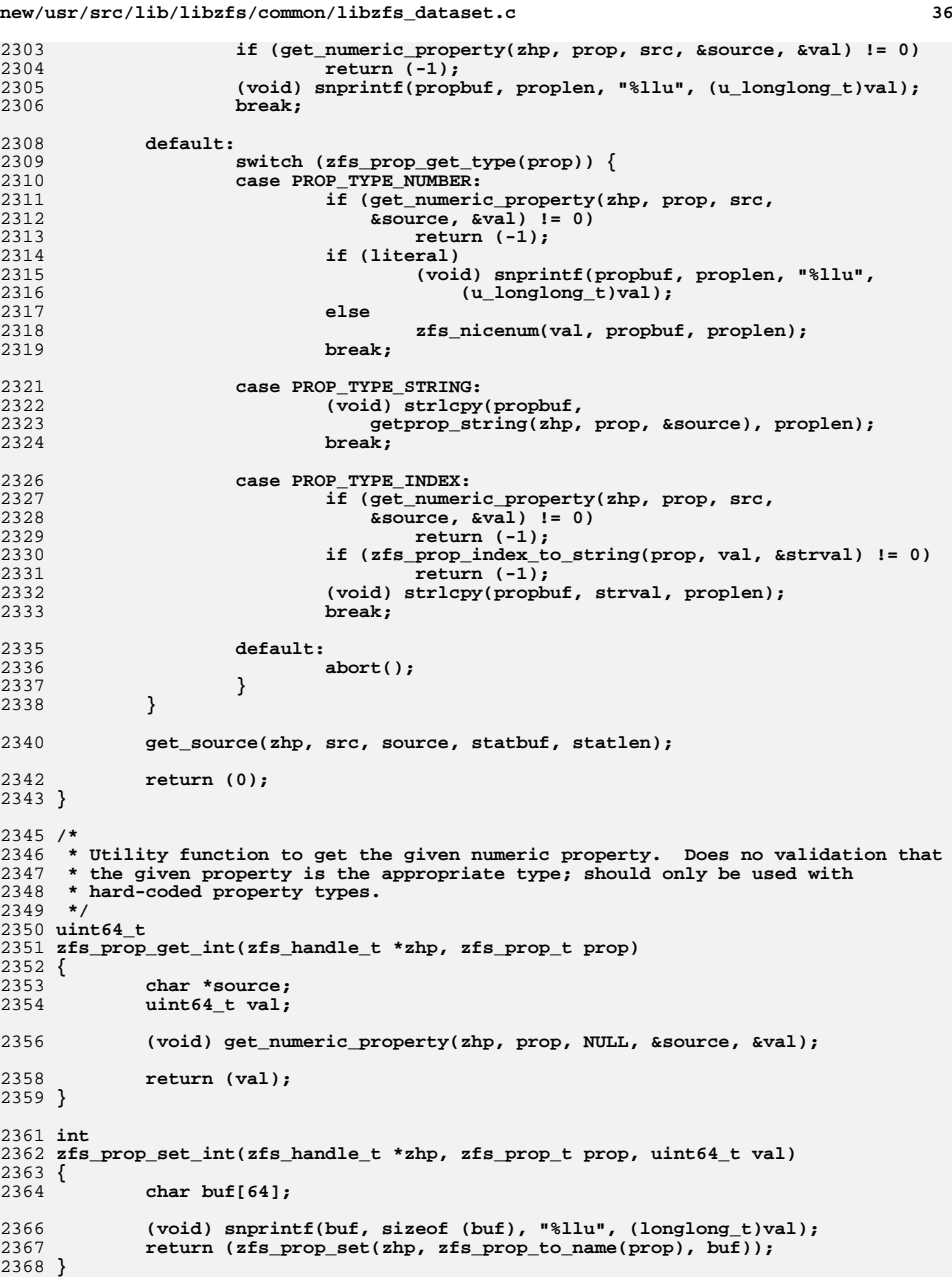

**new/usr/src/lib/libzfs/common/libzfs\_dataset.c <sup>37</sup>** 2370 **/\*** 2371 **\* Similar to zfs\_prop\_get(), but returns the value as an integer.**2372 **\*/** 2373 **int** 2374 **zfs\_prop\_get\_numeric(zfs\_handle\_t \*zhp, zfs\_prop\_t prop, uint64\_t \*value,** 2375 **zprop\_source\_t \*src, char \*statbuf, size\_t statlen)**2376 **{** 2377 **char \*source;** 2379 **/\*** 2380 **\* Check to see if this property applies to our object**2381 **\*/ if (!zfs\_prop\_valid\_for\_type(prop, zhp->zfs\_type)) {** 23822383 **return (zfs\_error\_fmt(zhp->zfs\_hdl, EZFS\_PROPTYPE,** dgettext(TEXT\_DOMAIN, "cannot get property '%s'"), 2385 **zfs\_prop\_to\_name(prop)));**2386 **}** 2388 **if (src)** 2389 **\*src = ZPROP\_SRC\_NONE;** 2391 **if (get\_numeric\_property(zhp, prop, src, &source, value) != 0)** 2392 **return (-1);** 2394 **get\_source(zhp, src, source, statbuf, statlen);** 2396 **return (0);** 2397 **}** 2399 **static int** 2400 **idmap\_id\_to\_numeric\_domain\_rid(uid\_t id, boolean\_t isuser,** 2401 **char \*\*domainp, idmap\_rid\_t \*ridp)**2402 **{** 2403 **idmap\_get\_handle\_t \*get\_hdl = NULL;** 2404 **idmap\_stat status;** 2405 **int err = EINVAL;** 2407 **if (idmap\_get\_create(&get\_hdl) != IDMAP\_SUCCESS)** 2408 **goto out;** 2410 **if (isuser) {** 24112411 **err = idmap\_get\_sidbyuid(get\_hdl, id,** 2412 IDMAP REO FLG USE CACHE, domainp, ridp, &status); 2413 **} else {** 24142414 **err = idmap\_get\_sidbygid(get\_hdl, id,**  $2415$ IDMAP\_REQ\_FLG\_USE\_CACHE, domainp, ridp, &status); 2416 **}** 2417 **if (err == IDMAP\_SUCCESS &&** idmap get mappings(get hdl) == IDMAP SUCCESS && 2419 **status == IDMAP\_SUCCESS)**2420 **err = 0;** 2421 **else** 2422 **err = EINVAL;** 2423 **out:** 2424 **if (get\_hdl)** 2425 **idmap\_get\_destroy(get\_hdl);** 2426 **return (err);** 2427 **}**  $2429/$  **/\*** 2430 **\* convert the propname into parameters needed by kernel** 2431 **\* Eg: userquota@ahrens -> ZFS\_PROP\_USERQUOTA, "", 126829** 2432 **\* Eg: userused@matt@domain -> ZFS\_PROP\_USERUSED, "S-1-123-456", 789**2433 **\*/**2434 **static int**

**new/usr/src/lib/libzfs/common/libzfs\_dataset.c <sup>38</sup>** 2435 **userquota\_propname\_decode(const char \*propname, boolean\_t zoned,** 2436 **zfs\_userquota\_prop\_t \*typep, char \*domain, int domainlen, uint64\_t \*ridp)**2437 **{** 2438 **zfs\_userquota\_prop\_t type;** 2439 **char \*cp, \*end;** 2440 **char \*numericsid = NULL;** 2441 **boolean\_t isuser;** 2443 **domain[0] = '\0';** 2445 **/\* Figure out the property type ({user|group}{quota|space}) \*/** 2446 **for (type = 0; type < ZFS\_NUM\_USERQUOTA\_PROPS; type++) {** 24472447 **if (strncmp(propname, zfs\_userquota\_prop\_prefixes[type],**<br>2448 **strlen(zfs** userquota prop prefixes[type]) == 0) strlen(zfs\_userquota\_prop\_prefixes[type])) == 0)<br>hreak: 2449 **break;** 2450 **}** 2451 **if (type == ZFS\_NUM\_USERQUOTA\_PROPS)** 2452 **return (EINVAL);** 2453 **\*typep = type;** 2455 **isuser = (type == ZFS\_PROP\_USERQUOTA ||** 2456 **type == ZFS\_PROP\_USERUSED);**2458 **cp = strchr(propname, '@') + 1;** 2460**if** (strchr(cp, '@')) { 2461 **/\*** 2462 **\* It's a SID name (eg "user@domain") that needs to be**2463 **\* turned into S-1-domainID-RID.**2464 **\*/ directory\_error\_t e;** 24652466 **if (zoned && getzoneid() == GLOBAL\_ZONEID)** 2467 **return (ENOENT);** 2468 **if (isuser) {** 2469**e = directory\_sid\_from\_user\_name(NULL,**<br>2470 **cp, &numericsid);** 2470 **cp, &numericsid);**2471 **} else {** 2472**e = directory\_sid\_from\_group\_name(NULL,**  $2473$  cp.  $\&$ numericsid): 2473 **cp, &numericsid);**2474 **}** 2475 $if (e != NULL)$ 2476 **directory\_error\_free(e);** 2477 **return (ENOENT);** 2478 **}** 2479 **if (numericsid == NULL)** 2480 **return (ENOENT);** 2481 **cp = numericsid;** 2482 $\sqrt{\dot{x}}$  will be further decoded below  $\dot{x}$  / 2483 **}** 2485 **if (strncmp(cp, "S-1-", 4) == 0) {** 2486 **/\* It's a numeric SID (eg "S-1-234-567-89") \*/** 2487 **(void) strlcpy(domain, cp, domainlen);** 2488 **cp = strrchr(domain, '-');** 2489 $*_{CD} = ' \ 0';$ 2490 **cp++;** 2492 **errno = 0;** 2493 **\*ridp = strtoull(cp, &end, 10);** 2494 **if (numericsid) {** 2495 **free(numericsid);** 2496 **numericsid = NULL;** 2497 **}** 2498**if** (errno !=  $0 \mid \cdot \cdot \cdot$  \*end != '\0')<br>return (EINVAL); 2499 **return (EINVAL); } else if (!isdigit(\*cp)) {**2500

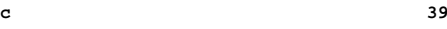

2501 **/\*** 2502 **\* It's a user/group name (eg "user") that needs to be**2503 **\* turned into a uid/gid**2504 **\*/ if (zoned && getzoneid() == GLOBAL\_ZONEID)** 25052506 **return (ENOENT);** 2507 **if (isuser) {** 2508 **struct passwd \*pw;** 2509 **pw = getpwnam(cp); if (pw == NULL)** 25102511 **return (ENOENT);** 2512 **\*ridp = pw->pw\_uid;** 2513 **} else {** 2514 **struct group \*gr;** 2515 **gr = getgrnam(cp);** 2516 **if (gr == NULL)** 2517 **return (ENOENT);** 2518 **\*ridp = gr->gr\_gid;** 2519 **} } else {** 25202521 **/\* It's a user/group ID (eg "12345"). \*/** 2522 **uid\_t id = strtoul(cp, &end, 10);** 2523 **idmap\_rid\_t rid;** 2524 **char \*mapdomain;** 2526if  $(*end != ' \0')$ <br>return  $(EINVAL)$ ; 2527 **return (EINVAL); if (id > MAXUID) {** 25282529 **/\* It's an ephemeral ID. \*/** 25302530 **if (idmap\_id\_to\_numeric\_domain\_rid(id, isuser,** 2531 2531 **&mapdomain, &rid) != 0)**2532 **return (ENOENT); (void) strlcpy(domain, mapdomain, domainlen);** 25332534 **\*ridp = rid;** 2535 **} else {** 2536 **\*ridp = id;** 2537 **}** 2538 **}** 2540 **ASSERT3P(numericsid, ==, NULL);** 2541 **return (0);** 2542 **}** 2544 **static int** 2545 **zfs\_prop\_get\_userquota\_common(zfs\_handle\_t \*zhp, const char \*propname,** 2546 **uint64\_t \*propvalue, zfs\_userquota\_prop\_t \*typep)**2547 **{** 2548 **int err;** 2549 **zfs\_cmd\_t zc = { 0 };** 2551 **(void) strlcpy(zc.zc\_name, zhp->zfs\_name, sizeof (zc.zc\_name));** 2553 **err = userquota\_propname\_decode(propname,** 2554 **zfs\_prop\_get\_int(zhp, ZFS\_PROP\_ZONED),** 2555 **typep, zc.zc\_value, sizeof (zc.zc\_value), &zc.zc\_guid);**2556 **zc.zc\_objset\_type = \*typep;** 2557 **if (err)** 2558 **return (err);** 2560 **err = ioctl(zhp->zfs\_hdl->libzfs\_fd, ZFS\_IOC\_USERSPACE\_ONE, &zc);** 2561 **if (err)** 2562 **return (err);** 2564 **\*propvalue = zc.zc\_cookie;** 2565 **return (0);** 2566 **}**

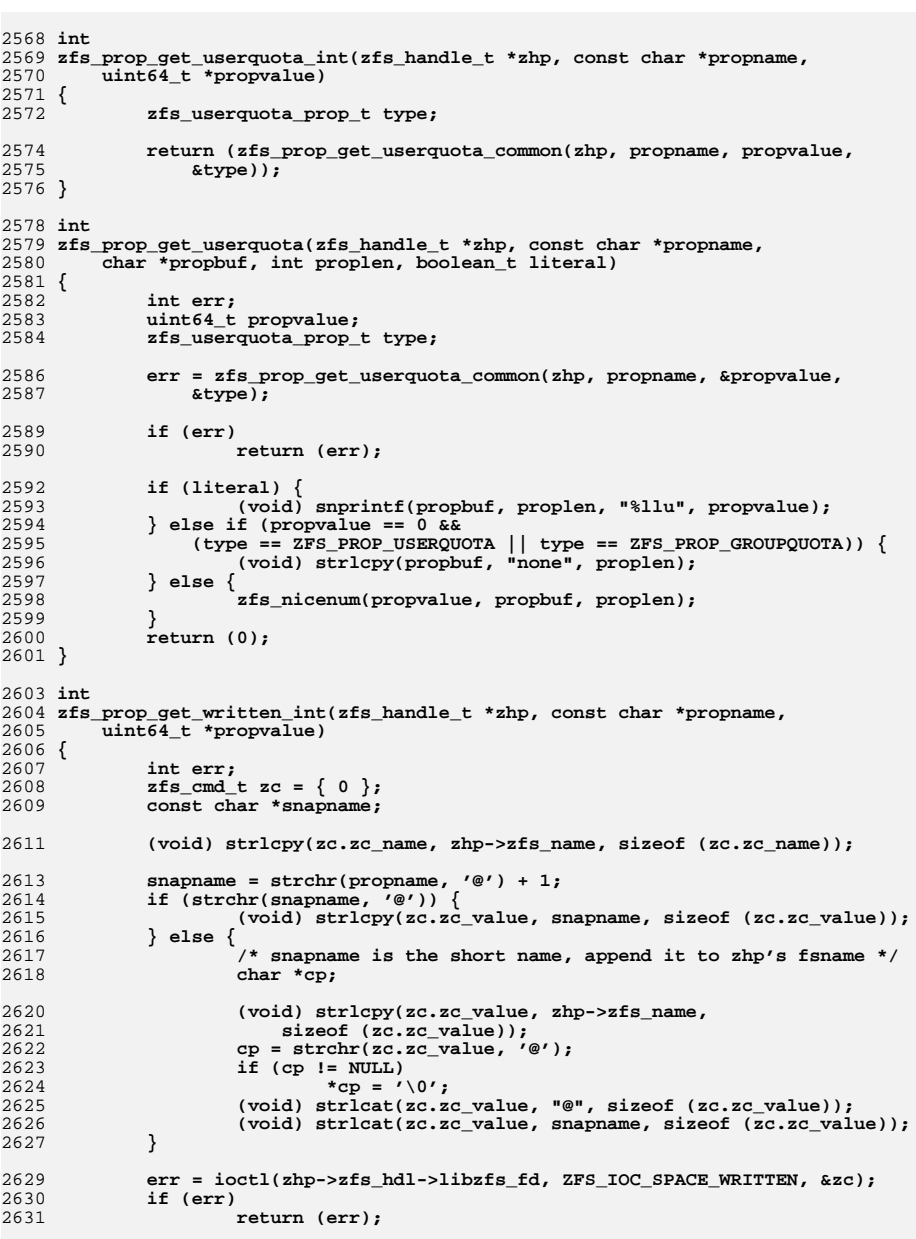

**new/usr/src/lib/libzfs/common/libzfs\_dataset.c**

**new/usr/src/lib/libzfs/common/libzfs\_dataset.c <sup>41</sup> \*propvalue = zc.zc\_cookie; return (0); } int zfs\_prop\_get\_written(zfs\_handle\_t \*zhp, const char \*propname, char \*propbuf, int proplen, boolean\_t literal) { int err; uint64\_t propvalue; err = zfs\_prop\_get\_written\_int(zhp, propname, &propvalue); if (err) return (err); if (literal) { (void) snprintf(propbuf, proplen, "%llu", propvalue); } else { zfs\_nicenum(propvalue, propbuf, proplen); } return (0); } /\* \* Returns the name of the given zfs handle. \*/ const char \* zfs\_get\_name(const zfs\_handle\_t \*zhp) { return (zhp->zfs\_name); } /\* \* Returns the type of the given zfs handle. \*/ zfs\_type\_t zfs\_get\_type(const zfs\_handle\_t \*zhp) { return (zhp->zfs\_type); } /\* \* Is one dataset name a child dataset of another? \* \* Needs to handle these cases: \* Dataset 1 "a/foo" "a/foo" "a/foo" "a/foo" \* Dataset 2 "a/fo" "a/foobar" "a/bar/baz" "a/foo/bar" \* Descendant? No. No. No. Yes. \*/ static boolean\_t is\_descendant(const char \*ds1, const char \*ds2) { size\_t d1len = strlen(ds1); /\* ds2 can't be a descendant if it's smaller \*/ if (strlen(ds2) < d1len) return (B\_FALSE); /\* otherwise, compare strings and verify that there's a '/' char \*/ return (ds2[d1len] == '/' && (strncmp(ds1, ds2, d1len) == 0)); } /\* \* Given a complete name, return just the portion that refers to the parent. \* Will return -1 if there is no parent (path is just the name of the**

**new/usr/src/lib/libzfs/common/libzfs\_dataset.c <sup>42</sup> \* pool). \*/ static int parent\_name(const char \*path, char \*buf, size\_t buflen) { char \*slashp; (void) strlcpy(buf, path, buflen);** if  $((\text{slashp} = \text{strrchr}(\text{buf}, '/')) == \text{NULL})$ <br>return  $(-1)$ ; **return (-1); \*slashp = '\0'; return (0); } /\* \* If accept\_ancestor is false, then check to make sure that the given path has \* a parent, and that it exists. If accept\_ancestor is true, then find the \* closest existing ancestor for the given path. In prefixlen return the \* length of already existing prefix of the given path. We also fetch the \* 'zoned' property, which is used to validate property settings when creating \* new datasets. \*/ static int check\_parents(libzfs\_handle\_t \*hdl, const char \*path, uint64\_t \*zoned, boolean\_t accept\_ancestor, int \*prefixlen) {**  $zfs\_cmd_t zc = \{ 0 \};$  **char parent[ZFS\_MAXNAMELEN]; char \*slash; zfs\_handle\_t \*zhp; char errbuf[1024]; uint64\_t is\_zoned; (void) snprintf(errbuf, sizeof (errbuf), dgettext(TEXT\_DOMAIN, "cannot create '%s'"), path); /\* get parent, and check to see if this is just a pool \*/ if (parent\_name(path, parent, sizeof (parent)) != 0) {** 2739 **zfs\_error\_aux(hdl, dgettext(TEXT\_DOMAIN,**<br>2740 **missing dataset name"))**; "missing dataset name")); **return (zfs\_error(hdl, EZFS\_INVALIDNAME, errbuf)); } /\* check to see if the pool exists \*/** if  $((\text{slash} = \text{strchr}(\text{parent}, '$ /' $)) == \text{NULL})$  **slash = parent + strlen(parent); (void) strncpy(zc.zc\_name, parent, slash - parent); zc.zc\_name[slash - parent] = '\0'; if (ioctl(hdl->libzfs\_fd, ZFS\_IOC\_OBJSET\_STATS, &zc) != 0 &&**  $error = ENOENT)$  **zfs\_error\_aux(hdl, dgettext(TEXT\_DOMAIN, "no such pool '%s'"), zc.zc\_name); return (zfs\_error(hdl, EZFS\_NOENT, errbuf)); } /\* check to see if the parent dataset exists \*/** while  $((zhp = make dataset handle(hdl, parent)) == NULL)$  **if (errno == ENOENT && accept\_ancestor) { /\* \* Go deeper to find an ancestor, give up on top level. \*/ if (parent\_name(parent, parent, sizeof (parent)) != 0) {** 2763<br>**zfs\_error\_aux(hdl, dgettext(TEXT\_DOMAIN,**<br>"no\_such\_pool('%s'"), zc\_zc\_pame);  **"no such pool '%s'"), zc.zc\_name);**

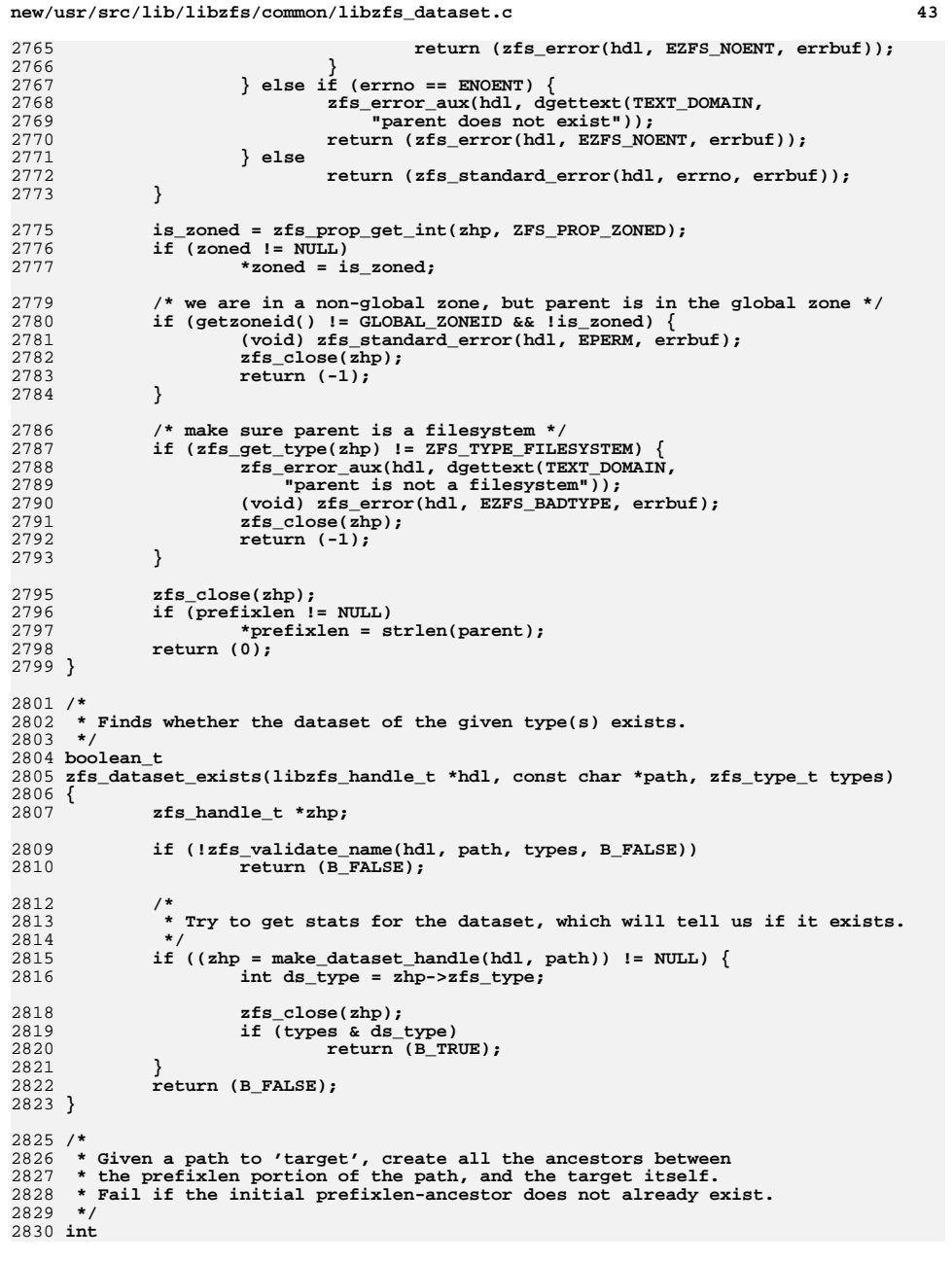

```
new/usr/src/lib/libzfs/common/libzfs_dataset.c 44
2831 create_parents(libzfs_handle_t *hdl, char *target, int prefixlen)
2832 {
2833 zfs_handle_t *h;
2834 char *cp;
2835 const char *opname;
2837 /* make sure prefix exists */
2838 cp = target + prefixlen;
2839if (*cp := '/') {
2840 assert(strchr(cp, '/') == NULL);
2841 h = zfs_open(hdl, target, ZFS_TYPE_FILESYSTEM);
2842 } else {
2843*cp = ' \setminus 0';
2844 h = zfs_open(hdl, target, ZFS_TYPE_FILESYSTEM);
2845 *cp = '/';
2846 }
2847 if (h == NULL)
2848 return (-1);
2849 zfs_close(h);
2851 /*
2852 * Attempt to create, mount, and share any ancestor filesystems,* up to the prefixlen-long one.<br>*/
2854 */
 for (cp = target + prefixlen + 1;
28552856 cp = strchr(cp, '/'); *cp = '/', cp++) {2858 *cp = '\0';
2860 h = make_dataset_handle(hdl, target);
2861 if (h) {
2862 /* it already exists, nothing to do here */
2863zfs close(h);
2864 continue;
2865 }
28672867 if (zfs_create(hdl, target, ZFS_TYPE_FILESYSTEM, 2868 NULL) != 0) {
                      NULL) != 0) {

 opname = dgettext(TEXT_DOMAIN, "create");
28692870 goto ancestorerr;
2871 }
2873 h = zfs_open(hdl, target, ZFS_TYPE_FILESYSTEM);
2874if (h == NULL)2875 opname = dgettext(TEXT_DOMAIN, "open");
2876 goto ancestorerr;
2877 }
2879 if (zfs_mount(h, NULL, 0) != 0) {
2880 opname = dgettext(TEXT_DOMAIN, "mount");
2881 goto ancestorerr;
2882 }
2884 if (zfs_share(h) != 0) {
2885 opname = dgettext(TEXT_DOMAIN, "share");
2886 goto ancestorerr;
2887 }
2889 zfs_close(h);
2890 }
2892 return (0);
2894 ancestorerr:
2895<br>2896
            zfs_error_aux(hdl, dgettext(TEXT_DOMAIN,
               2896 "failed to %s ancestor '%s'"), opname, target);
```
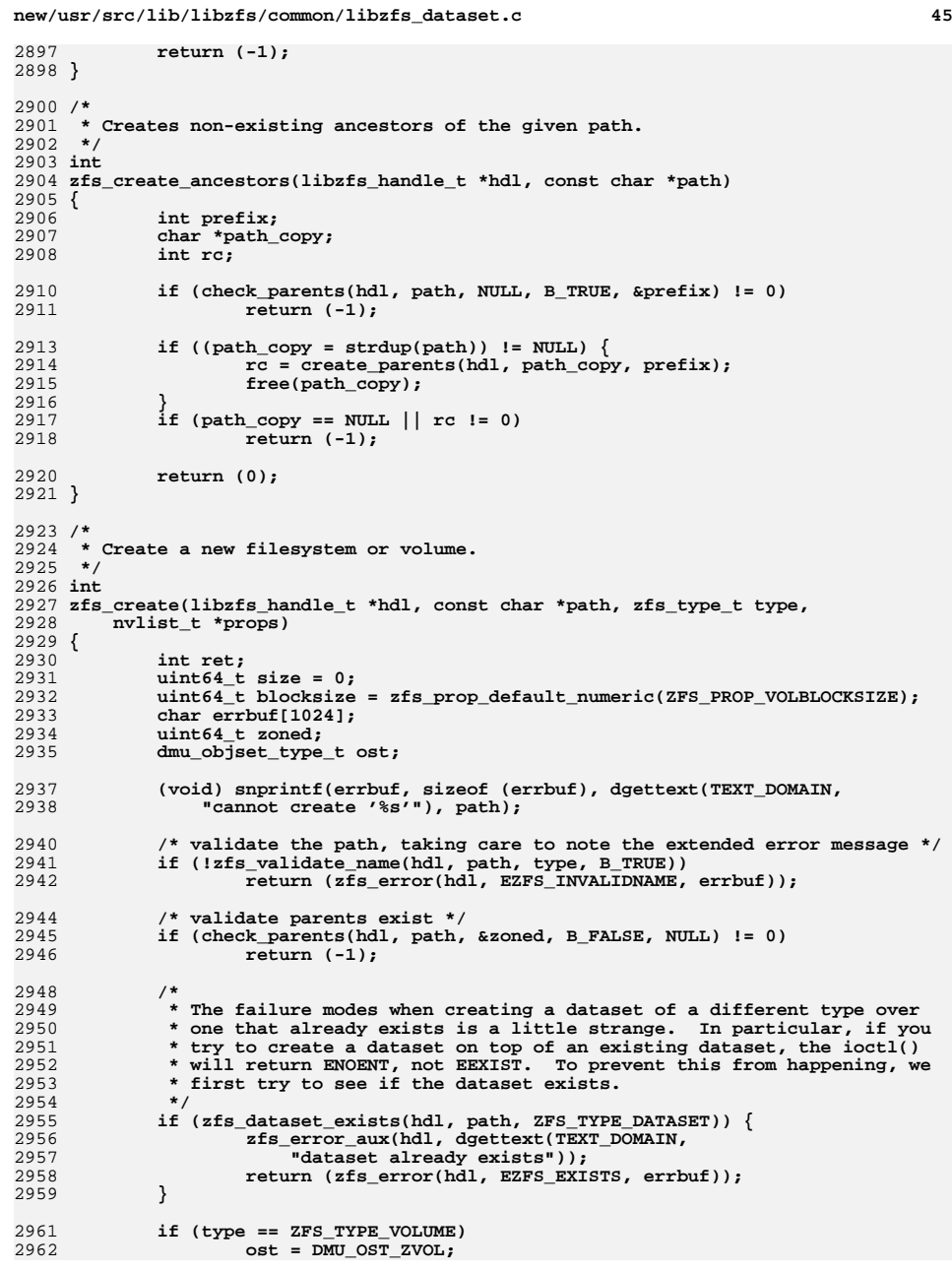

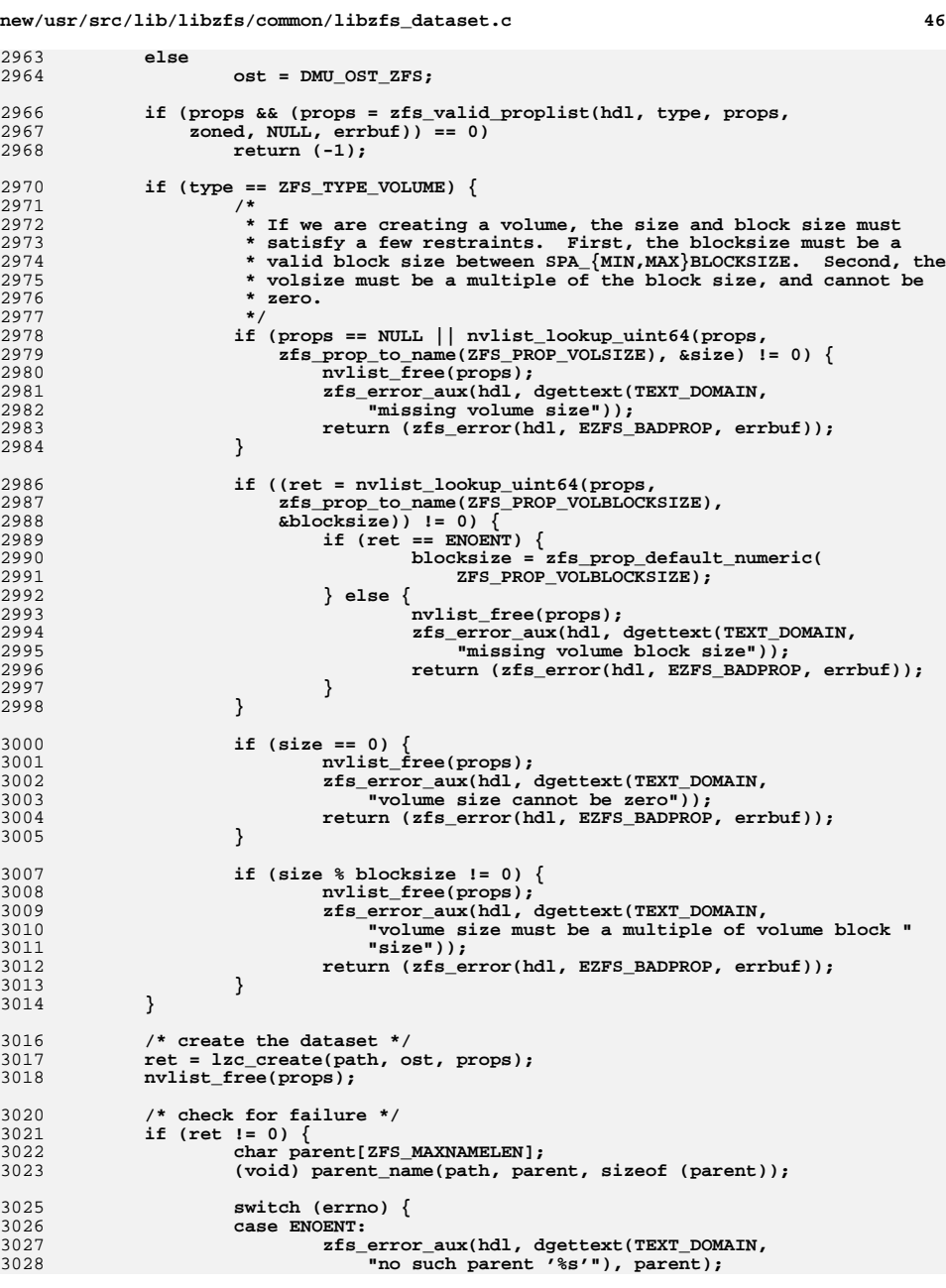

**new/usr/src/lib/libzfs/common/libzfs\_dataset.c <sup>47</sup> return (zfs\_error(hdl, EZFS\_NOENT, errbuf)); case EINVAL: zfs\_error\_aux(hdl, dgettext(TEXT\_DOMAIN,**<br>2033<br>Tharent '%s' is not a filesystem"). 3033 **"parent '%s' is not a filesystem"), parent); return (zfs\_error(hdl, EZFS\_BADTYPE, errbuf)); case EDOM: zfs\_error\_aux(hdl, dgettext(TEXT\_DOMAIN,**<br>2038<br>2038 **Typlume block size must be power of** 3038 **"volume block size must be power of 2 from "**3039 **"%u to %uk"),** 3040 **(uint\_t)SPA\_MINBLOCKSIZE,** 3041 **(uint\_t)SPA\_MAXBLOCKSIZE >> 10); return (zfs\_error(hdl, EZFS\_BADPROP, errbuf)); case ENOTSUP: zfs\_error\_aux(hdl, dgettext(TEXT\_DOMAIN,** 3047 **"pool must be upgraded to set this "**3048 **"property or value")); return (zfs\_error(hdl, EZFS\_BADVERSION, errbuf));** 3050 **#ifdef \_ILP32 case EOVERFLOW: /\*** 3053 **\* This platform can't address a volume this big.**3054 **\*/ if (type == ZFS\_TYPE\_VOLUME) return (zfs\_error(hdl, EZFS\_VOLTOOBIG,** errbuf)); 3058 **#endif /\* FALLTHROUGH \*/ default: return (zfs\_standard\_error(hdl, errno, errbuf)); } } return (0);**

30653066 **}**

3029

3031

3032

3034

3036

3037

3043

3045

3046<br>3047

3049

3051

3052

30553056

3059

3060

3061

3062

3063

3068 /\*

 **/\*** 3069 **\* Destroys the given dataset. The caller must make sure that the filesystem** 3070 **\* isn't mounted, and that there are no active dependents. If the file system**3071 **\* does not exist this function does nothing.**3072 **\*/** 3073 **int** 3074 **zfs\_destroy(zfs\_handle\_t \*zhp, boolean\_t defer)**

3075 **{** 3076zfs cmd t zc =  $\{ 0 \}$ ; 3078 **(void) strlcpy(zc.zc\_name, zhp->zfs\_name, sizeof (zc.zc\_name));** 3080

 **if (ZFS\_IS\_VOLUME(zhp)) {** 3081 **zc.zc\_objset\_type = DMU\_OST\_ZVOL;** 3082 **} else {** 3083 $zc$ .zc\_objset\_type = DMU\_OST\_ZFS; 3084 **}** 3086 **zc.zc\_defer\_destroy = defer;** 3087 **if (zfs\_ioctl(zhp->zfs\_hdl, ZFS\_IOC\_DESTROY, &zc) != 0 &&** 3088 **errno != ENOENT) { return (zfs\_standard\_error\_fmt(zhp->zfs\_hdl, errno,** 30893090 **dgettext(TEXT\_DOMAIN, "cannot destroy '%s'"),**3091 **zhp->zfs\_name));**3092**}**

3094**remove\_mountpoint(zhp);** **new/usr/src/lib/libzfs/common/libzfs\_dataset.c**

3096 **return (0);** 3097 **}** 3099 **struct destroydata {** 3100 **nvlist\_t \*nvl;** 3101 **const char \*snapname;** 3102 **};** 3104 **static int** 3105 **zfs\_check\_snap\_cb(zfs\_handle\_t \*zhp, void \*arg)** 3106 **{** 3107 **struct destroydata \*dd = arg;** 3108 **zfs\_handle\_t \*szhp;** 3109 **char name[ZFS\_MAXNAMELEN];** 3110 **int rv = 0;** 3112 **(void) snprintf(name, sizeof (name),** 3113 **"%s@%s", zhp->zfs\_name, dd->snapname);**3115 **szhp = make\_dataset\_handle(zhp->zfs\_hdl, name);** 3116 **if (szhp) {** 3117 **verify(nvlist\_add\_boolean(dd->nvl, name) == 0);** 3118 **zfs\_close(szhp);** 3119 **}** 3121 **rv = zfs\_iter\_filesystems(zhp, zfs\_check\_snap\_cb, dd);** 3122 **zfs\_close(zhp);** 3123 **return (rv);** 3124 **}** 3126 /\* **/\*** 3127 **\* Destroys all snapshots with the given name in zhp & descendants.**3128 **\*/** 3129 **int** 3130 **zfs\_destroy\_snaps(zfs\_handle\_t \*zhp, char \*snapname, boolean\_t defer)** 3131 **{** 3132 **int ret;** 3133 **struct destroydata dd = { 0 };** 3135 **dd.snapname = snapname;** 3136 **verify(nvlist\_alloc(&dd.nvl, NV\_UNIQUE\_NAME, 0) == 0);** 3137 **(void) zfs\_check\_snap\_cb(zfs\_handle\_dup(zhp), &dd);** 3139 **if (nvlist\_next\_nvpair(dd.nvl, NULL) == NULL) {** 3140**ret = zfs\_standard\_error\_fmt(zhp->zfs\_hdl, ENOENT,**<br> *doettext(TEXT DOMAIN***, "cannot destroy (%s@%s'")** 3141 **dgettext(TEXT\_DOMAIN, "cannot destroy '%s@%s'"),** $z$ hp->zfs\_name, snapname); 3143 **} else {** 3144 **ret = zfs\_destroy\_snaps\_nvl(zhp->zfs\_hdl, dd.nvl, defer);** 3145 **}** 3146 **nvlist\_free(dd.nvl);** 3147 **return (ret);** 3148 **}** 3150 **/\*** 3151 **\* Destroys all the snapshots named in the nvlist.**3152 **\*/** 3153 **int** 3154 **zfs\_destroy\_snaps\_nvl(libzfs\_handle\_t \*hdl, nvlist\_t \*snaps, boolean\_t defer)** 3155 **{** 3156 **int ret;** 3157 **nvlist\_t \*errlist;** 3159**ret = lzc\_destroy\_snaps(snaps, defer, &errlist);**

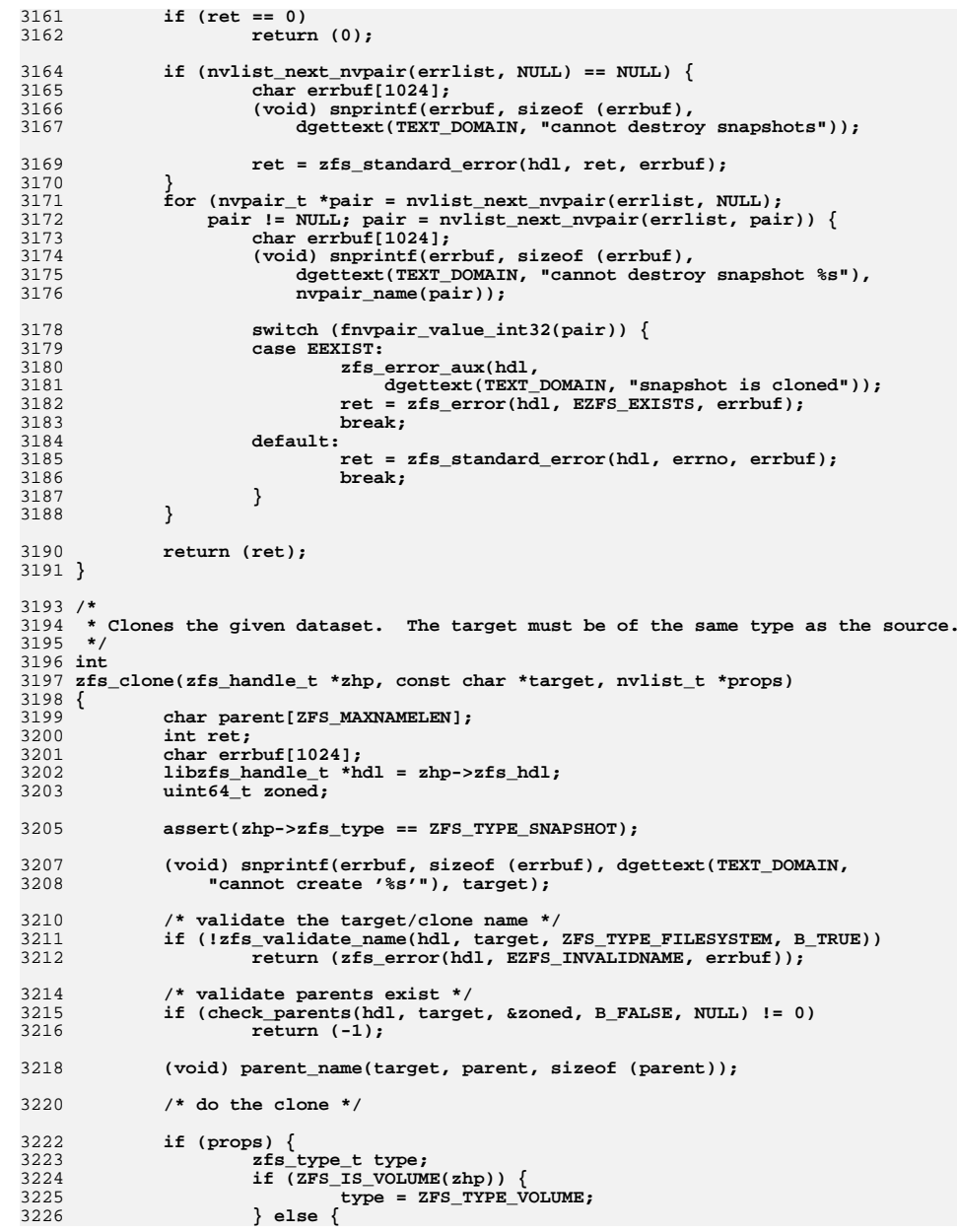

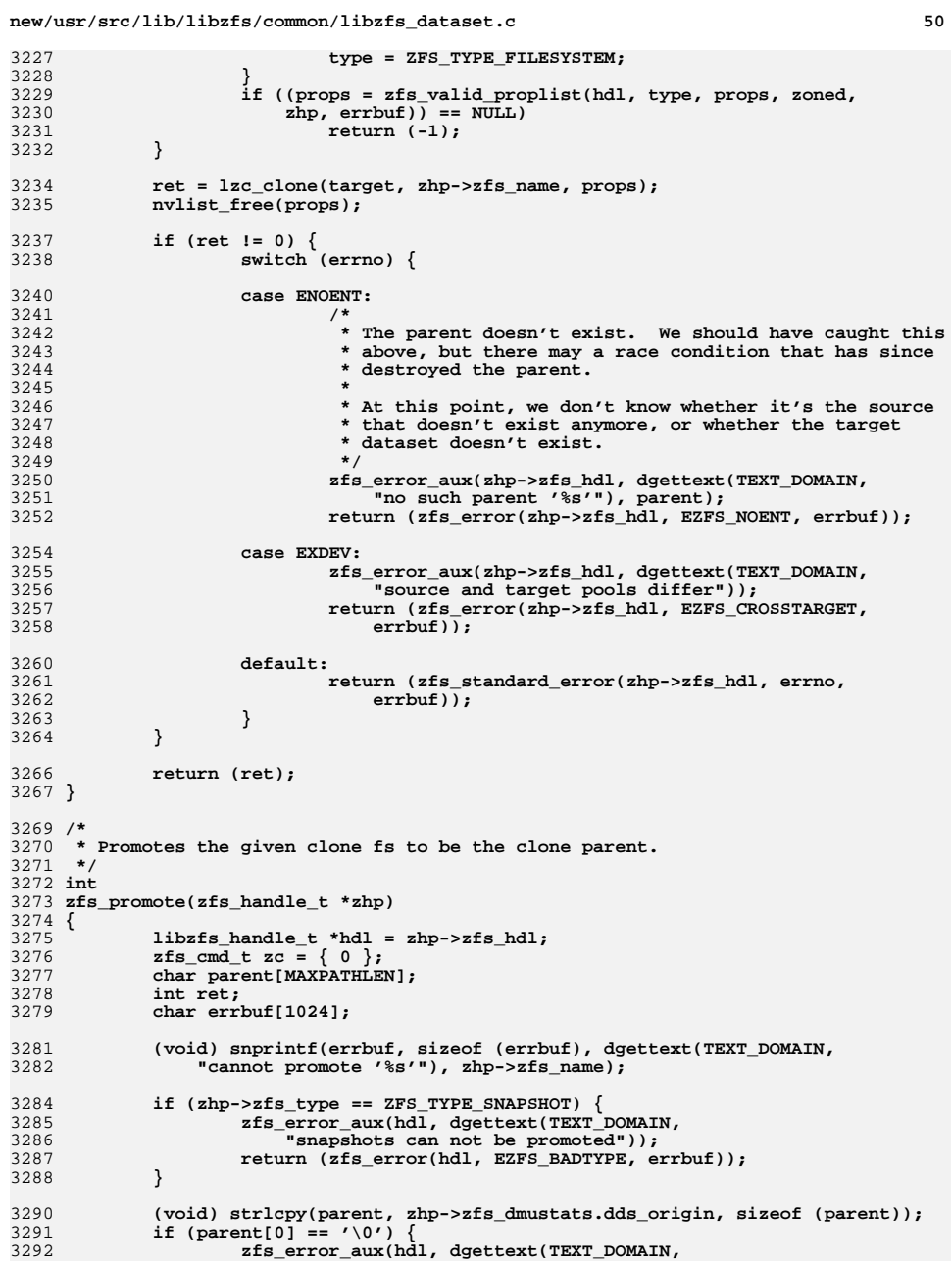

**new/usr/src/lib/libzfs/common/libzfs\_dataset.c <sup>51</sup>** 3293 **"not a cloned filesystem")); return (zfs\_error(hdl, EZFS\_BADTYPE, errbuf));** 32943295 **}** 3297 **(void) strlcpy(zc.zc\_value, zhp->zfs\_dmustats.dds\_origin,** sizeof (zc.zc\_value)); **(void) strlcpy(zc.zc\_name, zhp->zfs\_name, sizeof (zc.zc\_name));** 32993300 **ret = zfs\_ioctl(hdl, ZFS\_IOC\_PROMOTE, &zc);** 3302 **if (ret != 0) {** 3303 **int save\_errno = errno;** 3305 **switch (save\_errno) {** 3306 **case EEXIST:** 3307 **/\* There is a conflicting snapshot name. \*/** 3308 **zfs\_error\_aux(hdl, dgettext(TEXT\_DOMAIN,** 3309 **"conflicting snapshot '%s' from parent '%s'"),**3310 **zc.zc\_string, parent); return (zfs\_error(hdl, EZFS\_EXISTS, errbuf));** 33113313 **default:** 3314 **return (zfs\_standard\_error(hdl, save\_errno, errbuf));** 3315 **}** 3316 **}** 3317 **return (ret);** 3318 **}** 3320 **typedef struct snapdata {** 3321 **nvlist\_t \*sd\_nvl;** 3322 **const char \*sd\_snapname;** 3323 **} snapdata\_t;** 3325 **static int** 3326 **zfs\_snapshot\_cb(zfs\_handle\_t \*zhp, void \*arg)** 3327 **{** 3328 **snapdata\_t \*sd = arg;** 3329 **char name[ZFS\_MAXNAMELEN];** 3330 **int rv = 0;** 3332**(void) snprintf(name, sizeof (name),**<br>3333<br>**Regisel, zfs get name(zhn)**, sd-> 3333 **"%s@%s", zfs\_get\_name(zhp), sd->sd\_snapname);**3335 **fnvlist\_add\_boolean(sd->sd\_nvl, name);** 3337 **rv = zfs\_iter\_filesystems(zhp, zfs\_snapshot\_cb, sd);** 3338 **zfs\_close(zhp);** 3339 **return (rv);** 3340 **}** 3342 **/\*** 3343 **\* Creates snapshots. The keys in the snaps nvlist are the snapshots to be**3344 **\* created.**3345 **\*/** 3346 **int** 3347 **zfs\_snapshot\_nvl(libzfs\_handle\_t \*hdl, nvlist\_t \*snaps, nvlist\_t \*props)** 3348 **{** 3349 **int ret; char errbuf[1024];** 33503351 **nvpair\_t \*elem;** 3352 **nvlist\_t \*errors;** 3354 **(void) snprintf(errbuf, sizeof (errbuf), dgettext(TEXT\_DOMAIN,** 3355 **"cannot create snapshots "));**3357 **elem = NULL;** 3358while  $((\text{elem} = \text{nulist} \text{ next } \text{nvpair}(\text{snaps}, \text{elem}))$  != NULL)  $\{$ 

**new/usr/src/lib/libzfs/common/libzfs\_dataset.c <sup>52</sup>** 3359 **const char \*snapname = nvpair\_name(elem);** 3361 **/\* validate the target name \*/** 3362 **if (!zfs\_validate\_name(hdl, snapname, ZFS\_TYPE\_SNAPSHOT,**  $B$  TRUE))  $\{$  **(void) snprintf(errbuf, sizeof (errbuf),** 33643365 **dgettext(TEXT\_DOMAIN,** 3366 **"cannot create snapshot '%s'"), snapname); return (zfs\_error(hdl, EZFS\_INVALIDNAME, errbuf));** 33673368 **}** 3369 **}** 3371 **if (props != NULL &&** 3372 **(props = zfs\_valid\_proplist(hdl, ZFS\_TYPE\_SNAPSHOT,**  $3373$  props. B FALSE, NILL, errbuf)) == NILL) { 3373 **props, B\_FALSE, NULL, errbuf)) == NULL) {**3374 **return (-1);** 3375 **}** 3377 **ret = lzc\_snapshot(snaps, props, &errors);** 3379 **if (ret != 0) {** 3380 **boolean\_t printed = B\_FALSE;** 3381**for (elem = nvlist\_next\_nvpair(errors, NULL);**<br>3382 **alem != NIII.I.** 3382 **elem != NULL;** 3383 **elem = nvlist\_next\_nvpair(errors, elem)) { (void) snprintf(errbuf, sizeof (errbuf),** 33843385 **dgettext(TEXT\_DOMAIN,** 3386 **"cannot create snapshot '%s'"), nvpair\_name(elem));**3387**(void)**  $\text{zfs\_standard\_error}(\text{hd1}, \text{space})$ fnvpair value int32(elem), errbuf); 3389 **printed = B\_TRUE;** 3390 **}** 3391 **if (!printed) {** 3392 **switch (ret) {** 3393 **case EXDEV:** 33943394 **zfs\_error\_aux(hdl, dgettext(TEXT\_DOMAIN,**<br>3395 **mulliple spapshots of same** " 3395 **"multiple snapshots of same "**3396 **"fs not allowed")); (void) zfs\_error(hdl, EZFS\_EXISTS, errbuf);** 33973399 **break;** 3400 **default:** 3401 **(void) zfs\_standard\_error(hdl, ret, errbuf);** 3402 **}** 3403 **}** 3404 **}** 3406 **nvlist\_free(props);** 3407 **nvlist\_free(errors);** 3408 **return (ret);** 3409 **}** 3411 **int** 3412 **zfs\_snapshot(libzfs\_handle\_t \*hdl, const char \*path, boolean\_t recursive,** 3413 **nvlist\_t \*props)**3414 **{** 3415 **int ret; snapdata\_t sd = { 0 };** 34163417 **char fsname[ZFS\_MAXNAMELEN];** 3418 **char \*cp;** 3419 **zfs\_handle\_t \*zhp;** 3420 **char errbuf[1024];** 3422 **(void) snprintf(errbuf, sizeof (errbuf), dgettext(TEXT\_DOMAIN,** 3423 **"cannot snapshot %s"), path);**

**new/usr/src/lib/libzfs/common/libzfs\_dataset.c <sup>53</sup>** 3425 **if (!zfs\_validate\_name(hdl, path, ZFS\_TYPE\_SNAPSHOT, B\_TRUE))** 3426 **return (zfs\_error(hdl, EZFS\_INVALIDNAME, errbuf));** 3428 **(void) strlcpy(fsname, path, sizeof (fsname));** 3429 **cp = strchr(fsname, '@');** 3430 $*$ cp =  $' \setminus 0'$ ; 3431 $sd$ .sd snapname =  $cp + 1$ ; 3433 $\begin{array}{lll} 3433 & \text{if } ((\text{zhp} = \text{zfs\_open(hdl, fsname, ZFS\_TYPE\_FILESYSTEM} \mid \\ 3434 & \text{ZFS\_TYPE} \text{ VOLIME}() & \text{if } ((\text{zhp} = \text{zfs\_open(hdl, fsname, ZFS\_TYPE\_FILESYSTEM} \mid \\ \end{array})$  $ZFS$  TYPE VOLUME)) == NULL)  $\{$ 3435 **return (-1);** 3436 **}** 3438 **verify(nvlist\_alloc(&sd.sd\_nvl, NV\_UNIQUE\_NAME, 0) == 0);** 3439 **if (recursive) {** 3440 **(void) zfs\_snapshot\_cb(zfs\_handle\_dup(zhp), &sd);** 3441 **} else {** 3442fnvlist\_add\_boolean(sd.sd\_nvl, path); 3443 **}** 3445 **ret = zfs\_snapshot\_nvl(hdl, sd.sd\_nvl, props);** 3446 **nvlist\_free(sd.sd\_nvl);** 3447 **zfs\_close(zhp);** 3448 **return (ret);** 3449 **}** 3451 **/\*** 3452 **\* Destroy any more recent snapshots. We invoke this callback on any dependents**3453 **\* of the snapshot first. If the 'cb\_dependent' member is non-zero, then this** 3454 **\* is a dependent and we should just destroy it without checking the transaction**3455 **\* group.**3456 **\*/** 3457 **typedef struct rollback\_data {** 3458const char**<sup>\*</sup>**cb\_target;  $\frac{1}{2}$  /\* the snapshot \*/<br>uint64\_t cb\_create;  $\frac{1}{2}$  /\* creation time re 3459cb\_create;  $4 *$  creation time reference \*/<br>
cb\_error; 3460**boolean\_t**<br>**boolean t** 3461 **boolean\_t cb\_dependent;** 3462 **boolean\_t cb\_force;** 3463 **} rollback\_data\_t;** 3465 **static int** 3466 **rollback\_destroy(zfs\_handle\_t \*zhp, void \*data)** 3467 **{** 3468 **rollback\_data\_t \*cbp = data;** 3470 **if (!cbp->cb\_dependent) {** 3471 **if (strcmp(zhp->zfs\_name, cbp->cb\_target) != 0 &&** 3472 **zfs\_get\_type(zhp) == ZFS\_TYPE\_SNAPSHOT &&** 3473 **zfs\_prop\_get\_int(zhp, ZFS\_PROP\_CREATETXG) >**3474 **cbp->cb\_create) {**3476 **cbp->cb\_dependent = B\_TRUE;** 3477 **cbp->cb\_error |= zfs\_iter\_dependents(zhp, B\_FALSE,** 3478 **rollback\_destroy, cbp); cbp->cb\_dependent = B\_FALSE;** 34793481 **cbp->cb\_error |= zfs\_destroy(zhp, B\_FALSE);** 3482 **} } else {** 34833484 **/\* We must destroy this clone; first unmount it \*/** 3485 **prop\_changelist\_t \*clp;** 3487 **clp = changelist\_gather(zhp, ZFS\_PROP\_NAME, 0,** 3488 **cbp->cb\_force ? MS\_FORCE: 0);** $\begin{bmatrix} 9 \\ 2 \end{bmatrix}$  if (clp == NULL || changelist\_prefix(clp) != 0) { 34893490**cbp->cb\_error = B\_TRUE;**

### **new/usr/src/lib/libzfs/common/libzfs\_dataset.c <sup>54</sup>** 3491 **zfs\_close(zhp);** 3492 **return (0);** 3493 **}** 3494 **if (zfs\_destroy(zhp, B\_FALSE) != 0)** 3495 **cbp->cb\_error = B\_TRUE;** 3496 **else** 3497 **changelist\_remove(clp, zhp->zfs\_name);** 3498 **(void) changelist\_postfix(clp);** 3499changelist\_free(clp); 3500 **}** 3502 **zfs\_close(zhp);** 3503 **return (0);** 3504 **}** 3506 **/\*** 3507 **\* Given a dataset, rollback to a specific snapshot, discarding any**3508 **\* data changes since then and making it the active dataset.**3509 **\*** 3510 **\* Any snapshots more recent than the target are destroyed, along with**3511 **\* their dependents.**3512 **\*/** 3513 **int** 3514 **zfs\_rollback(zfs\_handle\_t \*zhp, zfs\_handle\_t \*snap, boolean\_t force)** 3515 **{** 3516 $rollback_data_t cb = \{ 0 \}$ ; 3517 **int err;** 3518 **zfs\_cmd\_t zc = { 0 };** 3519 **boolean\_t restore\_resv = 0;** 3520 **uint64\_t old\_volsize, new\_volsize;** 3521 **zfs\_prop\_t resv\_prop;** 3523 **assert(zhp->zfs\_type == ZFS\_TYPE\_FILESYSTEM ||** 3524 **zhp->zfs\_type == ZFS\_TYPE\_VOLUME);**3526 **/\*** 3527 **\* Destroy all recent snapshots and their dependents.**3528 **\*/ cb.cb\_force = force;** 35293530 **cb.cb\_target = snap->zfs\_name;** 3531 **cb.cb\_create = zfs\_prop\_get\_int(snap, ZFS\_PROP\_CREATETXG);** 3532 **(void) zfs\_iter\_children(zhp, rollback\_destroy, &cb);** 3534 **if (cb.cb\_error)** 3535 **return (-1);** 3537 **/\*** 3538 **\* Now that we have verified that the snapshot is the latest,**3539 **\* rollback to the given snapshot.**3540 **\*/**3542if (zhp- $>zfs$  type == ZFS TYPE VOLUME) { 3543 **if (zfs\_which\_resv\_prop(zhp, &resv\_prop) < 0)** 3544 **return (-1); old\_volsize = zfs\_prop\_get\_int(zhp, ZFS\_PROP\_VOLSIZE);** 35453546 **restore\_resv =** 3547 **(old\_volsize == zfs\_prop\_get\_int(zhp, resv\_prop));**3548 **}** 3550 **(void) strlcpy(zc.zc\_name, zhp->zfs\_name, sizeof (zc.zc\_name));** 3552 **if (ZFS\_IS\_VOLUME(zhp))** 3553 **zc.zc\_objset\_type = DMU\_OST\_ZVOL;** 3554 **else** 3555**zc.zc\_objset\_type = DMU\_OST\_ZFS;**

```
new/usr/src/lib/libzfs/common/libzfs_dataset.c 55
3557 /*
3558 * We rely on zfs_iter_children() to verify that there are no
3559 * newer snapshots for the given dataset. Therefore, we can
3560 * simply pass the name on to the ioctl() call. There is still3561 * an unlikely race condition where the user has taken a
3562 * snapshot since we verified that this was the most recent.3563 *3564 */\begin{bmatrix} 5 \\ 1 \end{bmatrix} if ((err = zfs_ioctl(zhp->zfs_hdl, ZFS_IOC_ROLLBACK, &zc)) != 0) {
35653566 (void) zfs_standard_error_fmt(zhp->zfs_hdl, errno,
                       3567 dgettext(TEXT_DOMAIN, "cannot rollback '%s'"),3568 zhp->zfs_name);3569<sup>return</sup> (err);
3570 }
3572 /*
3573 * For volumes, if the pre-rollback volsize matched the pre-
3574 * rollback reservation and the volsize has changed then set3575 * the reservation property to the post-rollback volsize.
3576 * Make a new handle since the rollback closed the dataset.3577 */
 if ((zhp->zfs_type == ZFS_TYPE_VOLUME) &&
35783579 (zhp = make_dataset_handle(zhp->zfs_hdl, zhp->zfs_name))) {3580 if (restore_resv) {
3581 new_volsize = zfs_prop_get_int(zhp, ZFS_PROP_VOLSIZE);
3582 if (old_volsize != new_volsize)
3583err = zfs_prop_set_int(zhp, resv_prop, 3583<br>3584 https://www.francellustrationality.com/setupners/setupners/setupners/setupners/setupners/setupners/setupners/setupners/setupners/setupners/setupners/setupners/setupners
                                      3584 new_volsize);3585 }
3586 zfs_close(zhp);
3587 }
3588 return (err);
3589 }
3591 /*
3592 * Renames the given dataset.3593 */
3594 int
3595 zfs_rename(zfs_handle_t *zhp, const char *target, boolean_t recursive,
3596 boolean_t force_unmount)3597 {
3598 int ret;
3599 zfs_cmd_t zc = { 0 };
3600 char *delim;
3601 prop_changelist_t *cl = NULL;
3602 zfs_handle_t *zhrp = NULL;
3603 char *parentname = NULL;
3604 char parent[ZFS_MAXNAMELEN];
3605 libzfs_handle_t *hdl = zhp->zfs_hdl;
3606 char errbuf[1024];
3608 /* if we have the same exact name, just return success */
3609 if (strcmp(zhp->zfs_name, target) == 0)
3610 return (0);
3612 (void) snprintf(errbuf, sizeof (errbuf), dgettext(TEXT_DOMAIN,
                3613 "cannot rename to '%s'"), target);3615 /*
3616 * Make sure the target name is valid3617 */
 if (zhp->zfs_type == ZFS_TYPE_SNAPSHOT) {
36183619if ((strchr(target, '@') == NULL) ||<br>3620 *target == '@') {
                       3620 *target == '@') {3621 /*
3622 * Snapshot target name is abbreviated,
```
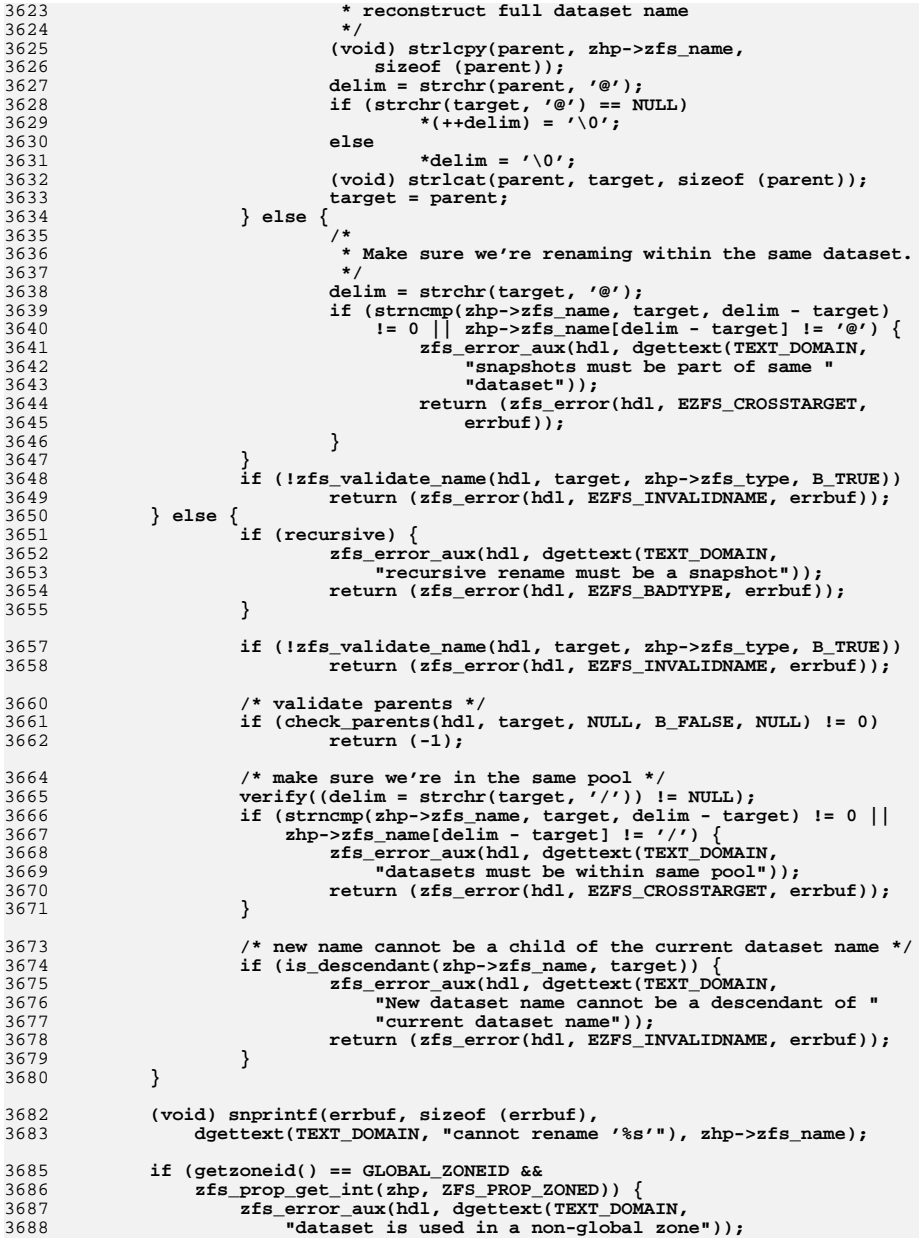

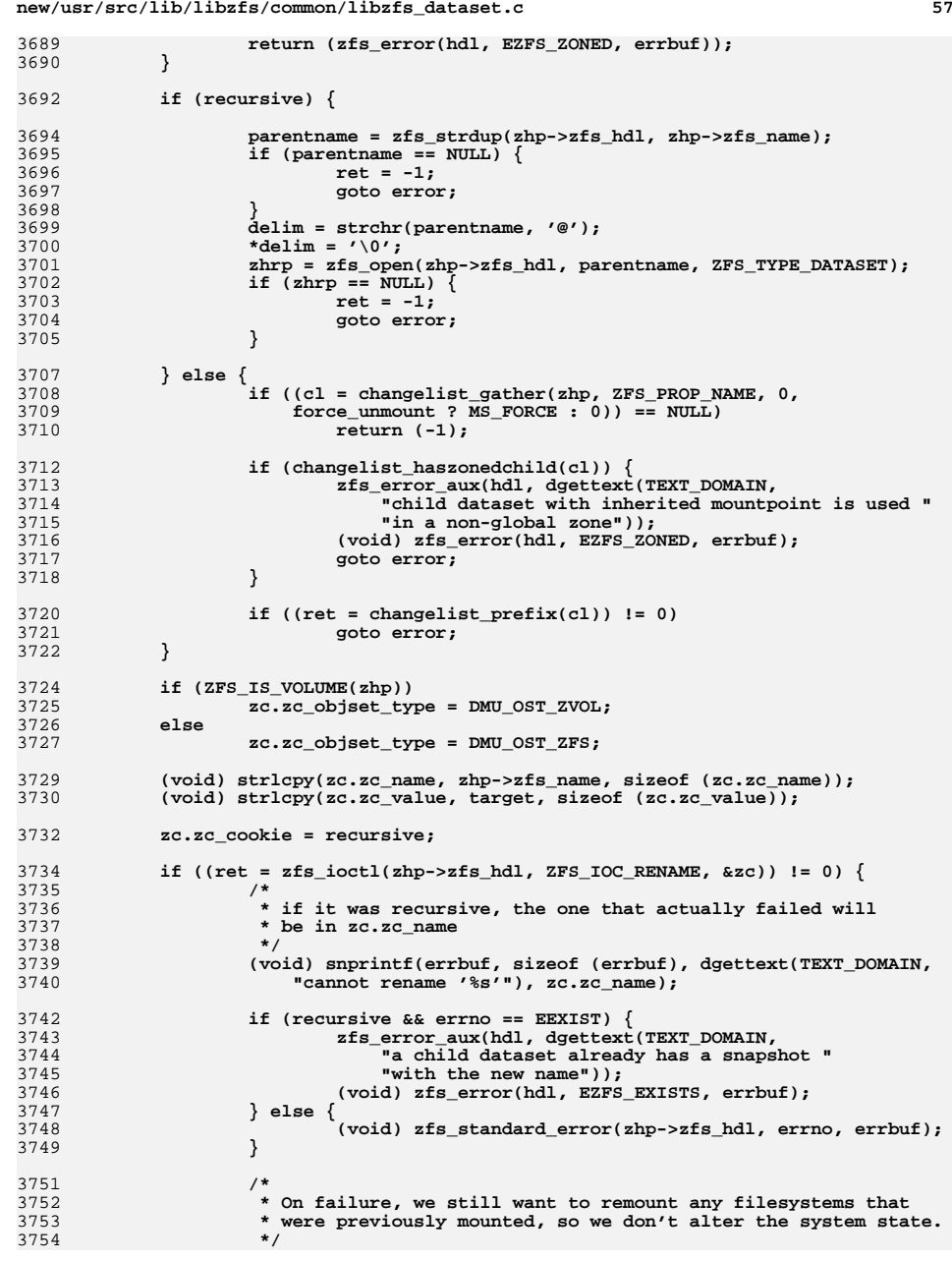

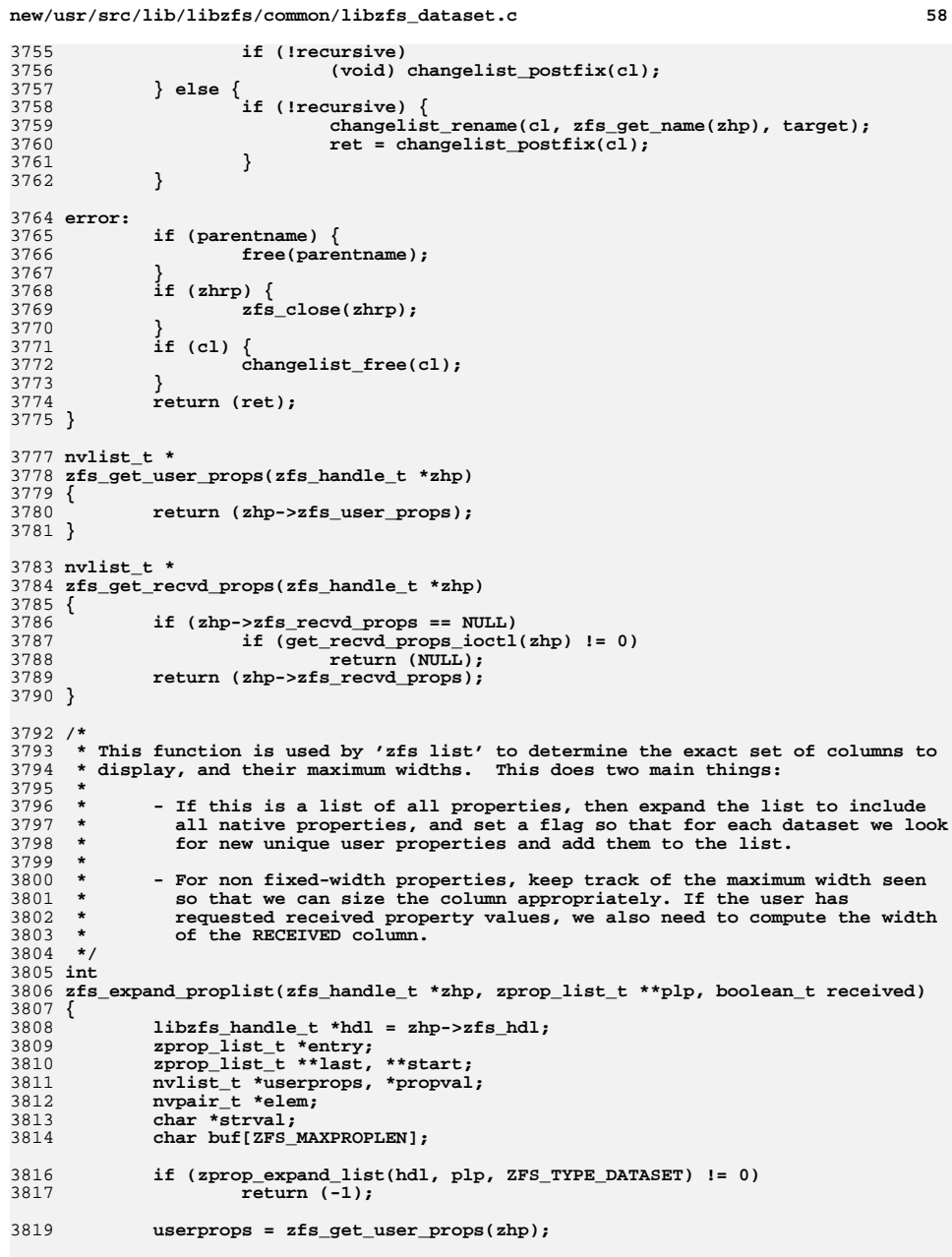

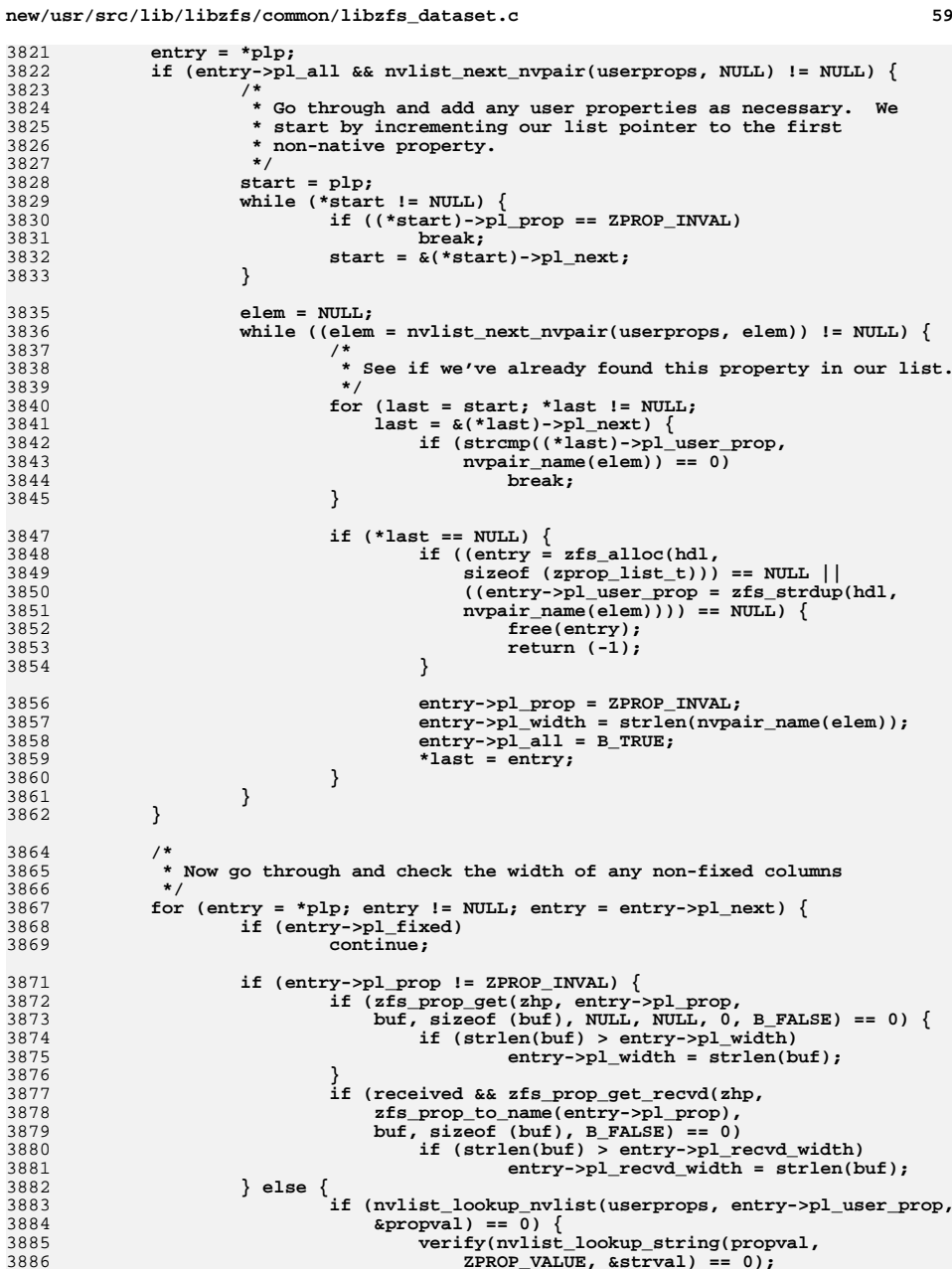

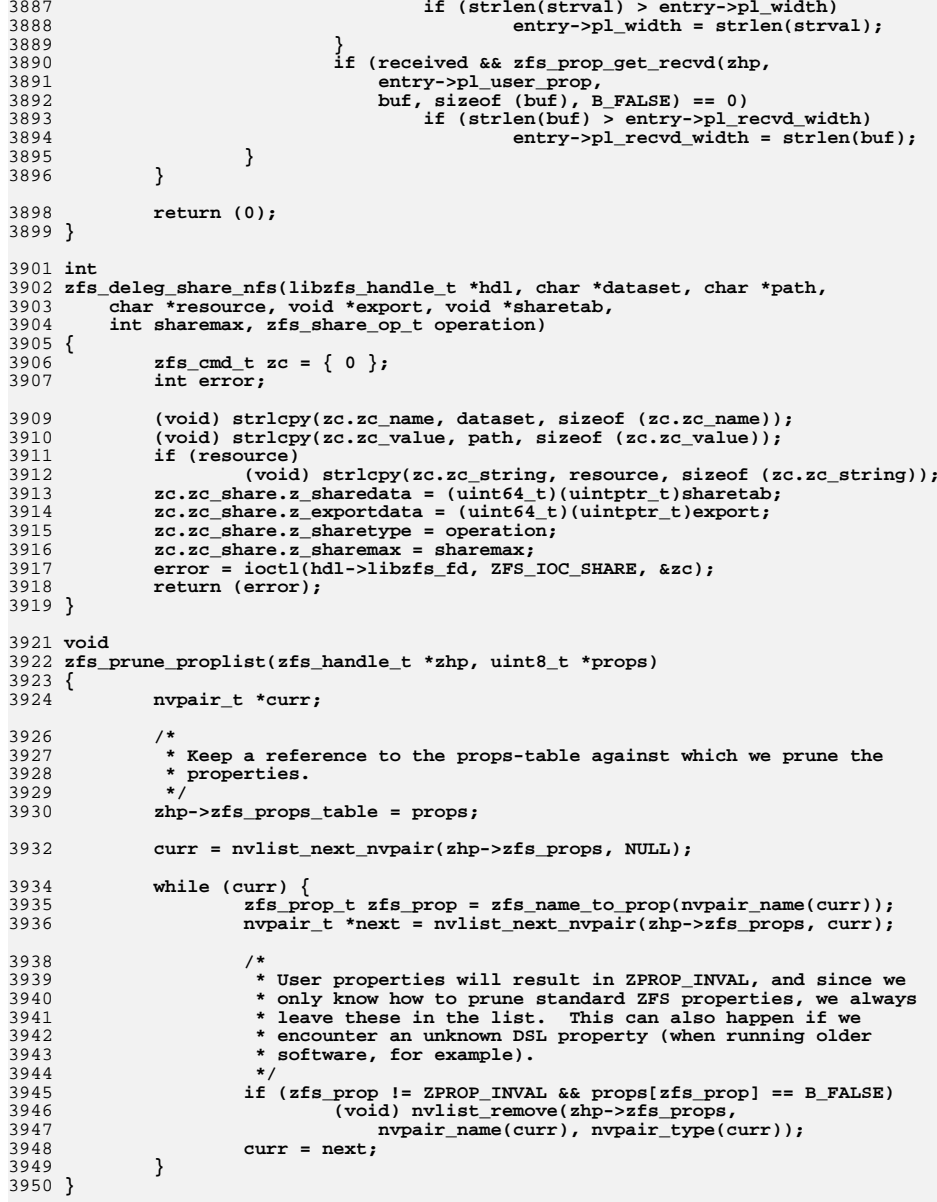

3887

3888

38

39

39

39

39

39

39<br>39

3929 **\*/**39

39

39

39

3952 **static int**

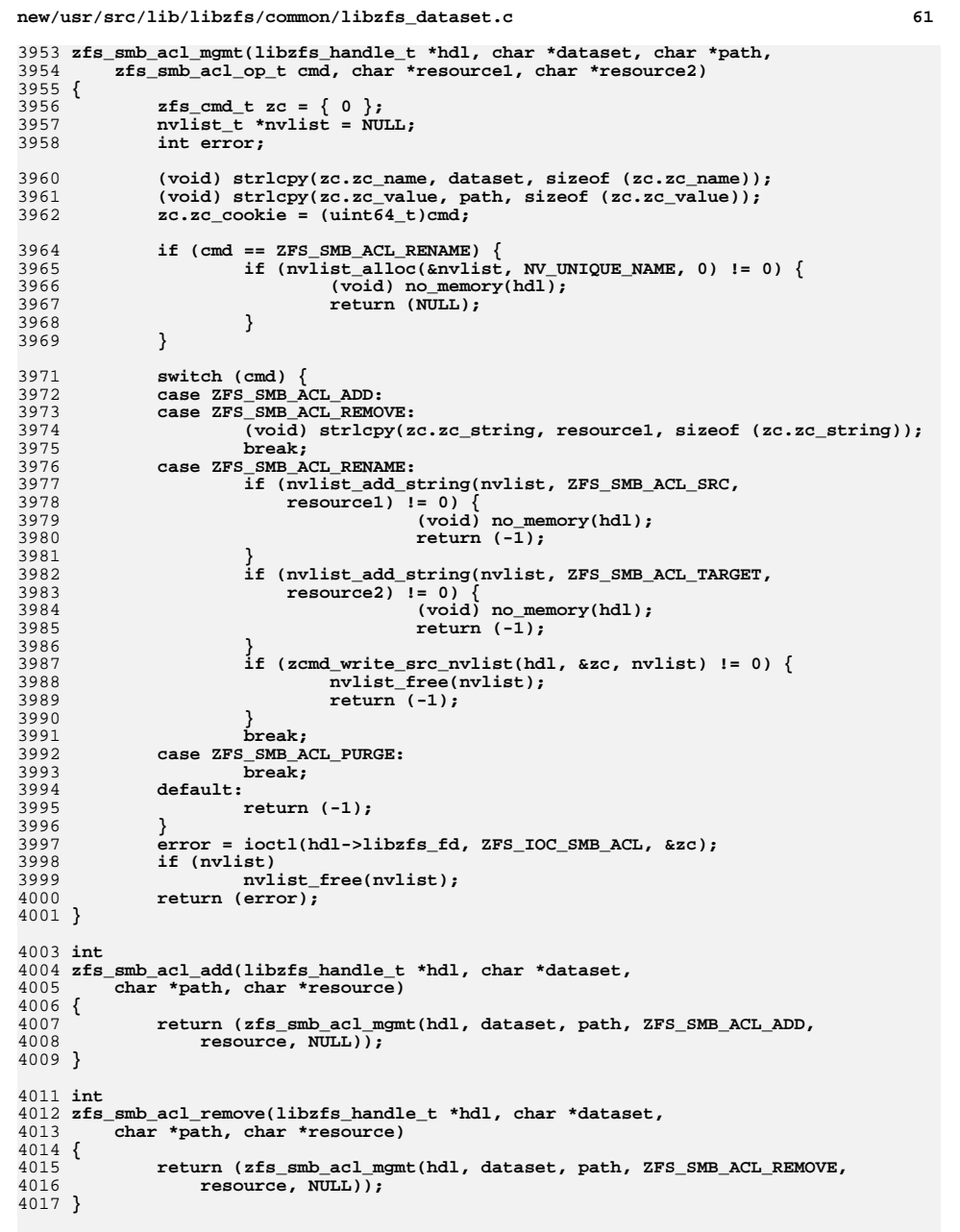

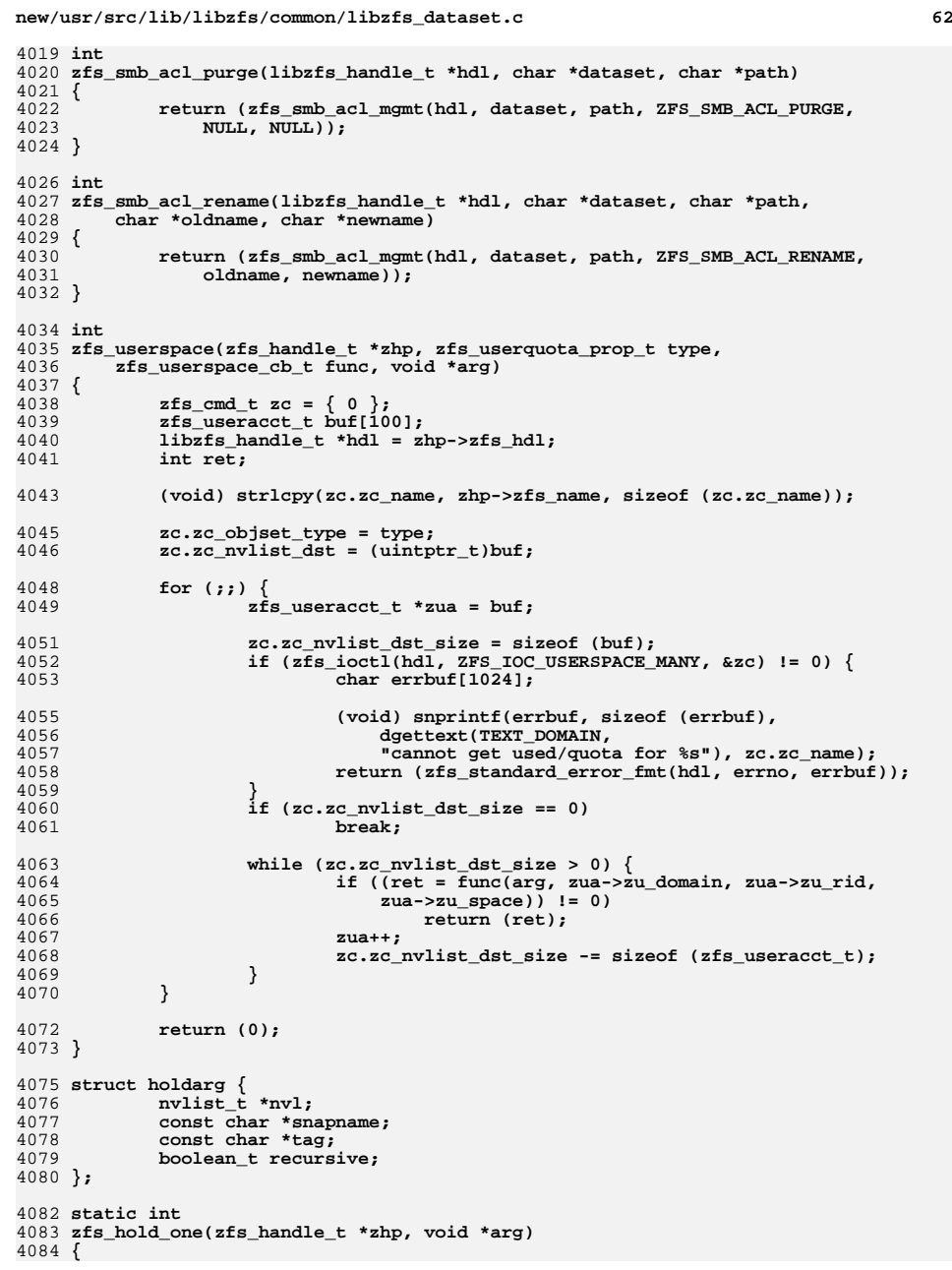

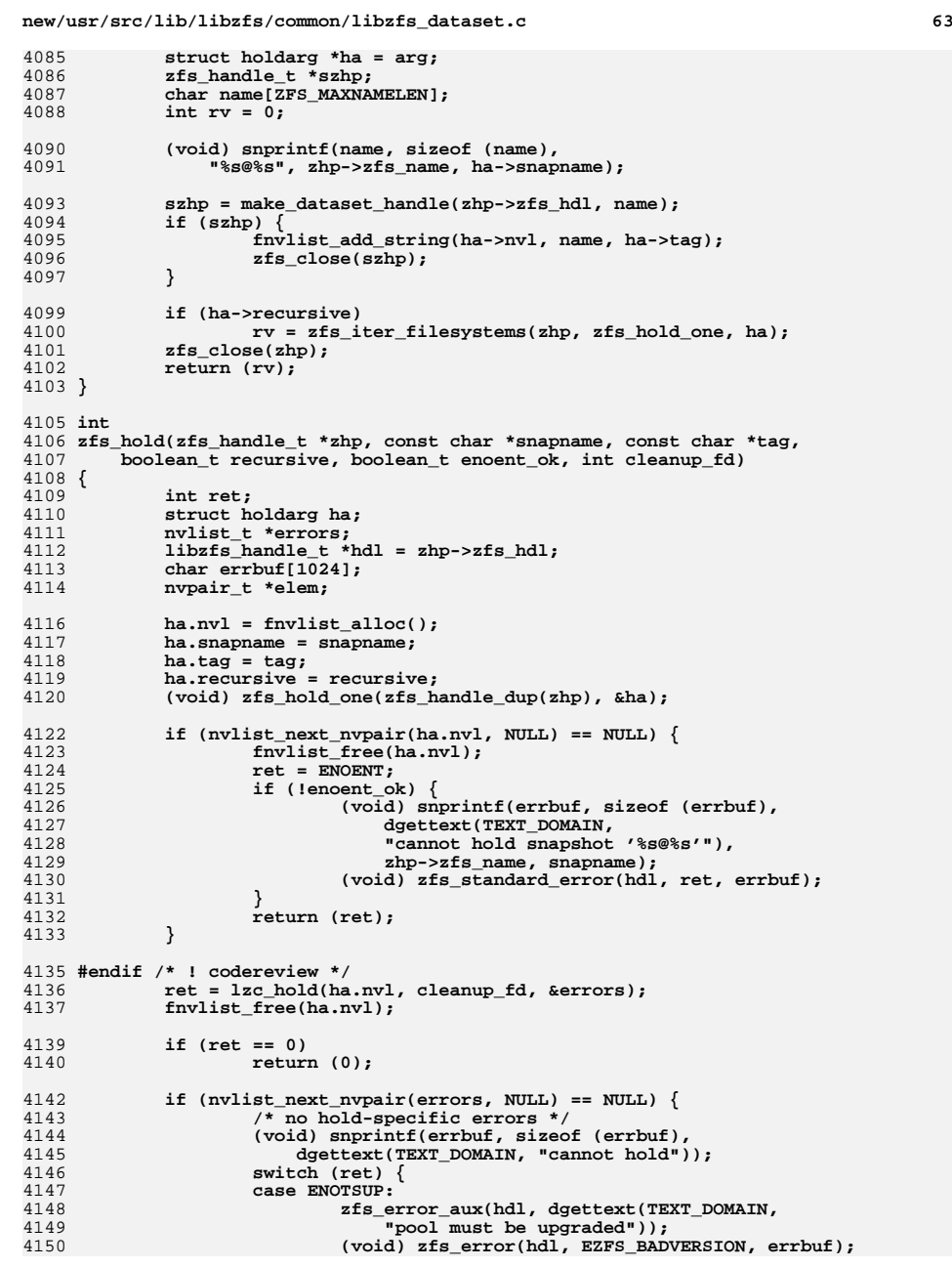

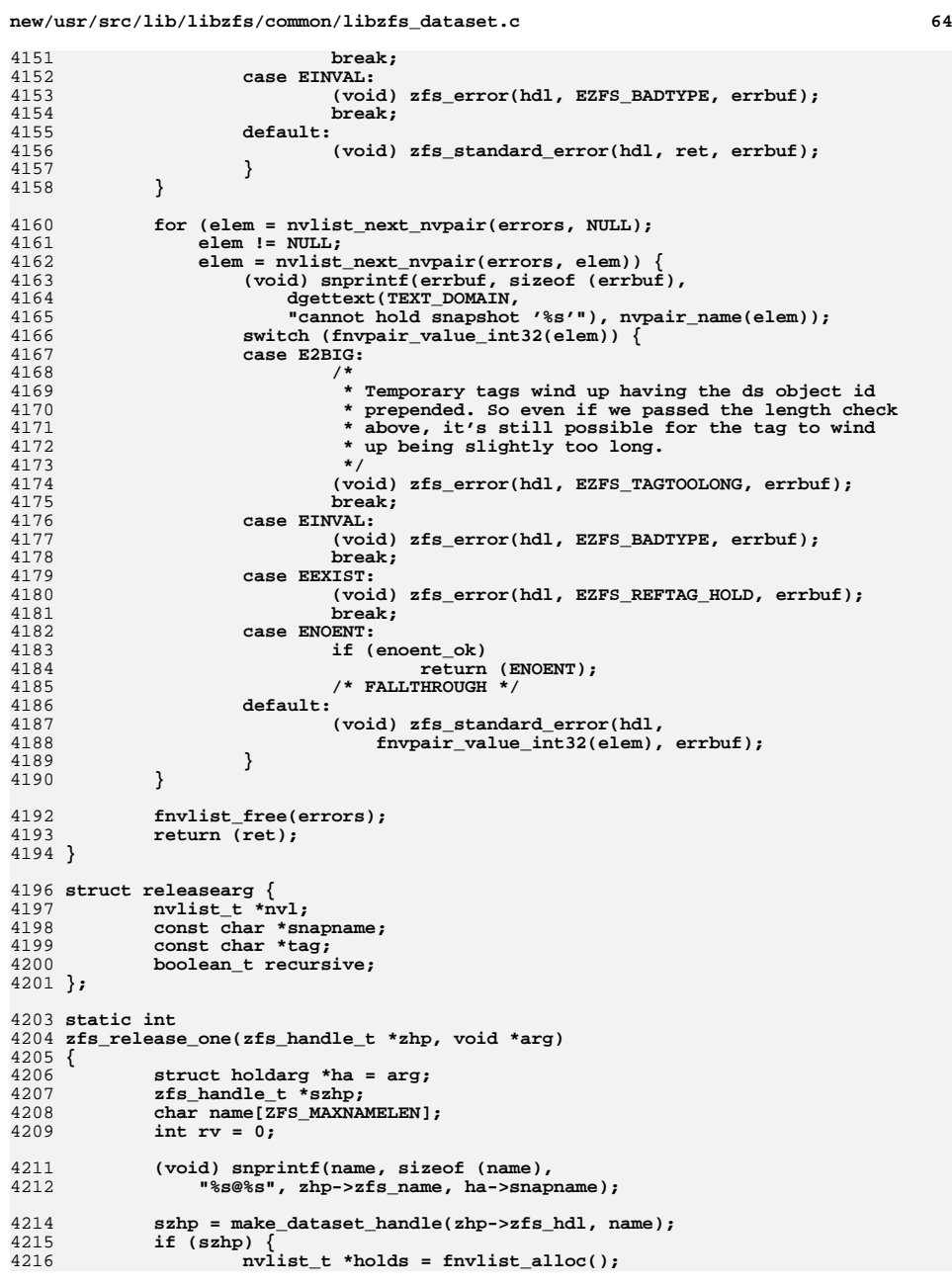

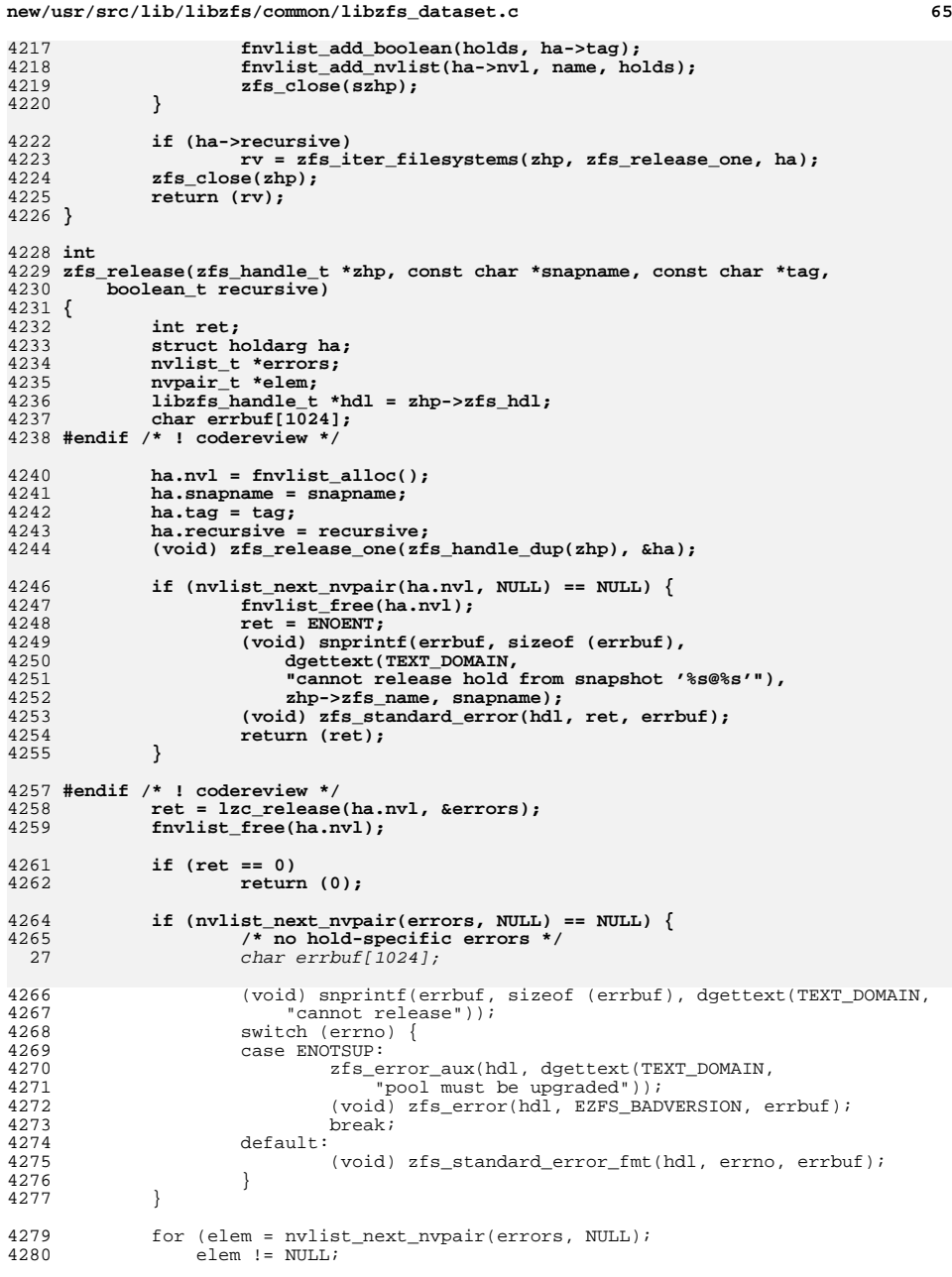

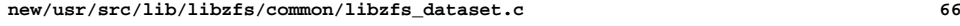

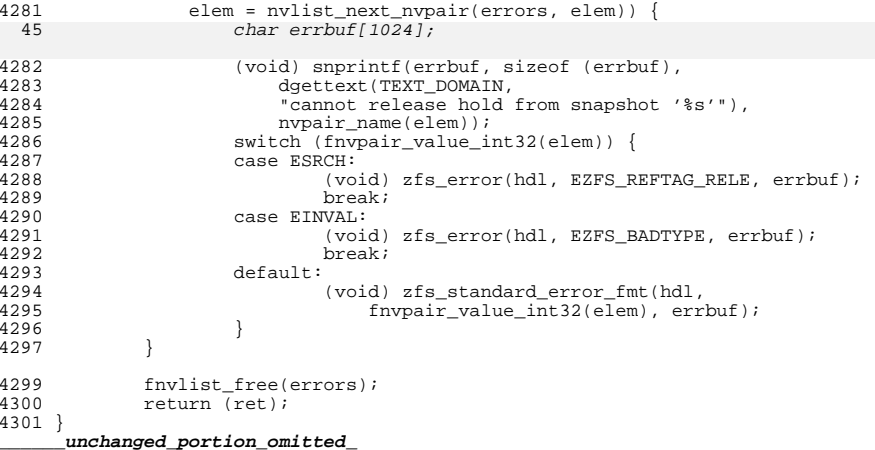

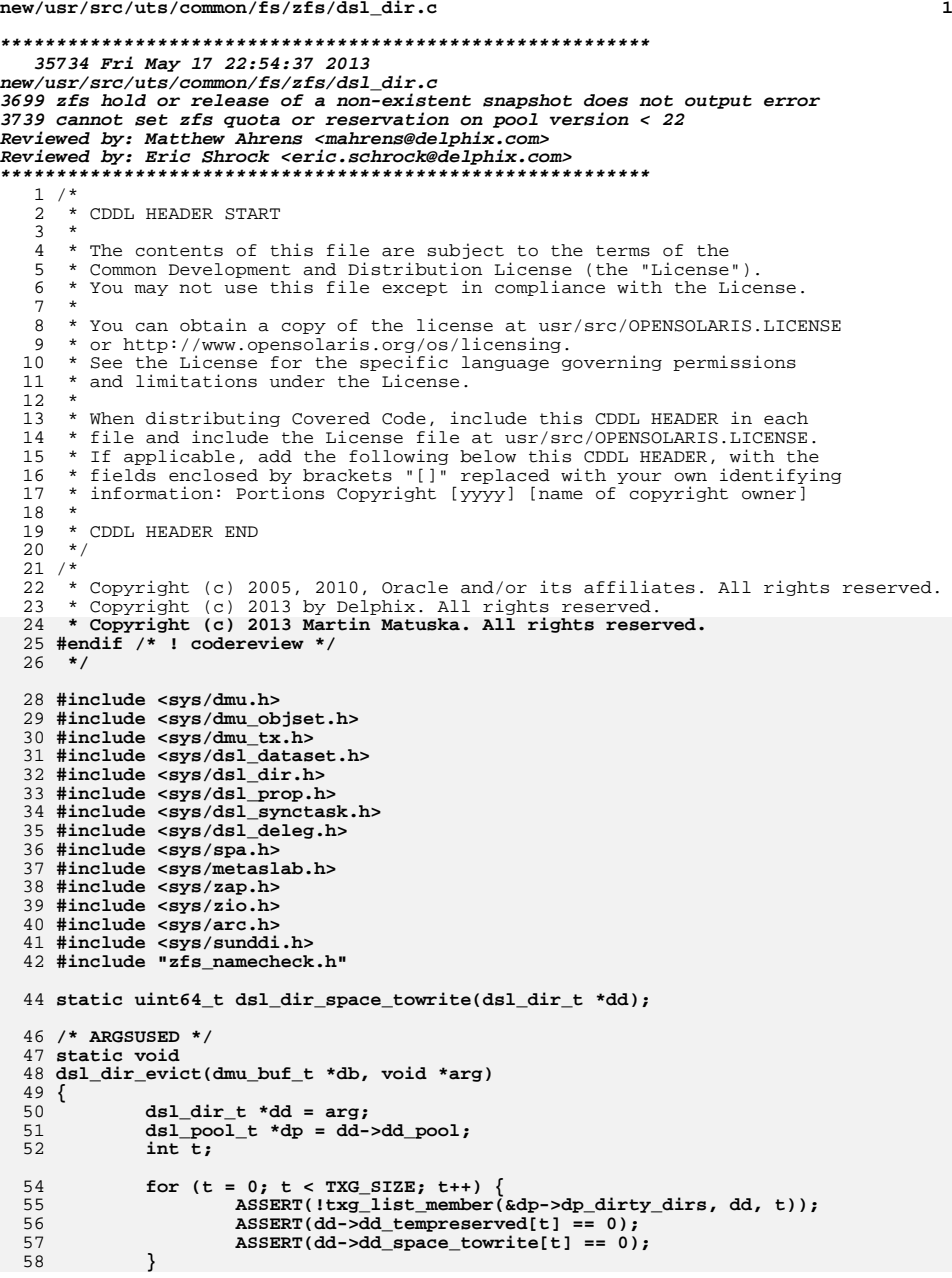

```
new/usr/src/uts/common/fs/zfs/dsl_dir.c 2
 60 if (dd->dd_parent)
 61 dsl_dir_rele(dd->dd_parent, dd);
 63 spa_close(dd->dd_pool->dp_spa, dd);
 65 /*
 66 * The props callback list should have been cleaned up by67 * objset_evict().68 */
 list_destroy(&dd->dd_prop_cbs);
 6970 mutex_destroy(&dd->dd_lock);
 71 kmem_free(dd, sizeof (dsl_dir_t));
  72 }
  74 int
  75 dsl_dir_hold_obj(dsl_pool_t *dp, uint64_t ddobj,
 76 const char *tail, void *tag, dsl_dir_t **ddp)77 {
 78 dmu_buf_t *dbuf;
 79 dsl_dir_t *dd;
 80 int err;
 82 ASSERT(dsl_pool_config_held(dp));
 84 err = dmu_bonus_hold(dp->dp_meta_objset, ddobj, tag, &dbuf);
 85 if (err != 0)
 86 return (err);
 87 dd = dmu_buf_get_user(dbuf);
  88 #ifdef ZFS_DEBUG
 89 {
 90 dmu_object_info_t doi;
 91 dmu_object_info_from_db(dbuf, &doi);
 92 ASSERT3U(doi.doi_type, ==, DMU_OT_DSL_DIR);
 93 ASSERT3U(doi.doi_bonus_size, >=, sizeof (dsl_dir_phys_t));
 94 }
95 #endif
 96 if (dd == NULL) {
 97 dsl_dir_t *winner;
 99 dd = kmem_zalloc(sizeof (dsl_dir_t), KM_SLEEP);
100 dd->dd_object = ddobj;
101 dd->dd_dbuf = dbuf;
102 dd->dd_pool = dp;
103 dd->dd_phys = dbuf->db_data;
104 mutex_init(&dd->dd_lock, NULL, MUTEX_DEFAULT, NULL);
106 list_create(&dd->dd_prop_cbs, sizeof (dsl_prop_cb_record_t),
                       107 offsetof(dsl_prop_cb_record_t, cbr_node));109 dsl_dir_snap_cmtime_update(dd);
111 if (dd->dd_phys->dd_parent_obj) {
112err = dsl_dir_hold_obj(dp, dd->dd_phys->dd_parent_obj,<br>
NULL, dd. &dd->dd parent):
                              113 NULL, dd, &dd->dd_parent);114 if (err != 0)
115 goto errout;
 if (tail) {
116117 #ifdef ZFS_DEBUG
118 uint64_t foundobj;
120 err = zap_lookup(dp->dp_meta_objset,
121 dd->dd_parent->dd_phys->dd_child_dir_zapobj,<br>
122 tail.sizeof(foundobi).1. &foundobi);
 122 tail, sizeof (foundobj), 1, &foundobj);
 ASSERT(err || foundobj == ddobj);
123124 #endif
```
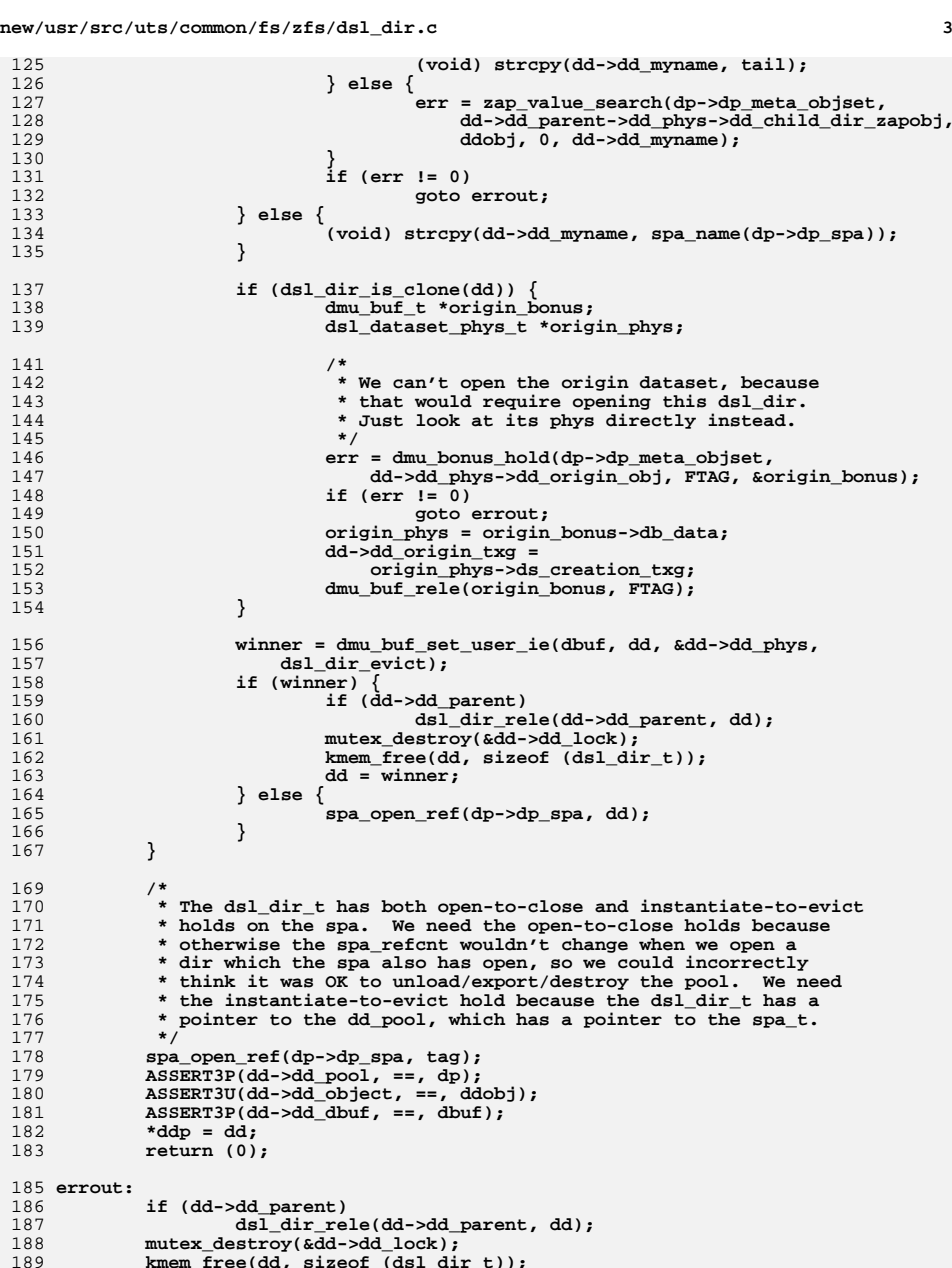

 **kmem\_free(dd, sizeof (dsl\_dir\_t)); dmu\_buf\_rele(dbuf, tag);** 190

**new/usr/src/uts/common/fs/zfs/dsl\_dir.c <sup>4</sup>** 191 **return (err);** 192 **}** 194 **void** 195 **dsl\_dir\_rele(dsl\_dir\_t \*dd, void \*tag)** 196 **{** 197 **dprintf\_dd(dd, "%s\n", "");** 198 **spa\_close(dd->dd\_pool->dp\_spa, tag);** 199 **dmu\_buf\_rele(dd->dd\_dbuf, tag);** 200 **}** 202 **/\* buf must be long enough (MAXNAMELEN + strlen(MOS\_DIR\_NAME) + 1 should do) \*/** 203 **void** 204 **dsl\_dir\_name(dsl\_dir\_t \*dd, char \*buf)** 205 **{** 206 **if (dd->dd\_parent) {** 207 **dsl\_dir\_name(dd->dd\_parent, buf);** 208 **(void) strcat(buf, "/");** 209 **} else {** 210 $\text{buf}[0] = \text{'0'};$ 211 **}** 212 **if (!MUTEX\_HELD(&dd->dd\_lock)) {** 213 **/\*** 214 **\* recursive mutex so that we can use**215 **\* dprintf\_dd() with dd\_lock held**216 **\*/**7<br>**mutex\_enter(&dd->dd\_lock);**<br>(and d) stress(lock); 217218 **(void) strcat(buf, dd->dd\_myname);** 219 **mutex\_exit(&dd->dd\_lock);** 220 **} else {** 221 **(void) strcat(buf, dd->dd\_myname);** 222 **}** 223 **}** 225 **/\* Calculate name length, avoiding all the strcat calls of dsl\_dir\_name \*/** 226 **int** 227 **dsl\_dir\_namelen(dsl\_dir\_t \*dd)** 228 **{** 229 **int result = 0;** 231 **if (dd->dd\_parent) {** 232 **/\* parent's name + 1 for the "/" \*/** 233 **result = dsl\_dir\_namelen(dd->dd\_parent) + 1;** 234 **}** 236 **if (!MUTEX\_HELD(&dd->dd\_lock)) {** 237 **/\* see dsl\_dir\_name \*/** 238mutex\_enter(&dd->dd\_lock); 239 **result += strlen(dd->dd\_myname);** 240 **mutex\_exit(&dd->dd\_lock);** 241 **} else {** 242 **result += strlen(dd->dd\_myname);** 243 **}** 245 **return (result);** 246 **}** 248 **static int** 249 **getcomponent(const char \*path, char \*component, const char \*\*nextp)** 250 **{** 251 **char \*p;** 253 $if ((path == NULL) || (path[0] == '\\0'))$ 254 **return (SET\_ERROR(ENOENT));** 255 **/\* This would be a good place to reserve some namespace... \*/** 256**p = strpbrk(path, "/@");**

 $257$ if (p && (p[1] ==  $'$ /' || p[1] == '@')) { 258 **/\* two separators in a row \*/** 259 **return (SET\_ERROR(EINVAL));** 260 **}** 261 $if (p == NULL || p == path)$ 262 **/\*** 263 **\* if the first thing is an @ or /, it had better be an** 264 **\* @ and it had better not have any more ats or slashes,**265 **\* and it had better have something after the @.**266 **\*/ if (p != NULL &&** 267268 **(p[0] != '@' || strpbrk(path+1, "/@") || p[1] == '\0'))**269 **return (SET\_ERROR(EINVAL));** 270 **if (strlen(path) >= MAXNAMELEN)** 271 **return (SET\_ERROR(ENAMETOOLONG));** 272 **(void) strcpy(component, path);** 273 **p = NULL; } else if (p[0] == '/') {** 274275 **if (p - path >= MAXNAMELEN)** 276 **return (SET\_ERROR(ENAMETOOLONG));** 277 **(void) strncpy(component, path, p - path);** 278component[p - path] =  $\prime \setminus 0'$ ;<br>p++; 279 **p++; } else if (p[0] == '@') {** 280281 **/\*** 282 **\* if the next separator is an @, there better not be**283 **\* any more slashes.**284 **\*/ if (strchr(path, '/'))** 285286 **return (SET\_ERROR(EINVAL));** 287 **if (p - path >= MAXNAMELEN)** 288 **return (SET\_ERROR(ENAMETOOLONG)); (void) strncpy(component, path, p - path);** 289290 $component[p - path] = ' \0';$ 291 **} else {** 292 **panic("invalid p=%p", (void \*)p);** 293 **}** 294 **\*nextp = p;** 295 **return (0);** 296 **}**  $298/$  **/\*** 299 **\* Return the dsl\_dir\_t, and possibly the last component which couldn't** 300 **\* be found in \*tail. The name must be in the specified dsl\_pool\_t. This** 301 **\* thread must hold the dp\_config\_rwlock for the pool. Returns NULL if the**302 **\* path is bogus, or if tail==NULL and we couldn't parse the whole name.**303 **\* (\*tail)[0] == '@' means that the last component is a snapshot.**304 **\*/** 305 **int** 306 **dsl\_dir\_hold(dsl\_pool\_t \*dp, const char \*name, void \*tag,** 307 **dsl\_dir\_t \*\*ddp, const char \*\*tailp)**308 **{** 309 **char buf[MAXNAMELEN];** 310 **const char \*spaname, \*next, \*nextnext = NULL;** 311 **int err;** 312 **dsl\_dir\_t \*dd;** 313 **uint64\_t ddobj;** 315 **err = getcomponent(name, buf, &next);** 316 **if (err != 0)** 317 **return (err);** 319 **/\* Make sure the name is in the specified pool. \*/** 320 **spaname = spa\_name(dp->dp\_spa);** 321 **if (strcmp(buf, spaname) != 0)** 322**return (SET\_ERROR(EINVAL));**

```
324 ASSERT(dsl_pool_config_held(dp));
326 err = dsl_dir_hold_obj(dp, dp->dp_root_dir_obj, NULL, tag, &dd);
327if (err != 0) {
328 return (err);
329 }
331 while (next != NULL) {
332 dsl_dir_t *child_ds;
333 err = getcomponent(next, buf, &nextnext);
334 if (err != 0)
335break;<br>
ASSERT(next[0] != '\0');<br>
ASSERT(next[0] != '\0');
336337 if (next[0] == '@')
338 break;
 dprintf("looking up %s in obj%lld\n",
339340 buf, dd->dd_phys->dd_child_dir_zapobj);
342 err = zap_lookup(dp->dp_meta_objset,
                     343 dd->dd_phys->dd_child_dir_zapobj,344 buf, sizeof (ddobj), 1, &ddobj);345 if (err != 0) {
346if (err == ENOENT)<br>err = 0:
347 err = 0;
348 break;
349 }
351 err = dsl_dir_hold_obj(dp, ddobj, buf, tag, &child_ds);
352 if (err != 0)
353 break;
 dsl_dir_rele(dd, tag);
354355dd = ch11ddd;
356next = nextnext;
357 }
359 if (err != 0) {
360 dsl_dir_rele(dd, tag);
361 return (err);
362 }
364 /*
365 * It's an error if there's more than one component left, or366 * tailp==NULL and there's any component left.367 */
 if (next != NULL &&
368369 (tailp == NULL || (nextnext && nextnext[0] != '\0'))) {370/* bad path name */371 dsl_dir_rele(dd, tag);
372 dprintf("next=%p (%s) tail=%p\n", next, next?next:"", tailp);
373 err = SET_ERROR(ENOENT);
374 }
375 if (tailp != NULL)
376 *tailp = next;
377 *ddp = dd;
378 return (err);
379 }
381 uint64_t
382 dsl_dir_create_sync(dsl_pool_t *dp, dsl_dir_t *pds, const char *name,
383 dmu_tx_t *tx)384 {
385
```
 **objset\_t \*mos = dp->dp\_meta\_objset;** 386**uint64\_t ddobj;**

387**dsl\_dir\_phys\_t \*ddphys;**

388**dmu\_buf\_t \*dbuf;**

**new/usr/src/uts/common/fs/zfs/dsl\_dir.c**

**new/usr/src/uts/common/fs/zfs/dsl\_dir.c <sup>7</sup> ddobj = dmu\_object\_alloc(mos, DMU\_OT\_DSL\_DIR, 0, DMU\_OT\_DSL\_DIR, sizeof (dsl\_dir\_phys\_t), tx); if (pds) { VERIFY(0 == zap\_add(mos, pds->dd\_phys->dd\_child\_dir\_zapobj,** name, sizeof (uint64\_t), 1, &ddobj, tx)); **} else { /\* it's the root dir \*/ VERIFY(0 == zap\_add(mos, DMU\_POOL\_DIRECTORY\_OBJECT, DMU\_POOL\_ROOT\_DATASET, sizeof (uint64\_t), 1, &ddobj, tx)); } VERIFY(0 == dmu\_bonus\_hold(mos, ddobj, FTAG, &dbuf)); dmu\_buf\_will\_dirty(dbuf, tx); ddphys = dbuf->db\_data; ddphys->dd\_creation\_time = gethrestime\_sec(); if (pds) ddphys->dd\_parent\_obj = pds->dd\_object; ddphys->dd\_props\_zapobj = zap\_create(mos, DMU\_OT\_DSL\_PROPS, DMU\_OT\_NONE, 0, tx); ddphys->dd\_child\_dir\_zapobj = zap\_create(mos, DMU\_OT\_DSL\_DIR\_CHILD\_MAP, DMU\_OT\_NONE, 0, tx); if (spa\_version(dp->dp\_spa) >= SPA\_VERSION\_USED\_BREAKDOWN) ddphys->dd\_flags |= DD\_FLAG\_USED\_BREAKDOWN; dmu\_buf\_rele(dbuf, FTAG); return (ddobj); } boolean\_t dsl\_dir\_is\_clone(dsl\_dir\_t \*dd) { return (dd->dd\_phys->dd\_origin\_obj && (dd->dd\_pool->dp\_origin\_snap == NULL || dd->dd\_phys->dd\_origin\_obj != dd->dd\_pool->dp\_origin\_snap->ds\_object)); } void dsl\_dir\_stats(dsl\_dir\_t \*dd, nvlist\_t \*nv) { mutex\_enter(&dd->dd\_lock);** 431 dsl\_prop\_nvlist\_add<sup>\_</sup>uint64(nv, ZFS\_PROP\_USED,<br>432 dd->dd\_phys->dd\_used\_bytes);  **dd->dd\_phys->dd\_used\_bytes); dsl\_prop\_nvlist\_add\_uint64(nv, ZFS\_PROP\_QUOTA, dd->dd\_phys->dd\_quota);** 434 dsl\_prop\_nvlist\_add\_uint64(nv, ZFS\_PROP\_RESERVATION,<br>435 dd->dd phys->dd reserved):  **dd->dd\_phys->dd\_reserved); dsl\_prop\_nvlist\_add\_uint64(nv, ZFS\_PROP\_COMPRESSRATIO, dd->dd\_phys->dd\_compressed\_bytes == 0 ? 100 : (dd->dd\_phys->dd\_uncompressed\_bytes \* 100 / dd->dd\_phys->dd\_compressed\_bytes)); dsl\_prop\_nvlist\_add\_uint64(nv, ZFS\_PROP\_LOGICALUSED, dd->dd\_phys->dd\_uncompressed\_bytes); if (dd->dd\_phys->dd\_flags & DD\_FLAG\_USED\_BREAKDOWN) {** dsl\_prop\_nvlist\_add\_uint64(nv, ZFS\_PROP\_USEDSNAP,<br>444 dd->dd phys->dd used breakdown[DD USED SNAP])  **dd->dd\_phys->dd\_used\_breakdown[DD\_USED\_SNAP]); dsl\_prop\_nvlist\_add\_uint64(nv, ZFS\_PROP\_USEDDS, dd->dd\_phys->dd\_used\_breakdown[DD\_USED\_HEAD]); dsl\_prop\_nvlist\_add\_uint64(nv, ZFS\_PROP\_USEDREFRESERV,** 448 dd->dd\_phys->dd<sup>\_</sup>used\_breakdown[DD\_USED\_REFRSRV]); **dsl\_prop\_nvlist\_add\_uint64(nv, ZFS\_PROP\_USEDCHILD, dd->dd\_phys->dd\_used\_breakdown[DD\_USED\_CHILD] + dd->dd\_phys->dd\_used\_breakdown[DD\_USED\_CHILD\_RSRV]); } mutex\_exit(&dd->dd\_lock);**

 **<sup>8</sup> if (dsl\_dir\_is\_clone(dd)) { dsl\_dataset\_t \*ds; char buf[MAXNAMELEN]; VERIFY0(dsl\_dataset\_hold\_obj(dd->dd\_pool, dd->dd\_phys->dd\_origin\_obj, FTAG, &ds)); dsl\_dataset\_name(ds, buf); dsl\_dataset\_rele(ds, FTAG); dsl\_prop\_nvlist\_add\_string(nv, ZFS\_PROP\_ORIGIN, buf); } } void dsl\_dir\_dirty(dsl\_dir\_t \*dd, dmu\_tx\_t \*tx) { dsl\_pool\_t \*dp = dd->dd\_pool; ASSERT(dd->dd\_phys); if (txg\_list\_add(&dp->dp\_dirty\_dirs, dd, tx->tx\_txg)) { /\* up the hold count until we can be written out \*/** dmu\_buf\_add\_ref(dd->dd\_dbuf, dd)**;**<br>} **} } static int64\_t parent\_delta(dsl\_dir\_t \*dd, uint64\_t used, int64\_t delta) { uint64\_t old\_accounted = MAX(used, dd->dd\_phys->dd\_reserved); uint64\_t new\_accounted = MAX(used + delta, dd->dd\_phys->dd\_reserved); return (new\_accounted - old\_accounted); } void dsl\_dir\_sync(dsl\_dir\_t \*dd, dmu\_tx\_t \*tx) { ASSERT(dmu\_tx\_is\_syncing(tx)); mutex\_enter(&dd->dd\_lock); ASSERT0(dd->dd\_tempreserved[tx->tx\_txg&TXG\_MASK]); dprintf\_dd(dd, "txg=%llu towrite=%lluK\n", tx->tx\_txg, dd->dd\_space\_towrite[tx->tx\_txg&TXG\_MASK] / 1024); dd->dd\_space\_towrite[tx->tx\_txg&TXG\_MASK] = 0; mutex\_exit(&dd->dd\_lock); /\* release the hold from dsl\_dir\_dirty \*/ dmu\_buf\_rele(dd->dd\_dbuf, dd); } static uint64\_t dsl\_dir\_space\_towrite(dsl\_dir\_t \*dd) { uint64\_t space = 0; int i; ASSERT(MUTEX\_HELD(&dd->dd\_lock));** for  $(i = 0; i < TXG$  SIZE;  $i++)$  { space += dd<sup>-</sup>>dd space towrite[i&TXG\_MASK]; **ASSERT3U(dd->dd\_space\_towrite[i&TXG\_MASK], >=, 0); } return (space); } /\* \* How much space would dd have available if ancestor had delta applied**

**new/usr/src/uts/common/fs/zfs/dsl\_dir.c**

```
new/usr/src/uts/common/fs/zfs/dsl_dir.c 9
521 * to it? If ondiskonly is set, we're only interested in what's522 * on-disk, not estimated pending changes.523 */
524 uint64_t
 525 dsl_dir_space_available(dsl_dir_t *dd,
526 dsl_dir_t *ancestor, int64_t delta, int ondiskonly)527 {
528 uint64_t parentspace, myspace, quota, used;
530 /*
531 * If there are no restrictions otherwise, assume we have532 * unlimited space available.533 */
 quota = UINT64_MAX;
534535 parentspace = UINT64_MAX;
537 if (dd->dd_parent != NULL) {
538<br>539
                   parentspace = dsl_dir_space_available(dd->dd_parent,
                      ancestor, delta, ondiskonly);
540 }
542 mutex_enter(&dd->dd_lock);
543 if (dd->dd_phys->dd_quota != 0)
544 quota = dd->dd_phys->dd_quota;
545 used = dd->dd_phys->dd_used_bytes;
546 if (!ondiskonly)
547used += dsl dir space towrite(dd);
549 if (dd->dd_parent == NULL) {
550 uint64_t poolsize = dsl_pool_adjustedsize(dd->dd_pool, FALSE);
551 quota = MIN(quota, poolsize);
552 }
554 if (dd->dd_phys->dd_reserved > used && parentspace != UINT64_MAX) {
555 /*
556 * We have some space reserved, in addition to what our557 * parent gave us.558 */
 parentspace += dd->dd_phys->dd_reserved - used;
559560 }
562 if (dd == ancestor) {
563 ASSERT(delta <= 0);
564 ASSERT(used >= -delta);
565 used += delta;
566 if (parentspace != UINT64_MAX)
567parentspace -= delta;
568 }
570 if (used > quota) {
571 /* over quota */
572 myspace = 0;
573 } else {
574 /*
575 * the lesser of the space provided by our parent and576 * the space left in our quota577 */
 myspace = MIN(parentspace, quota - used);
578579 }
581 mutex_exit(&dd->dd_lock);
583 return (myspace);
 584 }
 586 struct tempreserve {
                                                                                    new/usr/src/uts/common/fs/zfs/dsl_dir.c 10
                                                                                     587 list_node_t tr_node;
                                                                                     588 dsl_pool_t *tr_dp;
                                                                                     589 dsl_dir_t *tr_ds;
                                                                                     590uint64 t tr size;
                                                                                      591 };
                                                                                      593 static int
                                                                                      594 dsl_dir_tempreserve_impl(dsl_dir_t *dd, uint64_t asize, boolean_t netfree,
                                                                                     595 boolean_t ignorequota, boolean_t checkrefquota, list_t *tr_list,dmu tx t *tx, boolean t first)
                                                                                      597 {
                                                                                     598 uint64_t txg = tx->tx_txg;
                                                                                     599 uint64_t est_inflight, used_on_disk, quota, parent_rsrv;
                                                                                     600 uint64_t deferred = 0;
                                                                                     601 struct tempreserve *tr;
                                                                                     602 int retval = EDQUOT;
                                                                                     603 int txgidx = txg & TXG_MASK;
                                                                                     604 int i;
                                                                                     605 uint64_t ref_rsrv = 0;
                                                                                     607 ASSERT3U(txg, !=, 0);
                                                                                     608 ASSERT3S(asize, >, 0);
                                                                                     610 mutex_enter(&dd->dd_lock);
                                                                                     612 /*
                                                                                     613 * Check against the dsl_dir's quota. We don't add in the delta* when checking for over-quota because they get one free hit.<br>*/
                                                                                     615 */
 est_inflight = dsl_dir_space_towrite(dd);
                                                                                     616617for (i = 0; i < TXG_SIZE; i+1618 est_inflight += dd->dd_tempreserved[i];
                                                                                     619used on disk = dd->dd phys->dd used bytes;
                                                                                     621 /*
                                                                                     622 * On the first iteration, fetch the dataset's used-on-disk and
623 * refreservation values. Also, if checkrefquota is set, test if624 * allocating this space would exceed the dataset's refquota.625 */
 if (first && tx->tx_objset) {
                                                                                     626627 int error;
                                                                                     628 dsl_dataset_t *ds = tx->tx_objset->os_dsl_dataset;
                                                                                     630error = dsl_dataset_check_quota(ds, checkrefquota,<br>631 existe, est inflight, Sused on disk, Stef rsty)
                                                                                                           asize, est_inflight, &used_on_disk, &ref_rsrv);
                                                                                     632 if (error) {
                                                                                     633 mutex_exit(&dd->dd_lock);
                                                                                     634 return (error);
                                                                                     635 }
                                                                                     636 }
                                                                                     638 /*
                                                                                     639 * If this transaction will result in a net free of space,640 * we want to let it through.641 */
 if (ignorequota || netfree || dd->dd_phys->dd_quota == 0)
                                                                                     642643 quota = UINT64_MAX;
                                                                                     644 else
                                                                                     645 quota = dd->dd_phys->dd_quota;
                                                                                     647 /*
                                                                                     648 * Adjust the quota against the actual pool size at the root* minus any outstanding deferred frees.

650 * To ensure that it's possible to remove files from a full
651 * pool without inducing transient overcommits, we throttle
652 * netfree transactions against a quota that is slightly larger,
```

```
new/usr/src/uts/common/fs/zfs/dsl_dir.c 11
653 * but still within the pool's allocation slop. In cases where
654 * we're very close to full, this will allow a steady trickle of655 * removes to get through.656 */
 if (dd->dd_parent == NULL) {
657658 spa_t *spa = dd->dd_pool->dp_spa;
659 uint64_t poolsize = dsl_pool_adjustedsize(dd->dd_pool, netfree);
660 deferred = metaslab_class_get_deferred(spa_normal_class(spa));
661 if (poolsize - deferred < quota) {
662 quota = poolsize - deferred;
663Fetval = ENOSPC;
664 }
665 }
667 /*
668 * If they are requesting more space, and our current estimate669 * is over quota, they get to try again unless the actual
670 * on-disk is over quota and there are no pending changes (which671 * may free up space for us).672 */
 if (used_on_disk + est_inflight >= quota) {
673674 if (est_inflight > 0 || used_on_disk < quota ||
                       (\text{reval} = \text{ENOSPC} \overset{\cdot}{\&} \text{used}_on\_disk < \text{quot} + \text{deferred}))<br>retval = ERESTART;
676 retval = ERESTART;
 dprintf_dd(dd, "failing: used=%lluK inflight = %lluK "
677678 "quota=%lluK tr=%lluK err=%d\n",
679 used_on_disk>>10, est_inflight>>10,680 quota>>10, asize>>10, retval);681 mutex_exit(&dd->dd_lock);
682return (SET_ERROR(retval));
683 }
685 /* We need to up our estimated delta before dropping dd_lock */
686 dd->dd_tempreserved[txgidx] += asize;
688 parent_rsrv = parent_delta(dd, used_on_disk + est_inflight,
               689 asize - ref_rsrv);
 mutex_exit(&dd->dd_lock);
690692 tr = kmem_zalloc(sizeof (struct tempreserve), KM_SLEEP);
693tr - str ds = dd;
694 tr->tr_size = asize;
695 list_insert_tail(tr_list, tr);
697 /* see if it's OK with our parent */
698 if (dd->dd_parent && parent_rsrv) {
699 boolean_t ismos = (dd->dd_phys->dd_head_dataset_obj == 0);
701701 return (dsl_dir_tempreserve_impl(dd->dd_parent,<br>702 parent rsrv, netfree, ismos, TRUE, tr list,
                       parent_rsrv, netfree, ismos, TRUE, tr_list, tx, FALSE));
703 } else {
704 return (0);
705 }
 706 }
 708 /*
709 * Reserve space in this dsl_dir, to be used in this tx's txg.
710 * After the space has been dirtied (and dsl_dir_willuse_space()711 * has been called), the reservation should be canceled, using712 * dsl_dir_tempreserve_clear().713 */
714 int
 715 dsl_dir_tempreserve_space(dsl_dir_t *dd, uint64_t lsize, uint64_t asize,
716 uint64_t fsize, uint64_t usize, void **tr_cookiep, dmu_tx_t *tx)717 {
718 int err;
```

```
new/usr/src/uts/common/fs/zfs/dsl_dir.c 12
719 list_t *tr_list;
721 if (asize == 0) {
722 *tr_cookiep = NULL;
723return (0);
724 }
726 tr_list = kmem_alloc(sizeof (list_t), KM_SLEEP);
727127 list_create(tr_list, sizeof (struct tempreserve),<br>
728 offsetof(struct tempreserve, tr node)),
                 offsetof(struct tempreserve, tr_node));
729 ASSERT3S(asize, >, 0);
730 ASSERT3S(fsize, >=, 0);
732 err = arc_tempreserve_space(lsize, tx->tx_txg);
733 if (err == 0) {
734struct tempreserve *tr;
736 tr = kmem_zalloc(sizeof (struct tempreserve), KM_SLEEP);
737 tr->tr_size = lsize;
 list_insert_tail(tr_list, tr);
738740 err = dsl_pool_tempreserve_space(dd->dd_pool, asize, tx);
741 } else {
742 if (err == EAGAIN) {
743<sup>743</sup><br>Task txg_delay(dd->dd_pool, tx->tx_txg,<br>Task MSEC2NSEC(10). MSEC2NSEC(10));
                                744 MSEC2NSEC(10), MSEC2NSEC(10));745 err = SET_ERROR(ERESTART);
746 }
747 dsl_pool_memory_pressure(dd->dd_pool);
748 }
 750 if (err == 0) {
751 struct tempreserve *tr;
753 tr = kmem_zalloc(sizeof (struct tempreserve), KM_SLEEP);
754 tr->tr_dp = dd->dd_pool;
755 tr->tr_size = asize;
756 list_insert_tail(tr_list, tr);
758 err = dsl_dir_tempreserve_impl(dd, asize, fsize >= asize,
                        FALSE, asize > usize, tr_list, tx, TRUE);
760 }
762 if (err != 0)
763 dsl_dir_tempreserve_clear(tr_list, tx);
 764 else
765 *tr_cookiep = tr_list;
767 return (err);
 768 }
 770 /*
771 * Clear a temporary reservation that we previously made with772 * dsl_dir_tempreserve_space().773 */
774 void
 775 dsl_dir_tempreserve_clear(void *tr_cookie, dmu_tx_t *tx)
 776 {
777 int txgidx = tx->tx_txg & TXG_MASK;
778 list_t *tr_list = tr_cookie;
779 struct tempreserve *tr;
781 ASSERT3U(tx->tx_txg, !=, 0);
783 if (tr_cookie == NULL)
784 return;
```
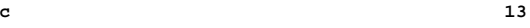

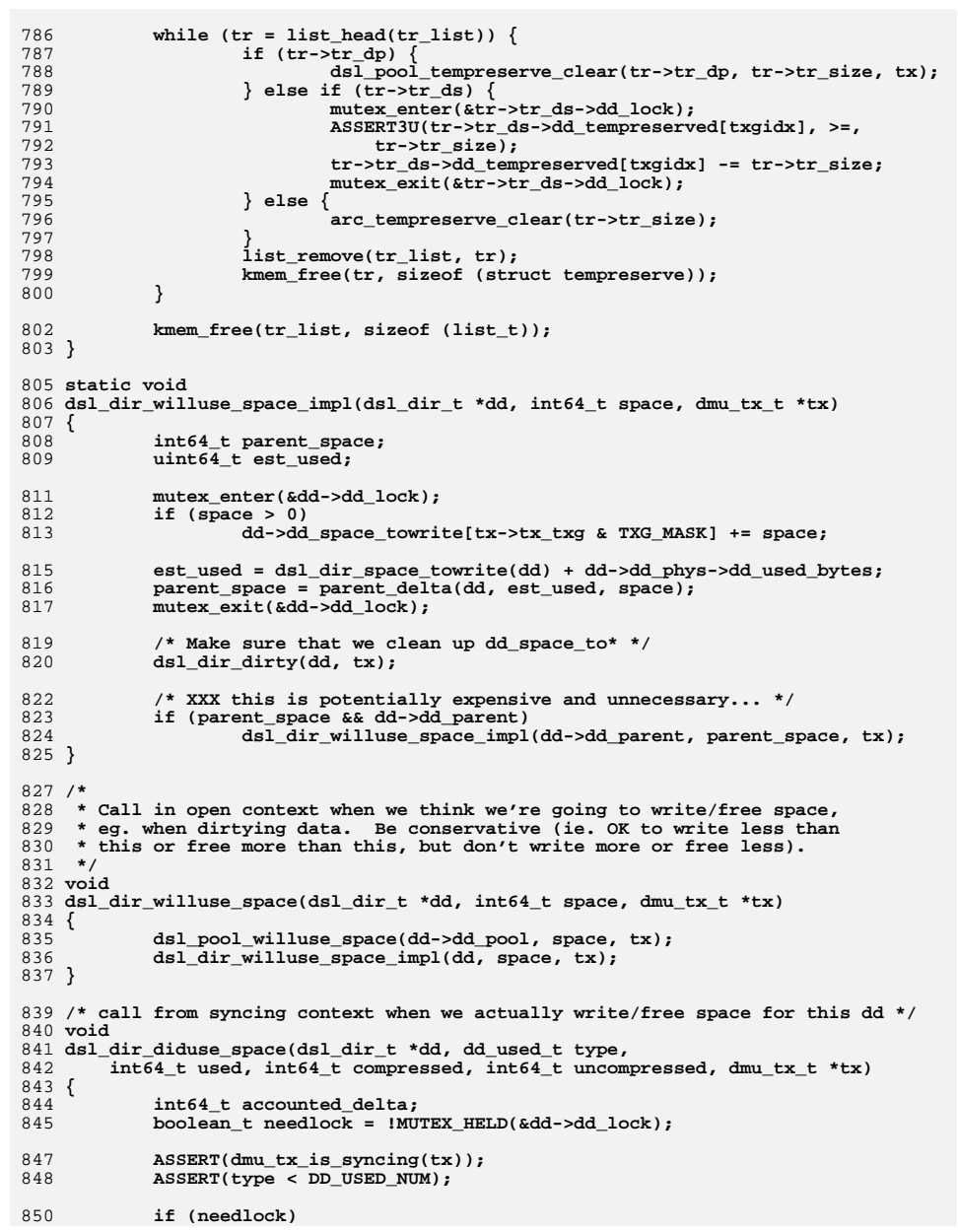

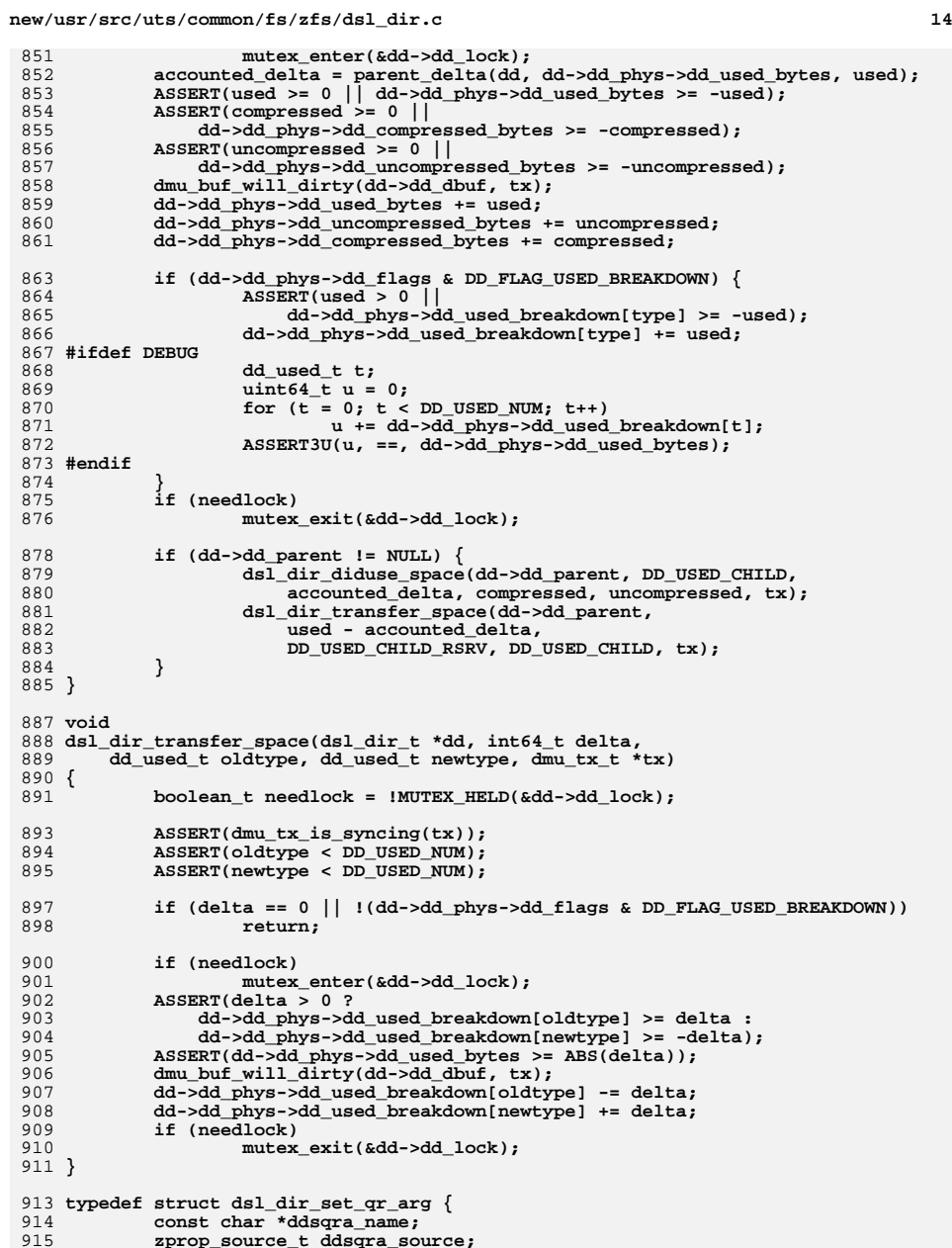

915<br>916 **zprop\_source\_t ddsqra\_source; uint64\_t ddsqra\_value;**

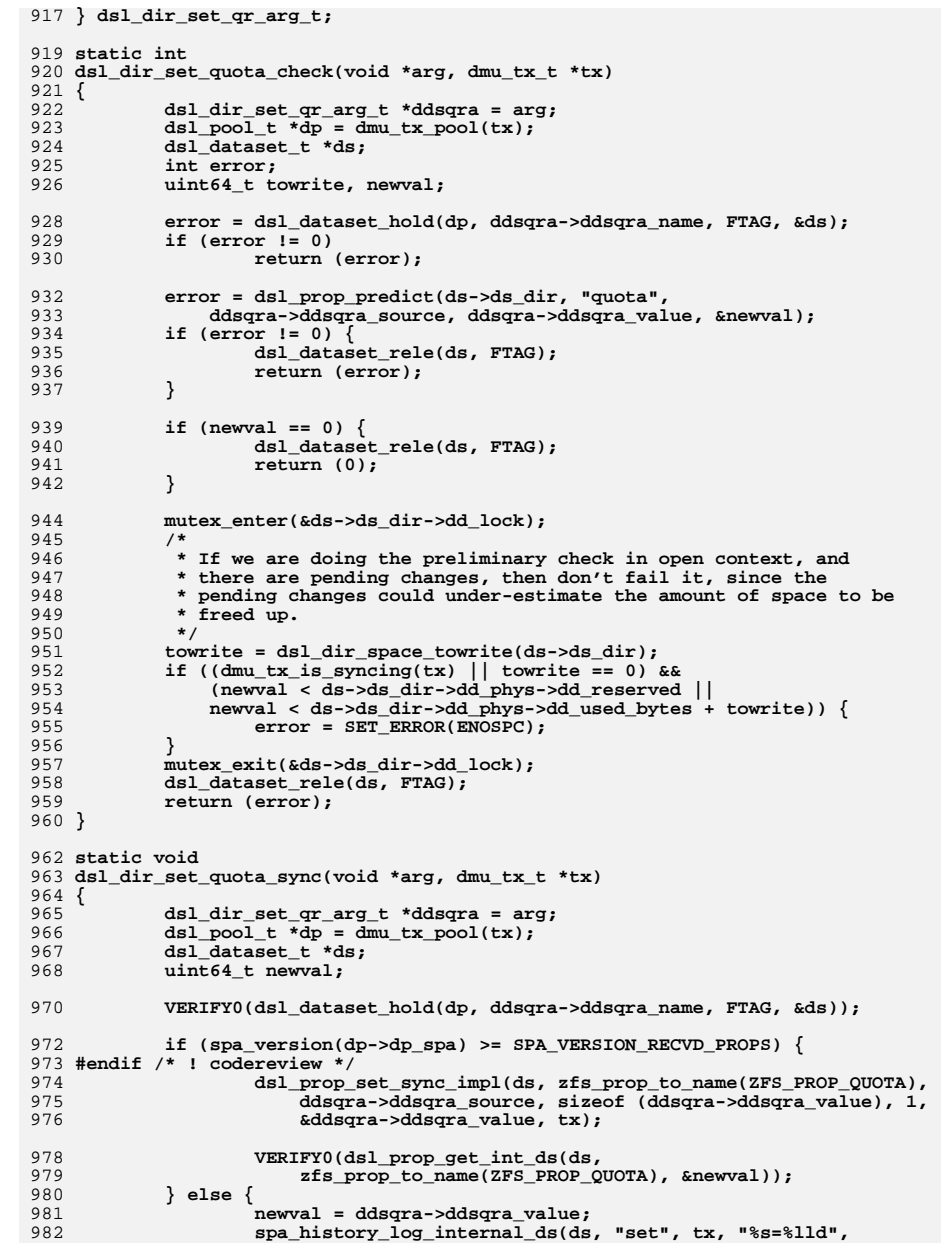

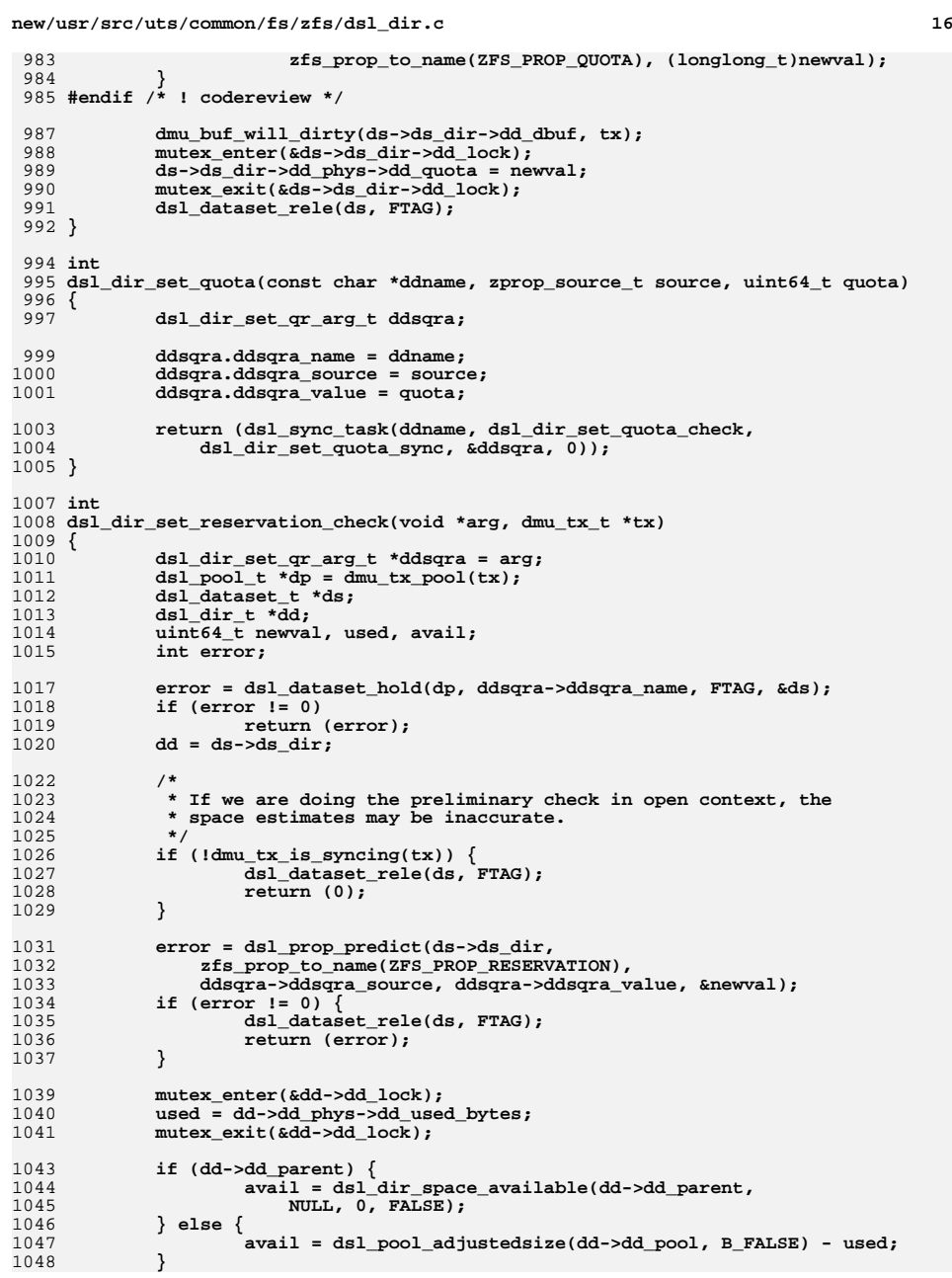

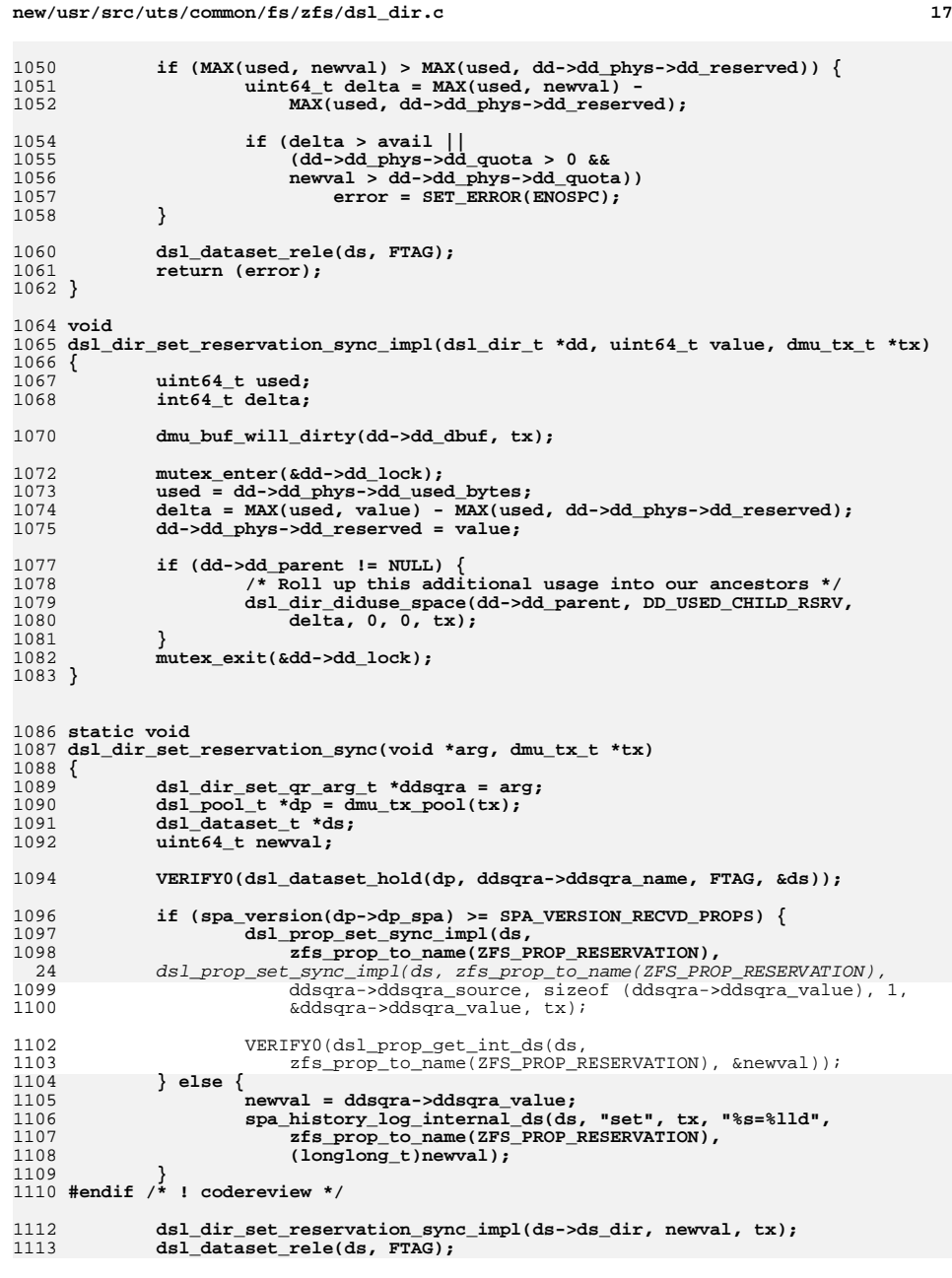

```
new/usr/src/uts/common/fs/zfs/dsl_dir.c 18
1114 }
1116 + h int
1117 dsl_dir_set_reservation(const char *ddname, zprop_source_t source,
1118 uint64_t reservation)1119 {
1120 dsl_dir_set_qr_arg_t ddsqra;
1122 ddsqra.ddsqra_name = ddname;
1123 ddsqra.ddsqra_source = source;
1124 ddsqra.ddsqra_value = reservation;
1126 return (dsl_sync_task(ddname, dsl_dir_set_reservation_check,
                1127 dsl_dir_set_reservation_sync, &ddsqra, 0));1128 }
1130 static dsl_dir_t *
1131 closest_common_ancestor(dsl_dir_t *ds1, dsl_dir_t *ds2)
1132 {
1133for (j \, ds1; ds1 = ds1 - > dd parent) \{1134 dsl_dir_t *dd;
1135 for (dd = ds2; dd; dd = dd->dd_parent) {
1136 if (ds1 == dd)
1137 return (dd);
1138 }
1139 }
1140 return (NULL);
1141 }
1143 /*
1144 * If delta is applied to dd, how much of that delta would be applied to1145 * ancestor? Syncing context only.1146 */
1147 static int64_t
1148 would_change(dsl_dir_t *dd, int64_t delta, dsl_dir_t *ancestor)
1149 {
1150 if (dd == ancestor)
1151 return (delta);
1153 mutex_enter(&dd->dd_lock);
1154 delta = parent_delta(dd, dd->dd_phys->dd_used_bytes, delta);
1155 mutex_exit(&dd->dd_lock);
1156 return (would_change(dd->dd_parent, delta, ancestor));
1157 }
1159 typedef struct dsl_dir_rename_arg {
1160const char *ddra oldname;
1161 const char *ddra_newname;
1162 } dsl_dir_rename_arg_t;
1164 /* ARGSUSED */
1165 static int
1166 dsl_valid_rename(dsl_pool_t *dp, dsl_dataset_t *ds, void *arg)
1167 {
1168 int *deltap = arg;
1169 char namebuf[MAXNAMELEN];
1171 dsl_dataset_name(ds, namebuf);
1173 if (strlen(namebuf) + *deltap >= MAXNAMELEN)
1174 return (SET_ERROR(ENAMETOOLONG));
1175 return (0);
1176 }
1178 static int
1179 dsl_dir_rename_check(void *arg, dmu_tx_t *tx)
```
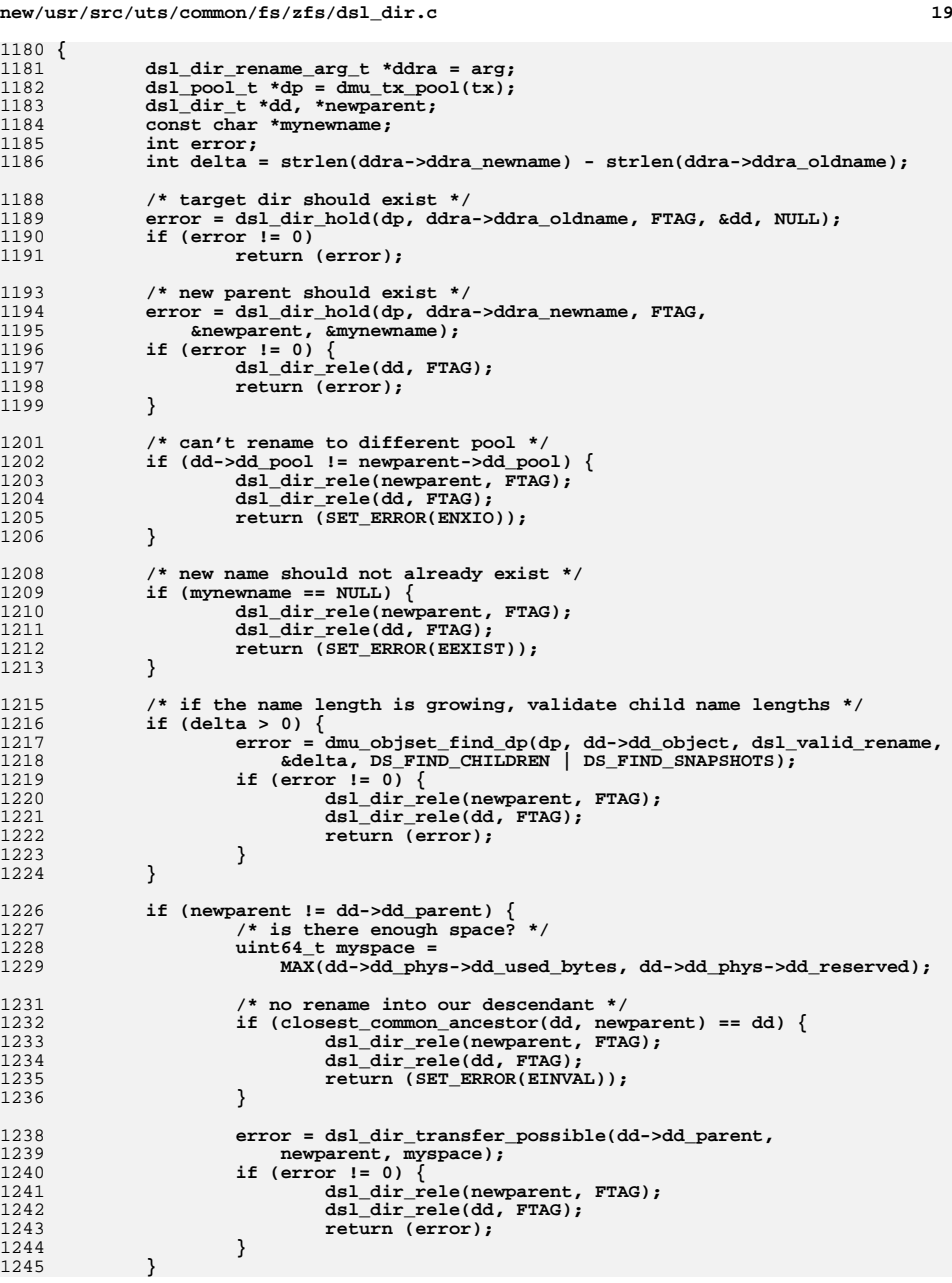

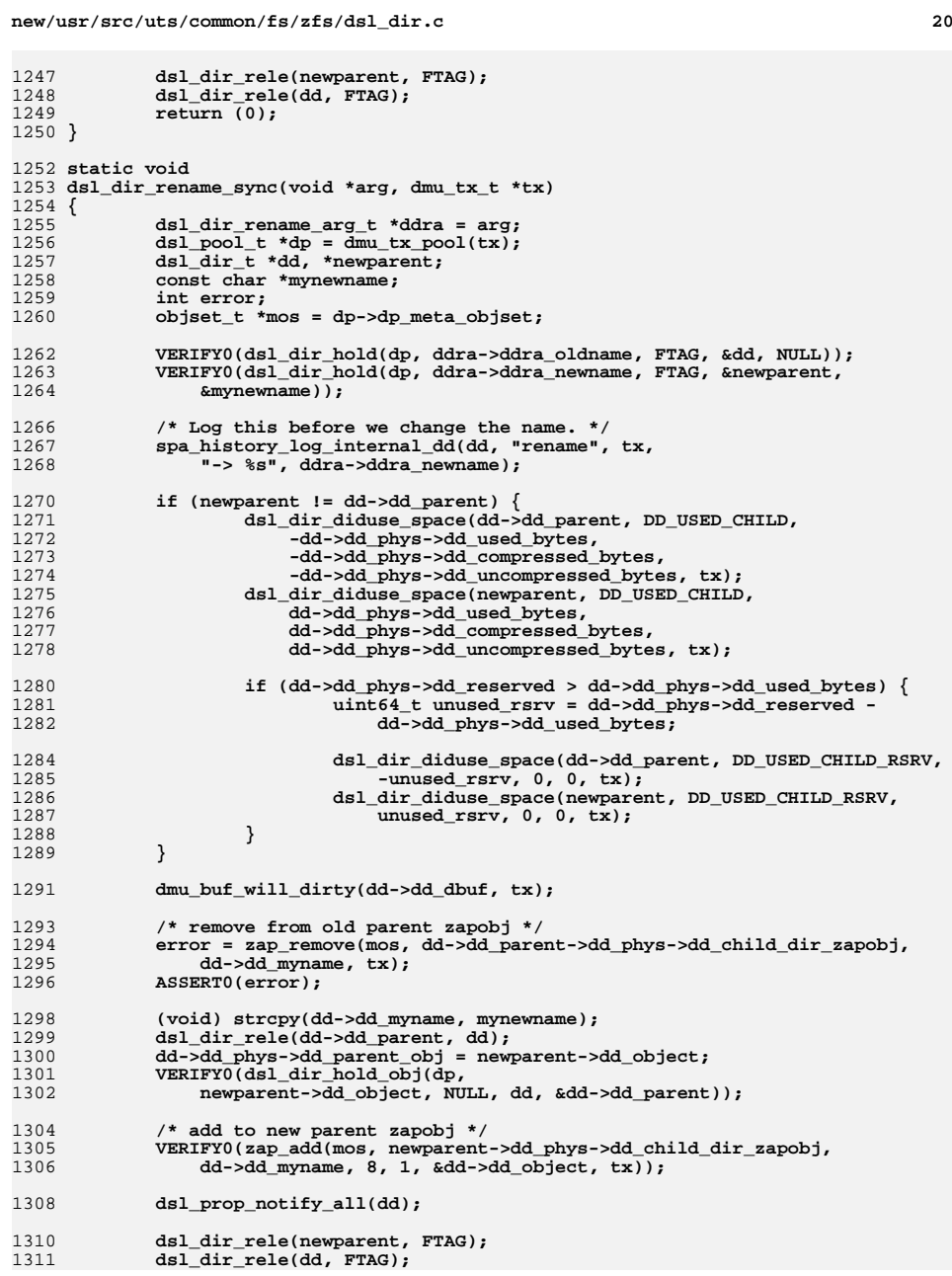

```
1312 }
1314 int
1315 dsl_dir_rename(const char *oldname, const char *newname)
1316 {
1317 dsl_dir_rename_arg_t ddra;
1319 ddra.ddra_oldname = oldname;
1320 ddra.ddra_newname = newname;
1322 return (dsl_sync_task(oldname,
                 1323 dsl_dir_rename_check, dsl_dir_rename_sync, &ddra, 3));1324 }
1326 int
1327 dsl_dir_transfer_possible(dsl_dir_t *sdd, dsl_dir_t *tdd, uint64_t space)
1328 {
1329 dsl_dir_t *ancestor;
1330 int64_t adelta;
1331 uint64_t avail;
1333 ancestor = closest_common_ancestor(sdd, tdd);
1334 adelta = would_change(sdd, -space, ancestor);
1335 avail = dsl_dir_space_available(tdd, ancestor, adelta, FALSE);
1336 if (avail < space)
1337 return (SET_ERROR(ENOSPC));
1339 return (0);
1340 }
1342 timestruc_t
1343 dsl_dir_snap_cmtime(dsl_dir_t *dd)
1344 {
1345 timestruc_t t;
1347 mutex_enter(&dd->dd_lock);
1348 t = dd->dd_snap_cmtime;
1349mutex exit(&dd->dd lock);
1351 return (t);
1352 }
1354 void
 void
1355 dsl_dir_snap_cmtime_update(dsl_dir_t *dd)
1356 {
1357 timestruc_t t;
1359 gethrestime(&t);
1360 mutex_enter(&dd->dd_lock);
1361 dd->dd_snap_cmtime = t;
1362 mutex_exit(&dd->dd_lock);
1363 }
```
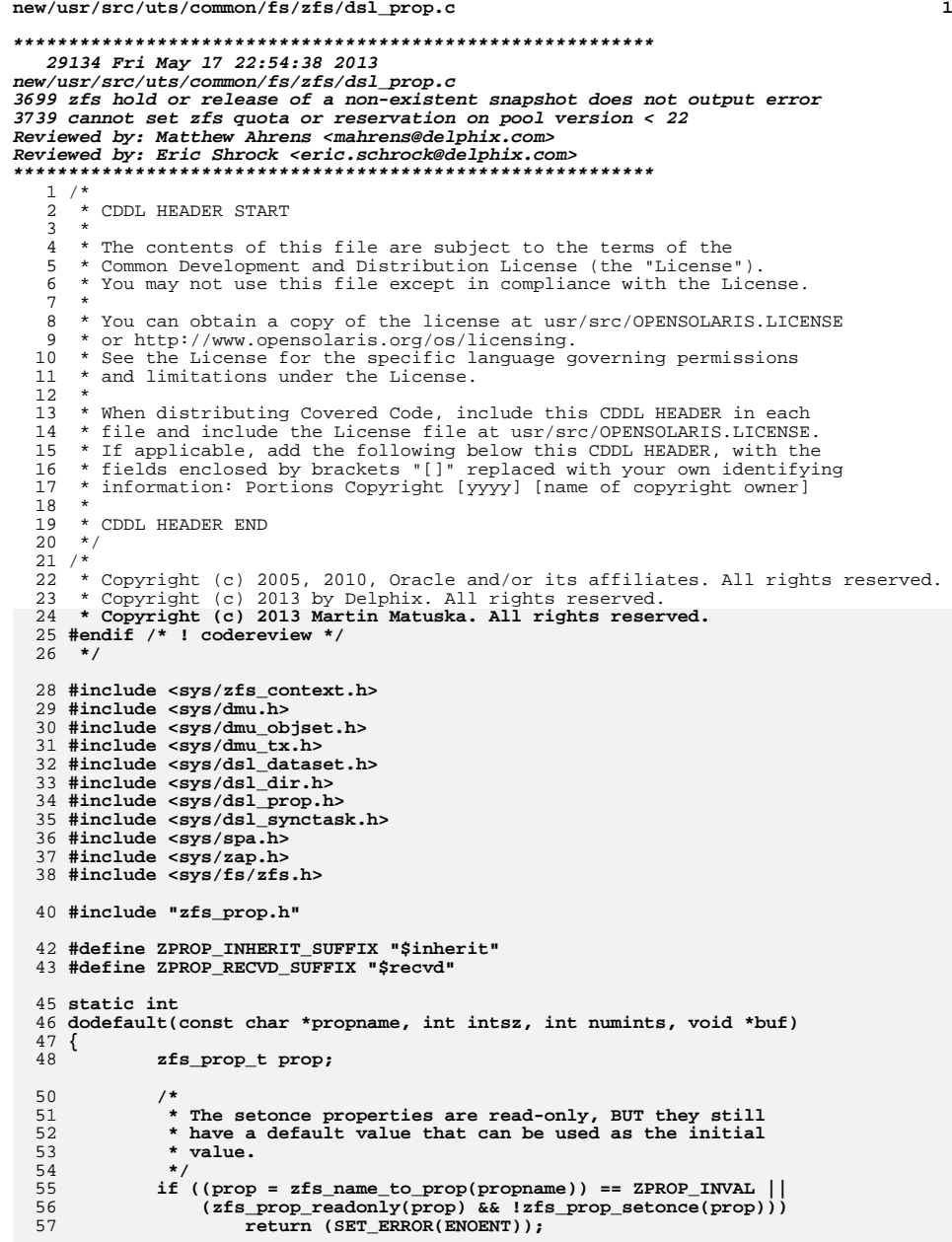

```
new/usr/src/uts/common/fs/zfs/dsl_prop.c 2
 59 if (zfs_prop_get_type(prop) == PROP_TYPE_STRING) {
 60 if (intsz != 1)
 61 return (SET_ERROR(EOVERFLOW));
 62 (void) strncpy(buf, zfs_prop_default_string(prop),
                     numints):
 64 } else {
 65 if (intsz != 8 || numints < 1)
 66 return (SET_ERROR(EOVERFLOW));
 68 *(uint64_t *)buf = zfs_prop_default_numeric(prop);
 69 }
 71 return (0);
  72 }
  74 int
  75 dsl_prop_get_dd(dsl_dir_t *dd, const char *propname,
 76 int intsz, int numints, void *buf, char *setpoint, boolean_t snapshot)77 {
 78 int err = ENOENT;
 79 dsl_dir_t *target = dd;
 80 objset_t *mos = dd->dd_pool->dp_meta_objset;
 81 zfs_prop_t prop;
 82
            boolean_t inheritable;
 83 boolean_t inheriting = B_FALSE;
 84 char *inheritstr;
 85 char *recvdstr;
 87 ASSERT(dsl_pool_config_held(dd->dd_pool));
 89 if (setpoint)
 90 setpoint[0] = '\0';
 92 prop = zfs_name_to_prop(propname);
 93 inheritable = (prop == ZPROP_INVAL || zfs_prop_inheritable(prop));
 94 inheritstr = kmem_asprintf("%s%s", propname, ZPROP_INHERIT_SUFFIX);
 95 recvdstr = kmem_asprintf("%s%s", propname, ZPROP_RECVD_SUFFIX);
 97 /*
 98 * Note: dd may become NULL, therefore we shouldn't dereference it99 * after this loop.100 */
 for (; dd != NULL; dd = dd->dd_parent) {
 if (dd != target || snapshot) {
101102103 if (!inheritable)
104 break;
 inheriting = B_TRUE;
105106 }
108 /* Check for a local value. */
109 err = zap_lookup(mos, dd->dd_phys->dd_props_zapobj, propname,
                     110 intsz, numints, buf);111 if (err != ENOENT) {
112 if (setpoint != NULL && err == 0)
113dsl dir name(dd, setpoint);
114 break;
115 }
117 /*
118 * Skip the check for a received value if there is an explicit119 * inheritance entry.120 */
 err = zap_contains(mos, dd->dd_phys->dd_props_zapobj,
121122 inheritstr);
 if (err != 0 && err != ENOENT)
123124 break;
```
**<sup>3</sup>**

126 **if (err == ENOENT) {** 127 **/\* Check for a received value. \*/** 128<br>129 **err = zap\_lookup(mos, dd->dd\_phys->dd\_props\_zapobj,** 129 **recvdstr, intsz, numints, buf);**130 **if (err != ENOENT) {** 131 **if (setpoint != NULL && err == 0) {** 132 **if (inheriting) {** 133 **dsl\_dir\_name(dd, setpoint);** 134 **} else {** 135**135 (void) strcpy(setpoint,**<br>136 **https://www.file.com/information/information/information/information/information/information/information/information/information/information/information/information/information/informat** <sup>2</sup><br>3<sup>3</sup> 137 **}** 138 **}** 139 **break;** 140 **}** 141 **}** 143 **/\*** 144 **\* If we found an explicit inheritance entry, err is zero even** 145 **\* though we haven't yet found the value, so reinitializing err** 146 **\* at the end of the loop (instead of at the beginning) ensures**147 **\* that err has a valid post-loop value.**148 **\*/ err = SET\_ERROR(ENOENT);** 149150 **}** 152 **if (err == ENOENT)** 153 **err = dodefault(propname, intsz, numints, buf);** 155 **strfree(inheritstr);** 156 **strfree(recvdstr);** 158 **return (err);** 159 **}** 161 **int** 162 **dsl\_prop\_get\_ds(dsl\_dataset\_t \*ds, const char \*propname,** 163 **int intsz, int numints, void \*buf, char \*setpoint)**164 **{** 165 **zfs\_prop\_t prop = zfs\_name\_to\_prop(propname);** 166 **boolean\_t inheritable;** 167 **boolean\_t snapshot;** 168 **uint64\_t zapobj;** 170 **ASSERT(dsl\_pool\_config\_held(ds->ds\_dir->dd\_pool)); inheritable = (prop == ZPROP\_INVAL || zfs\_prop\_inheritable(prop));** 171172 **snapshot = (ds->ds\_phys != NULL && dsl\_dataset\_is\_snapshot(ds));** 173 **zapobj = (ds->ds\_phys == NULL ? 0 : ds->ds\_phys->ds\_props\_obj);** 175 **if (zapobj != 0) {** 176 **objset\_t \*mos = ds->ds\_dir->dd\_pool->dp\_meta\_objset;** 177 **int err;** 179 **ASSERT(snapshot);** 181 **/\* Check for a local value. \*/** 182 **err = zap\_lookup(mos, zapobj, propname, intsz, numints, buf);** 183 **if (err != ENOENT) {** 184 **if (setpoint != NULL && err == 0)** 185 **dsl\_dataset\_name(ds, setpoint);** 186 **return (err);** 187 **}** 189<br>190 **/\*** 190 **\* Skip the check for a received value if there is an explicit**

**new/usr/src/uts/common/fs/zfs/dsl\_prop.c**

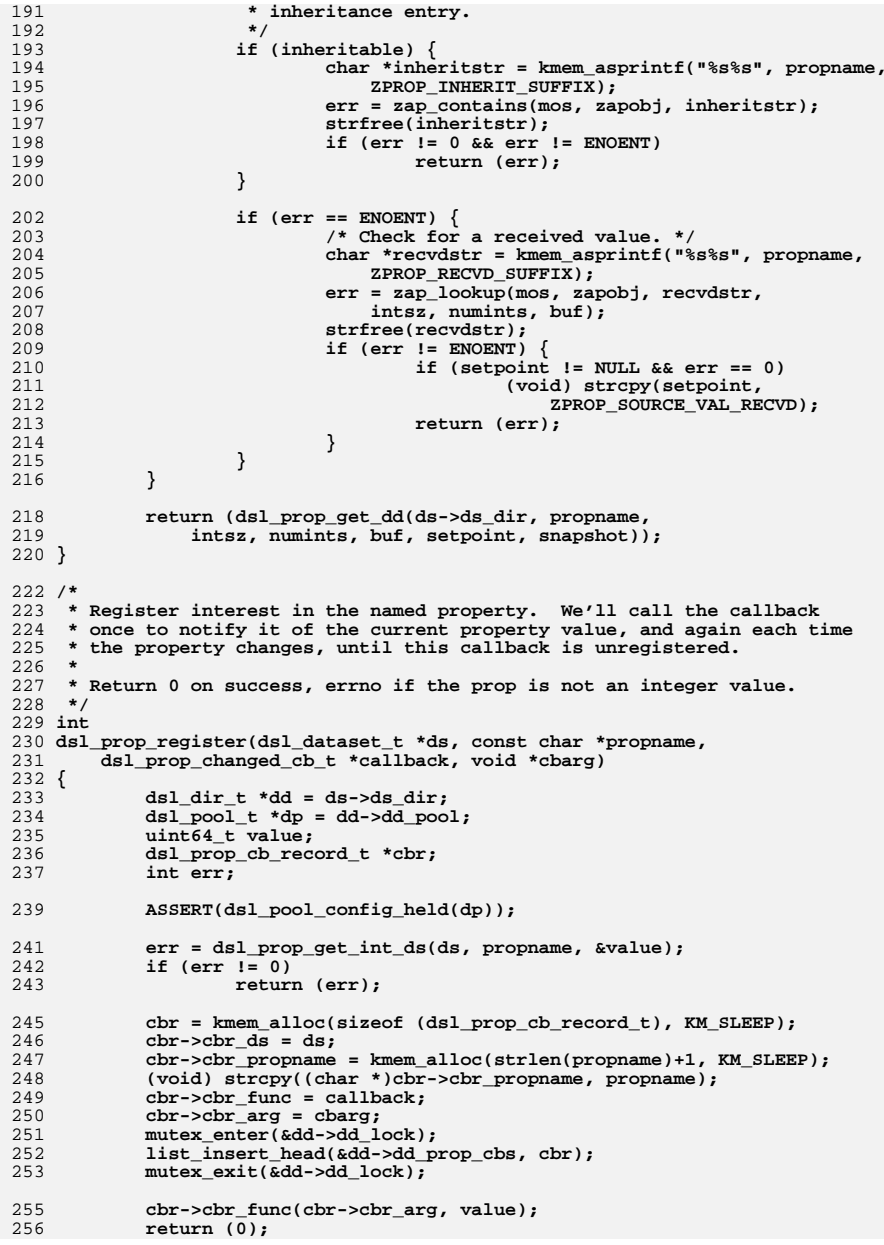

**new/usr/src/uts/common/fs/zfs/dsl\_prop.c <sup>5</sup> }**  $259 \pm m+$  **int dsl\_prop\_get(const char \*dsname, const char \*propname, int intsz, int numints, void \*buf, char \*setpoint) { objset\_t \*os; int error; error = dmu\_objset\_hold(dsname, FTAG, &os); if (error != 0) return (error); error = dsl\_prop\_get\_ds(dmu\_objset\_ds(os), propname, intsz, numints, buf, setpoint); dmu\_objset\_rele(os, FTAG); return (error); } /\* \* Get the current property value. It may have changed by the time this \* function returns, so it is NOT safe to follow up with \* dsl\_prop\_register() and assume that the value has not changed in \* between. \* \* Return 0 on success, ENOENT if ddname is invalid. \*/ int dsl\_prop\_get\_integer(const char \*ddname, const char \*propname, uint64\_t \*valuep, char \*setpoint) { return (dsl\_prop\_get(ddname, propname, 8, 1, valuep, setpoint)); } int dsl\_prop\_get\_int\_ds(dsl\_dataset\_t \*ds, const char \*propname, uint64\_t \*valuep) { return (dsl\_prop\_get\_ds(ds, propname, 8, 1, valuep, NULL)); } /\* \* Predict the effective value of the given special property if it were set with \* the given value and source. This is not a general purpose function. It exists \* only to handle the special requirements of the quota and reservation \* properties. The fact that these properties are non-inheritable greatly \* simplifies the prediction logic. \* \* Returns 0 on success, a positive error code on failure, or -1 if called with \* a property not handled by this function. \*/ int dsl\_prop\_predict(dsl\_dir\_t \*dd, const char \*propname, zprop\_source\_t source, uint64\_t value, uint64\_t \*newvalp) { zfs\_prop\_t prop = zfs\_name\_to\_prop(propname); objset\_t \*mos; uint64\_t zapobj; uint64\_t version; char \*recvdstr; int err = 0; switch (prop) { case ZFS\_PROP\_QUOTA: case ZFS\_PROP\_RESERVATION:**

**new/usr/src/uts/common/fs/zfs/dsl\_prop.c <sup>6</sup> case ZFS\_PROP\_REFQUOTA: case ZFS\_PROP\_REFRESERVATION:** 5<br> **break;**<br> **default:**<br> **default: return (-1); } mos = dd->dd\_pool->dp\_meta\_objset; zapobj = dd->dd\_phys->dd\_props\_zapobj; recvdstr = kmem\_asprintf("%s%s", propname, ZPROP\_RECVD\_SUFFIX); version = spa\_version(dd->dd\_pool->dp\_spa); if (version < SPA\_VERSION\_RECVD\_PROPS) { if (source & ZPROP\_SRC\_NONE)**<br>source = ZPROP\_SRC\_NONE; **source = ZPROP\_SRC\_NONE; else if (source & ZPROP\_SRC\_RECEIVED) source = ZPROP\_SRC\_LOCAL; } switch (source) { case ZPROP\_SRC\_NONE: /\* Revert to the received value, if any. \*/ err = zap\_lookup(mos, zapobj, recvdstr, 8, 1, newvalp); if (err == ENOENT) \*newvalp = 0; break; case ZPROP\_SRC\_LOCAL: \*newvalp = value; break; case ZPROP\_SRC\_RECEIVED: /\* \* If there's no local setting, then the new received value will \* be the effective value. \*/ err = zap\_lookup(mos, zapobj, propname, 8, 1, newvalp); if (err == ENOENT) \*newvalp = value; break; case (ZPROP\_SRC\_NONE | ZPROP\_SRC\_RECEIVED): /\* \* We're clearing the received value, so the local setting (if \* it exists) remains the effective value. \*/ err = zap\_lookup(mos, zapobj, propname, 8, 1, newvalp); if (err == ENOENT) \*newvalp = 0; break; default: panic("unexpected property source: %d", source); } strfree(recvdstr); if (err == ENOENT) return (0); return (err); }** 382 / **/\* \* Unregister this callback. Return 0 on success, ENOENT if ddname is \* invalid, ENOMSG if no matching callback registered. \*/ int dsl\_prop\_unregister(dsl\_dataset\_t \*ds, const char \*propname, dsl\_prop\_changed\_cb\_t \*callback, void \*cbarg)**

**<sup>7</sup>**

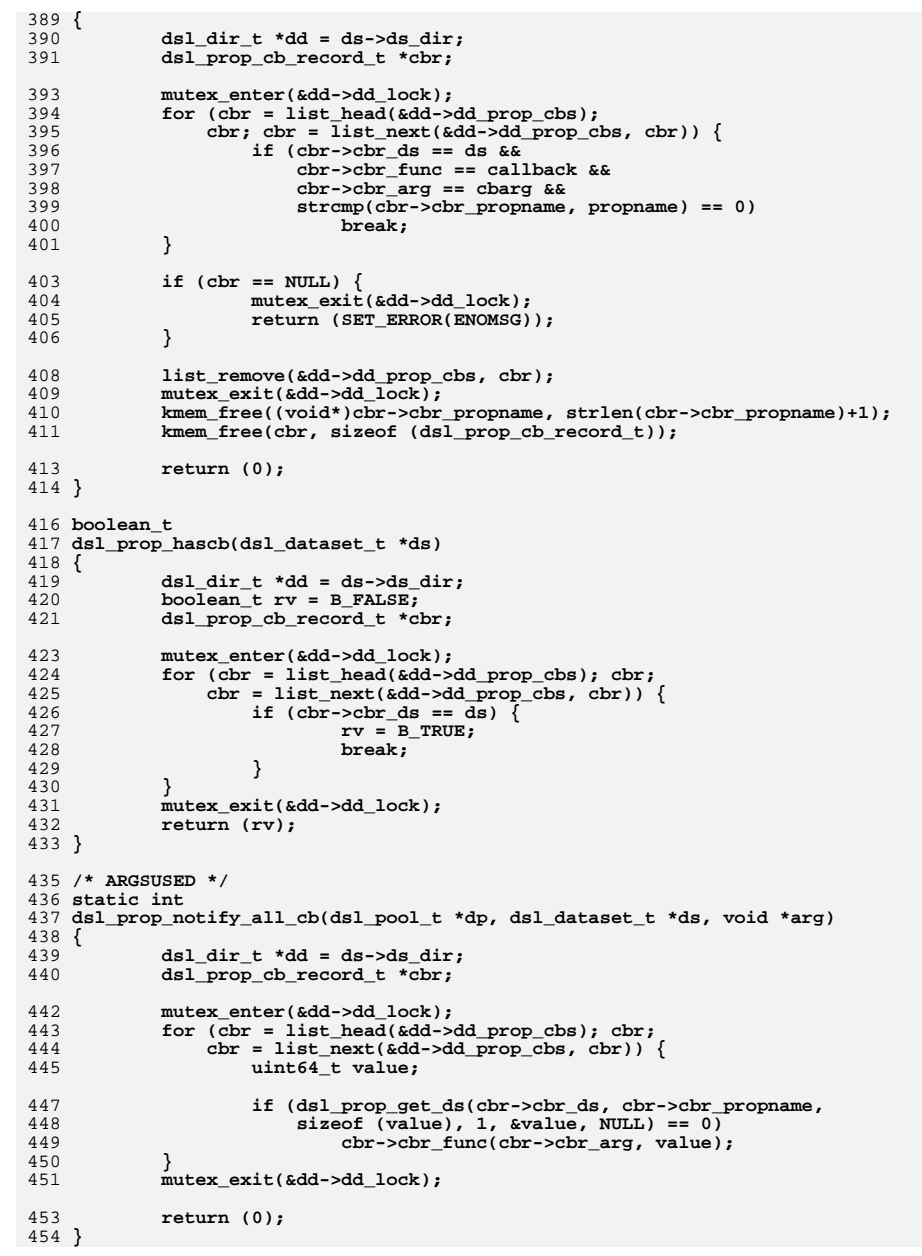

### **new/usr/src/uts/common/fs/zfs/dsl\_prop.c <sup>8</sup>** 456 **/\*** 457 **\* Update all property values for ddobj & its descendants. This is used**458 **\* when renaming the dir.**459 **\*/** 460 **void** 461 **dsl\_prop\_notify\_all(dsl\_dir\_t \*dd)** 462 **{** 463 **dsl\_pool\_t \*dp = dd->dd\_pool;** 464 **ASSERT(RRW\_WRITE\_HELD(&dp->dp\_config\_rwlock));** 465 **(void) dmu\_objset\_find\_dp(dp, dd->dd\_object, dsl\_prop\_notify\_all\_cb,** 466 **NULL, DS\_FIND\_CHILDREN);**467 **}** 469 **static void** 470 **dsl\_prop\_changed\_notify(dsl\_pool\_t \*dp, uint64\_t ddobj,** 471 **const char \*propname, uint64\_t value, int first)**472 **{** 473 **dsl\_dir\_t \*dd;** 474 **dsl\_prop\_cb\_record\_t \*cbr; objset\_t \*mos = dp->dp\_meta\_objset;** 475476 **zap\_cursor\_t zc;** 477 **zap\_attribute\_t \*za;** 478 **int err;** 480 **ASSERT(RRW\_WRITE\_HELD(&dp->dp\_config\_rwlock));** 481 **err = dsl\_dir\_hold\_obj(dp, ddobj, NULL, FTAG, &dd);** 482 **if (err)** 483 **return;** 485 **if (!first) {** 486 **/\*** 487 **\* If the prop is set here, then this change is not** 488 **\* being inherited here or below; stop the recursion.**489 **\*/ err = zap\_contains(mos, dd->dd\_phys->dd\_props\_zapobj, propname);** 490491 **if (err == 0) {** 492 **dsl\_dir\_rele(dd, FTAG);** 493 **return;** 494 **}** 495ASSERT3U(err, ==, ENOENT); 496 **}** 498 **mutex\_enter(&dd->dd\_lock);** 499 **for (cbr = list\_head(&dd->dd\_prop\_cbs); cbr;** 500 **cbr = list\_next(&dd->dd\_prop\_cbs, cbr)) { uint64\_t propobj = cbr->cbr\_ds->ds\_phys->ds\_props\_obj;** 501503 **if (strcmp(cbr->cbr\_propname, propname) != 0)** 504 **continue;** 506 **/\*** 507 **\* If the property is set on this ds, then it is not**508 **\* inherited here; don't call the callback.**509 **\*/ if (propobj && 0 == zap\_contains(mos, propobj, propname))** 510511 **continue;** 513 **cbr->cbr\_func(cbr->cbr\_arg, value);** 514 **}** 515**mutex\_exit(&dd->dd\_lock);**

517 **za = kmem\_alloc(sizeof (zap\_attribute\_t), KM\_SLEEP);** 518**for (zap\_cursor\_init(&zc, mos,**<br>519 **dd->dd phys->dd child dir** 519 **dd->dd\_phys->dd\_child\_dir\_zapobj);**520 **zap\_cursor\_retrieve(&zc, za) == 0;**

584<br>585<br>586

<br> $595$ 

<br> $606$ <br> $607$ 

609<br>610

612<br>613<br>614<br>615

<br> $617$ <br> $618$ 

<br> $631$ <br> $632$ 

635<br>636

}

642<br>643

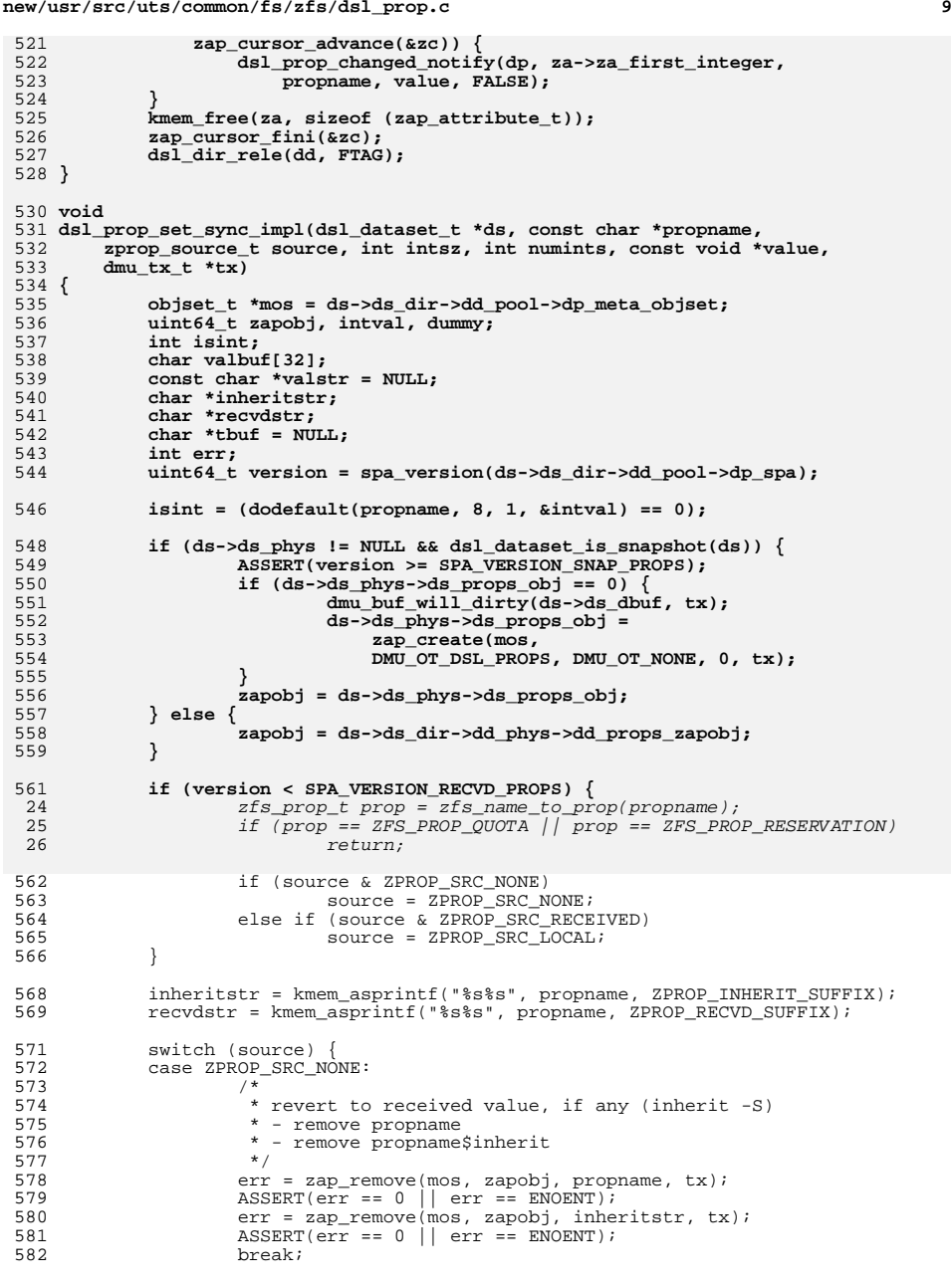

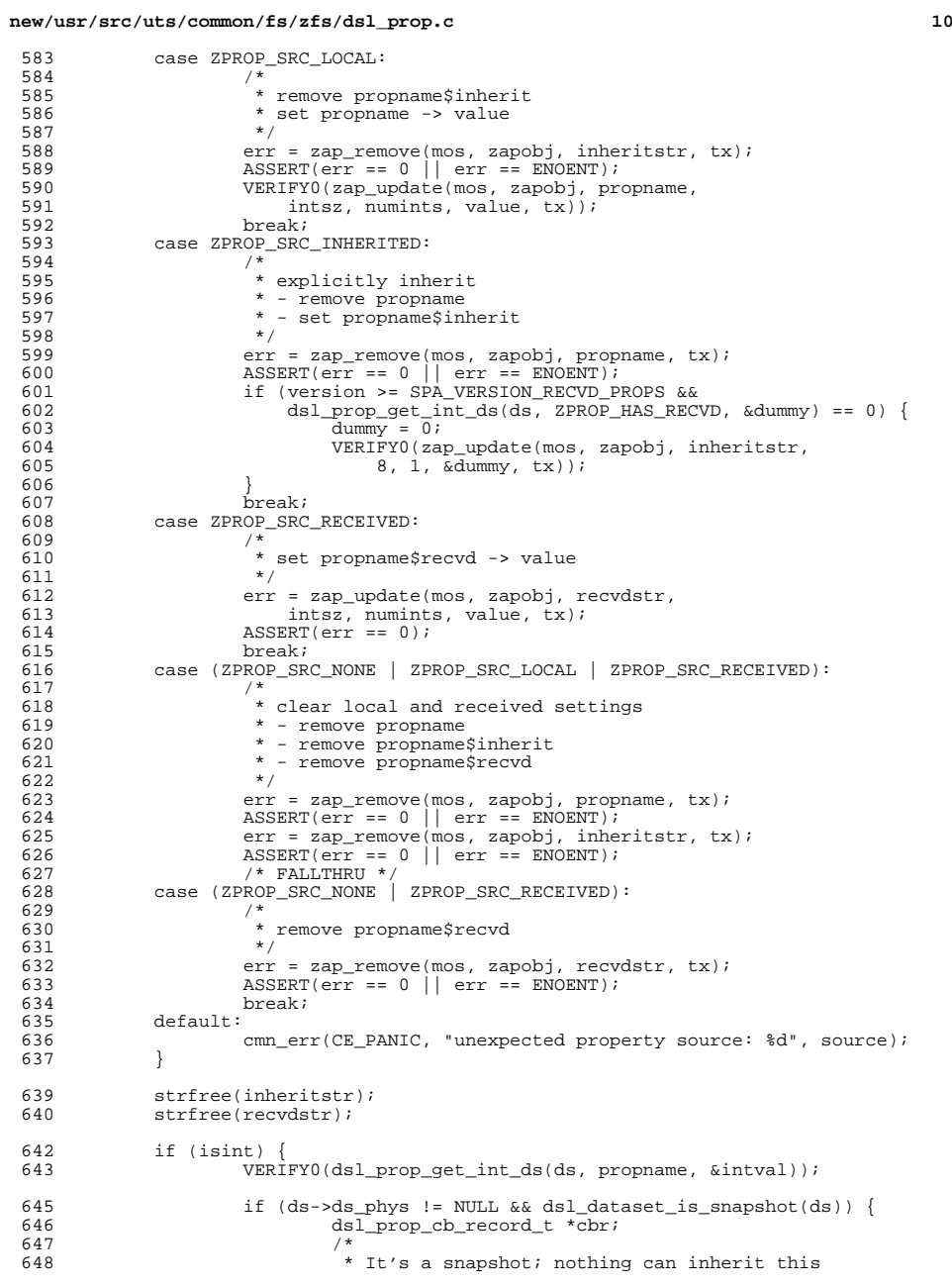

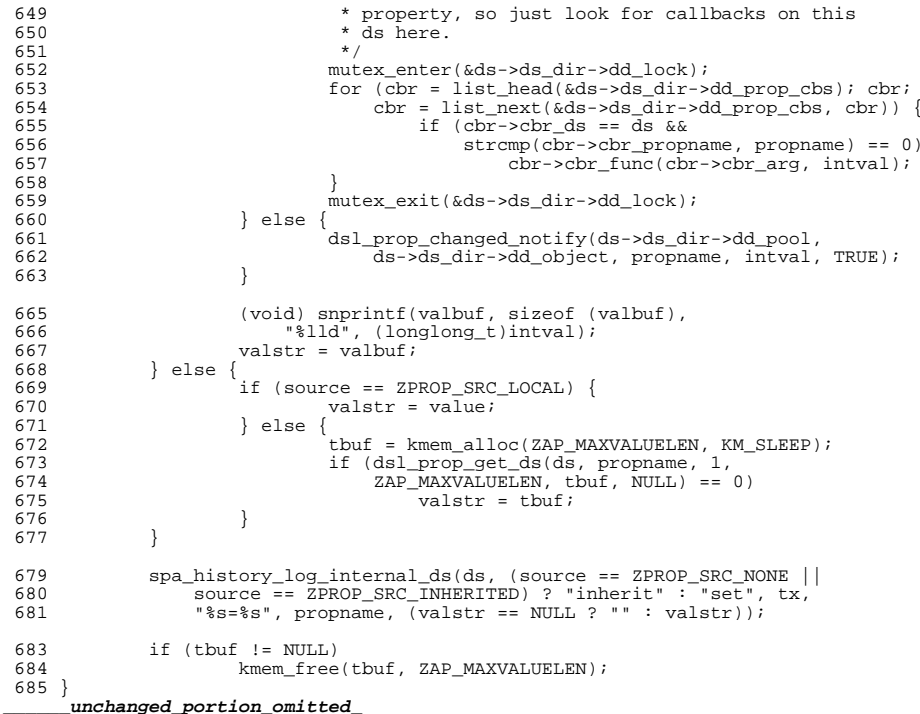